**IoT CoAP Plugtests; Las Vegas, USA; 19 - 22 November 2013**

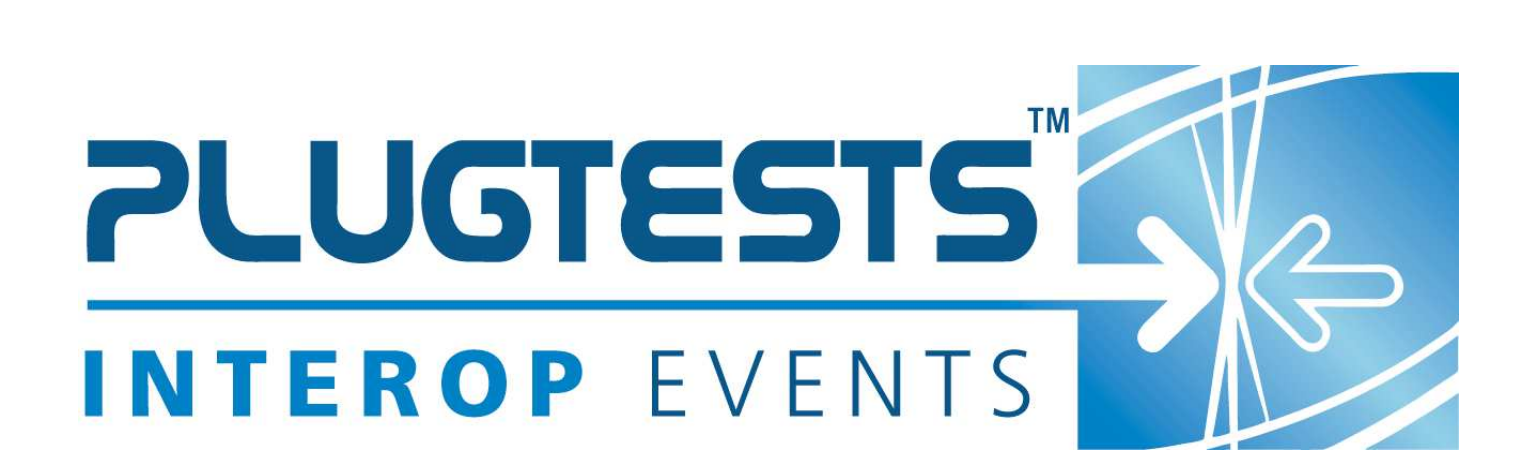

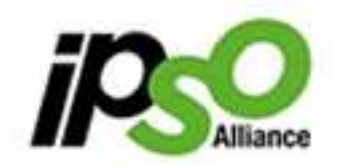

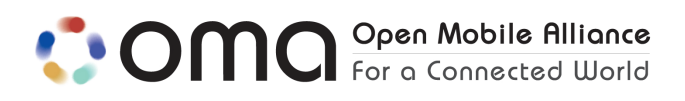

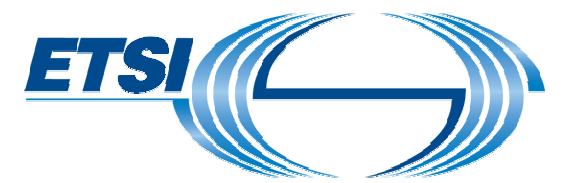

#### **ETSI**

#### 650 Route des Lucioles F-06921 Sophia Antipolis Cedex - FRANCE

Tel.: +33 4 92 94 42 00 Fax: +33 4 93 65 47 16

Siret N° 348 623 562 00017 - NAF 742 C Association à but non lucratif enregistrée à la Sous-Préfecture de Grasse (06) N° 7803/88

#### **Important notice**

Individual copies of the present document can be downloaded from: http://www.etsi.org

The present document may be made available in more than one electronic version or in print. In any case of existing or perceived difference in contents between such versions, the reference version is the Portable Document Format (PDF). In case of dispute, the reference shall be the printing on ETSI printers of the PDF version kept on a specific network drive within ETSI Secretariat.

Users of the present document should be aware that the document may be subject to revision or change of status. Information on the current status of this and other ETSI documents is available at http://portal.etsi.org/tb/status/status.asp

If you find errors in the present document, please send your comment to one of the following services: http://portal.etsi.org/chaircor/ETSI\_support.asp

### **Copyright Notification**

No part may be reproduced except as authorized by written permission. The copyright and the foregoing restriction extend to reproduction in all media.

> © European Telecommunications Standards Institute yyyy. All rights reserved.

DECT<sup>™</sup>, PLUGTESTS<sup>™</sup>, UMTS<sup>™</sup>, TIPHON<sup>™</sup>, the TIPHON logo and the ETSI logo are Trade Marks of ETSI registered for the benefit of its Members.

**3GPP**TM is a Trade Mark of ETSI registered for the benefit of its Members and of the 3GPP Organizational Partners. **LTE**™ is a Trade Mark of ETSI currently being registered

for the benefit of its Members and of the 3GPP Organizational Partners.

**GSM**® and the GSM logo are Trade Marks registered and owned by the GSM Association.

# Contents

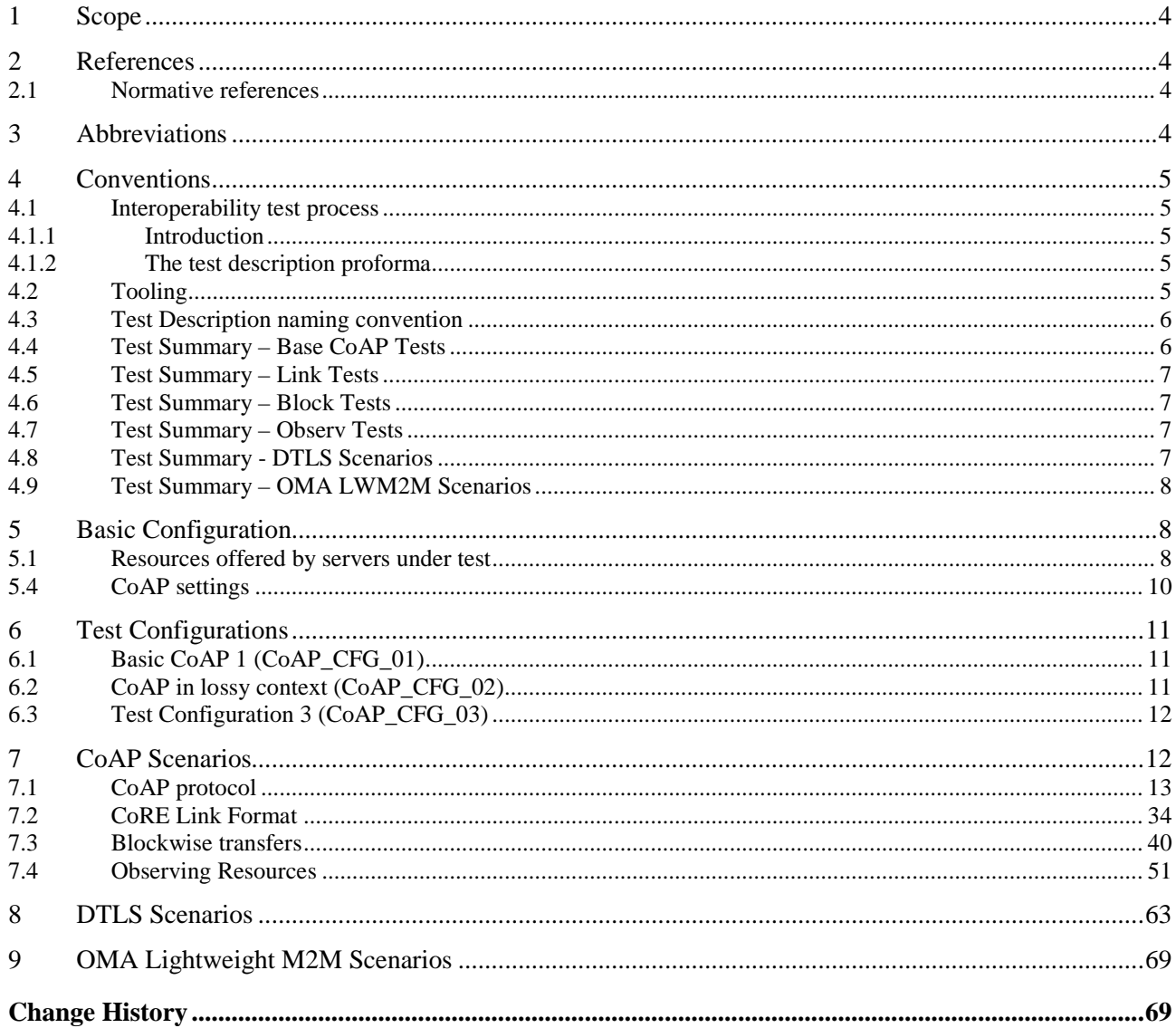

### 1 Scope

This document forms the guidelines to lead the technical organization of the CoAP#3 and OMA LWM2M Plugtests event, in Las Vegas, from 19<sup>th</sup> to 22<sup>nd</sup> November 2013. This document is intended to be upgraded for future interoperability events.

This document describes:

• The testbed architecture showing which IoT CoAP systems and components are involved and how they are going to interwork

• The configurations used during test sessions, including the relevant parameter values of the different layers

• The interoperability test descriptions, describing the scenarios, which the participants will follow to perform the interoperability tests

### 2 References

References are either specific (identified by date of publication and/or edition number or version number) or non-specific. For specific references, only the cited version applies. For non-specific references, the latest version of the referenced document (including any amendments) applies.

Referenced documents, which are not found to be publicly available in the expected location, might be found at http://docbox.etsi.org/Reference.

NOTE: While any hyperlinks included in this clause were valid at the time of publication ETSI cannot guarantee their long term validity.

### 2.1 Normative references

The following referenced documents are necessary for the application of the present document.

- [1] Constrained Application Protocol (CoAP); draft-ietf-core-coap-18
- [2] Core Link Format; RFC 6690
- [3] Observing Resources in CoAP; draft-ietf-core-observe-11
- [4] Blockwise transfers in CoAP; draft-ietf-core-block-14
- [5] ETSI TS 103 104: Test Interoperability Test Specification for CoAP Binding of ETSI M2M Primitives

### 3 Abbreviations

For the purposes of the present document, the following abbreviations apply:

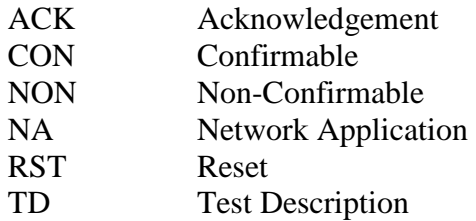

### 4 Conventions

### 4.1 Interoperability test process

### 4.1.1 Introduction

The goal of interoperability test is to check that devices resulting from protocol implementations are able to work together and provide the functionalities provided by the protocols. As necessary, a message may be checked during an interoperability test, when a successful functional verification may result from an incorrect behaviour for instance. Detailed protocol checks are part of the conformance testing process and are thus avoided during the Interoperability tests.

The test session will be mainly executed between 2 devices from different vendors. For some test purposes, it may be necessary to have more than 2 devices involved. The information about the test configuration like the number of devices or the roles required are indicated in the test description tables below.

### 4.1.2 The test description proforma

The test descriptions are provided in proforma tables. The following different types of test operator actions are considered during the test execution:

- A **stimulus** corresponds to an event that enforces an EUT to proceed with a specific protocol action, like sending a message for instance
- A **verify** consists of verifying that the EUT behaves according to the expected behaviour (for instance the EUT behaviour shows that it receives the expected message)
- A **configure** corresponds to an action to modify the EUT configuration
- A **check** ensures the correctness of protocol messages on reference points, with valid content according to the specific interoperability test purpose to be verified.

For the execution of the interoperability test sessions, the following conventions apply:

• Every 'Check' step of a test description should be performed using a trace created by a monitor tool (see clause 'Tooling' below) and may be skipped due to time restrictions

### 4.2 Tooling

- Participant shall use their own tools (e.g. tcpdump, wireshark) for logging and analysing messages for the "check" purposes
- Participants will be given the opportunity to upload their log files to a central server for a format validity check. The checks defined in each test description will be automatically performed by the central server
- Except for the "check" events, the verification of the message correctness is not part of the Interoperability test process
- To realize the lossy context of tests TD XXX (e.g. packet loss and packet delay) a gateway will be provided which will serve as an intermediate between the client and the server to simulate the lossy medium (technically this is implemented using NAT-style UDP port redirections)

## 4.3 Test Description naming convention

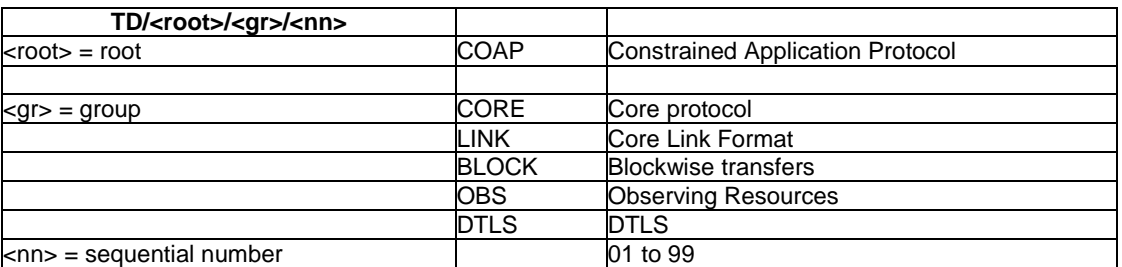

### **Table 1: TD naming convention**

# 4.4 Test Summary – Base CoAP Tests

### **Table 2: CoAP Tests**

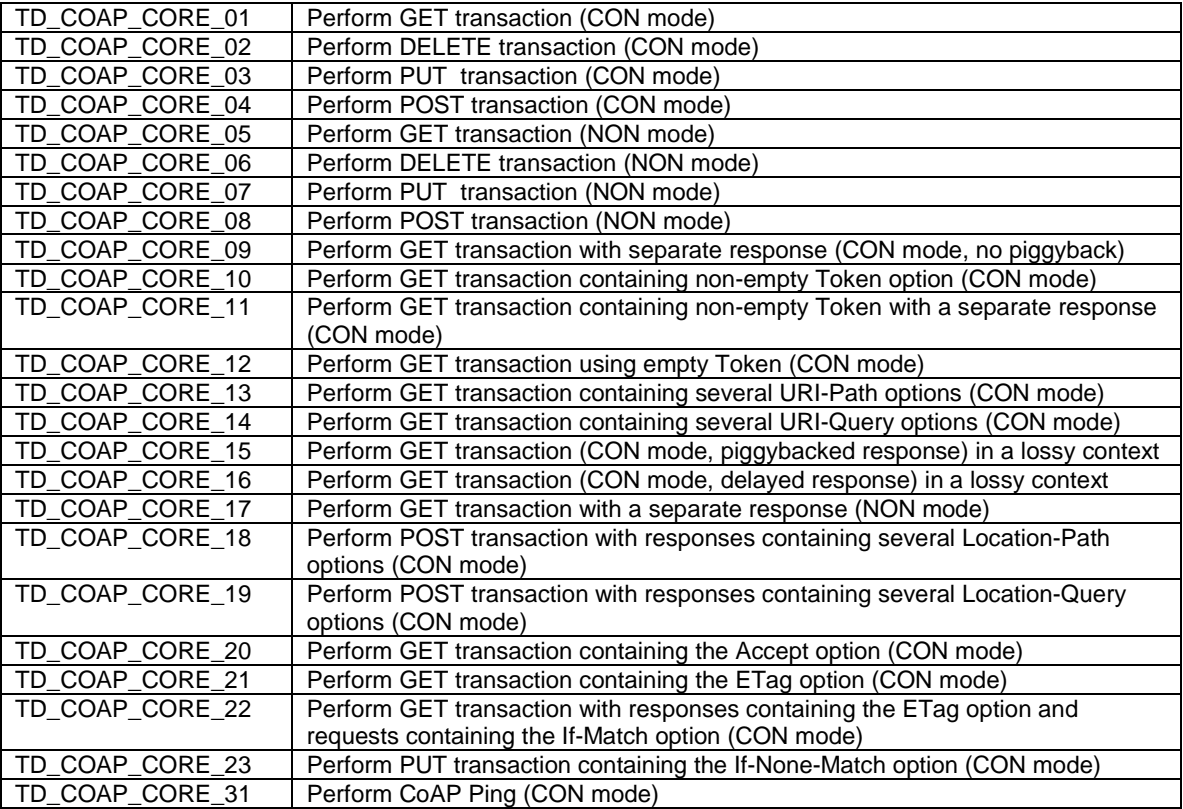

# 4.5 Test Summary – Link Tests

**Table 3: Link Tests** 

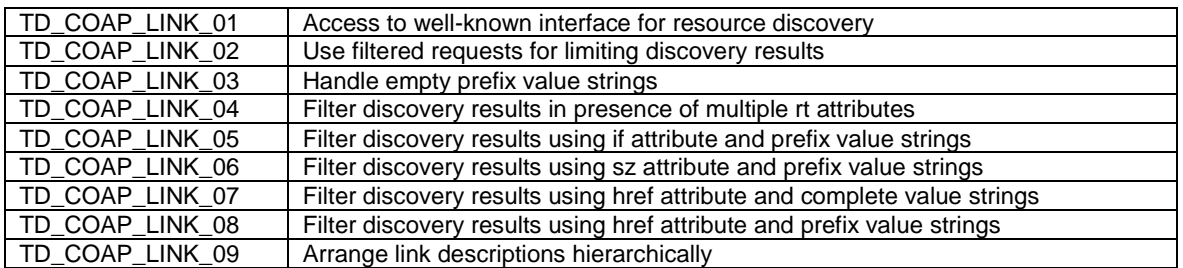

# 4.6 Test Summary – Block Tests

### **Table 4: Block Tests**

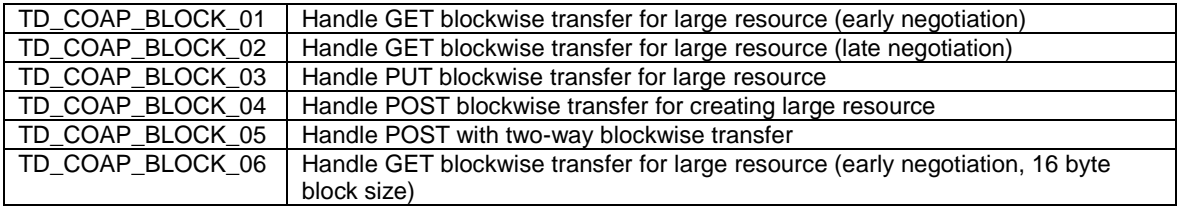

# 4.7 Test Summary – Observ Tests

### **Table 5: OBS Tests**

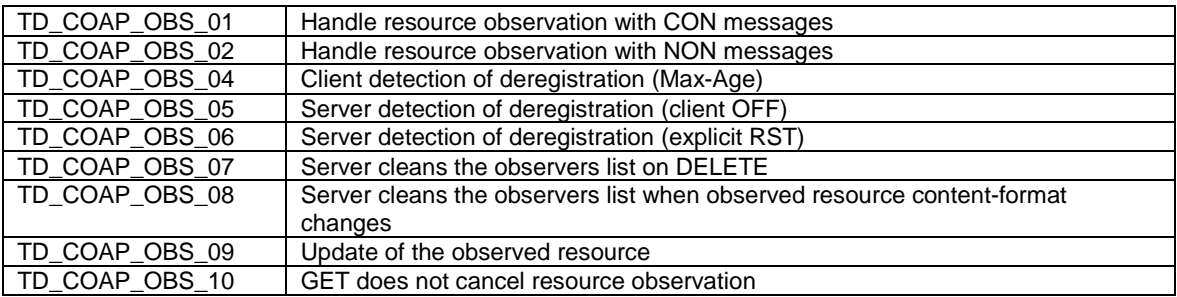

## 4.8 Test Summary - DTLS Scenarios

### **Table 6: DTLS**

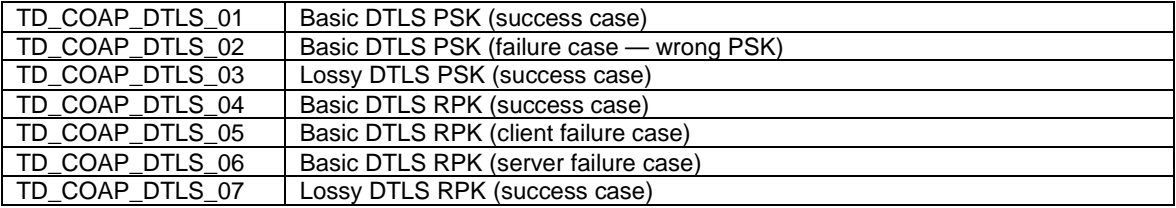

## 4.9 Test Summary – OMA LWM2M Scenarios

### **Table 8: LWM2M Tests**

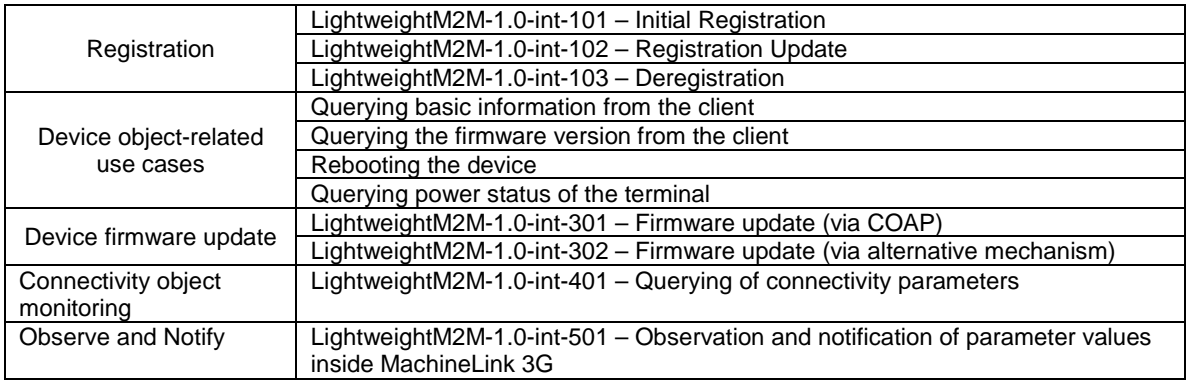

# 5 Basic Configuration

### 5.1 Resources offered by servers under test

In order to ease test setup and execution, CoAP servers are requested to support the following resources:

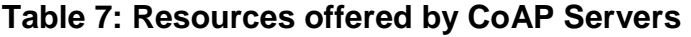

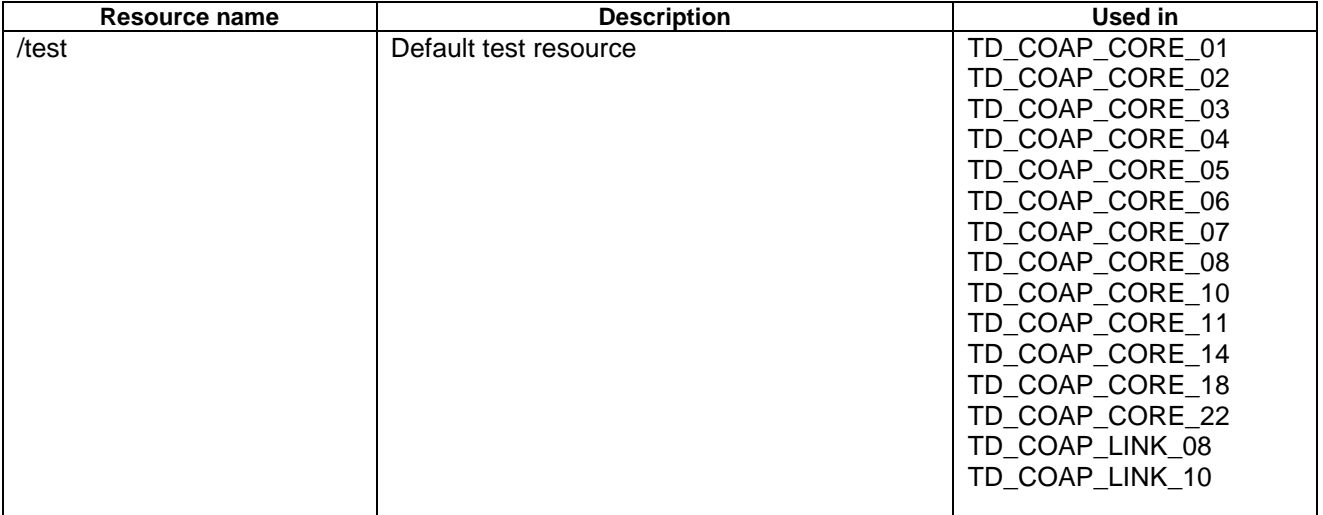

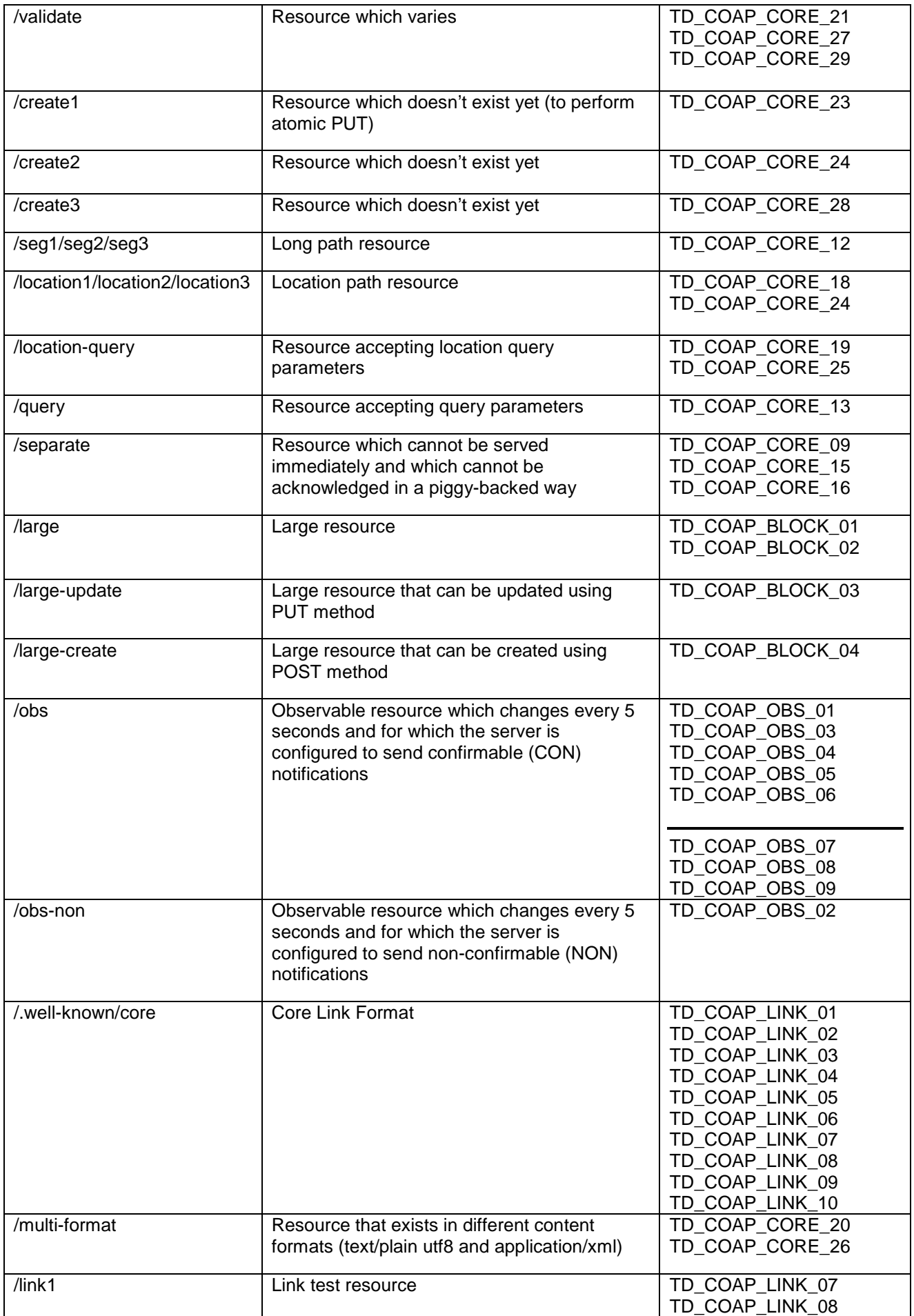

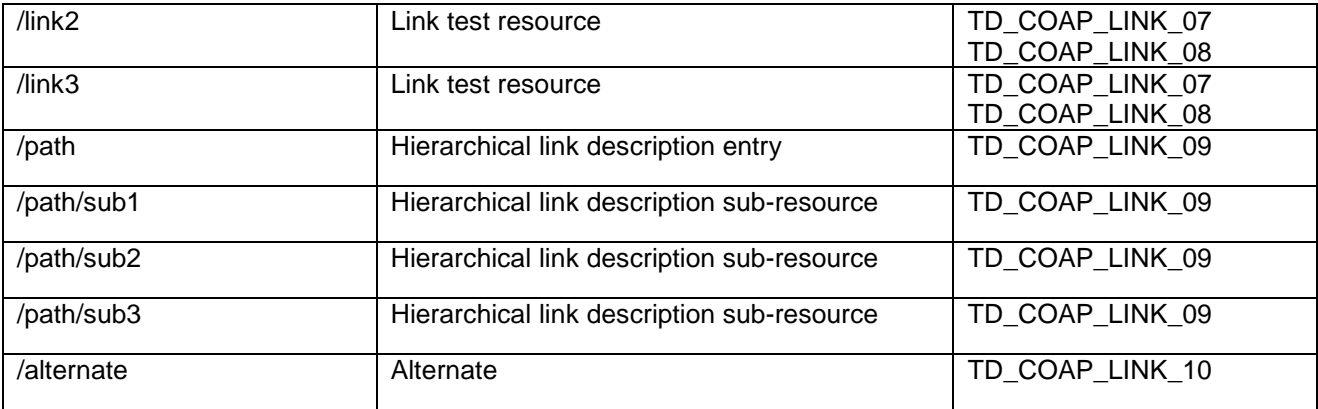

Note on resource sizes:

- Resources used in TD\_COAP\_CORE tests should not exceed 64 bytes
- Large resources used in TD\_COAP\_BLOCK tests shall not exceed 2048 bytes
- TD\_COAP\_LINK tests may require usage of Block options with some implementations

### 5.4 CoAP settings

Unless stated otherwise, the following settings shall be applied:

- Each equipment under test shall be configured with a unicast address
- Client cache shall be cleaned up after each test
- Use of ETag option shall be avoided, but implementation should be prepared to handle it
- Use of Token shall be avoided, but implementation should be prepared to handle it
- Use of Piggybacked responses shall be preferred

### 6 Test Configurations

This section defines the different test configurations.

6.1 Basic CoAP 1 (CoAP\_CFG\_01)

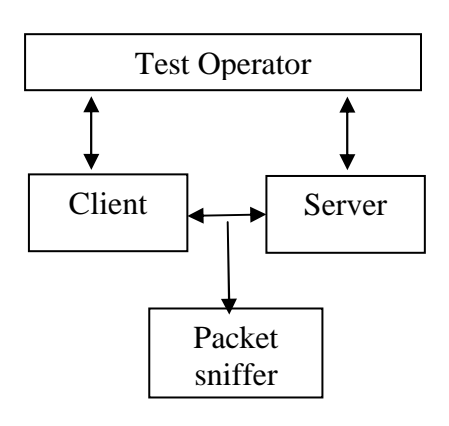

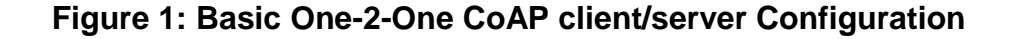

### 6.2 CoAP in lossy context (CoAP\_CFG\_02)

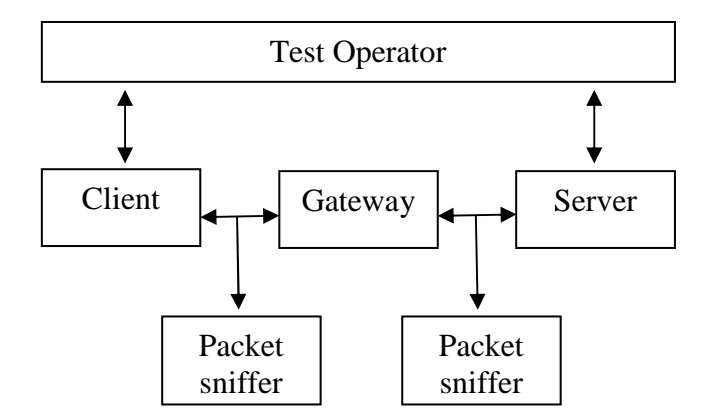

### **Figure 2: Basic One-2-One CoAP client/server Configuration in lossy context**

The Gateway emulates a lossy medium between the client and the server. It does not implement the CoAP protocol itself (in other terms it is not a CoAP proxy), but works at the transport layer. It provides two features:

- It performs NAT-style UDP port redirections towards the server (thus the client contacts the gateway and is transparently redirected towards the server)
- It randomly drops packets that are forwarded between the client and the server

### 6.3 Test Configuration 3 (CoAP\_CFG\_03)

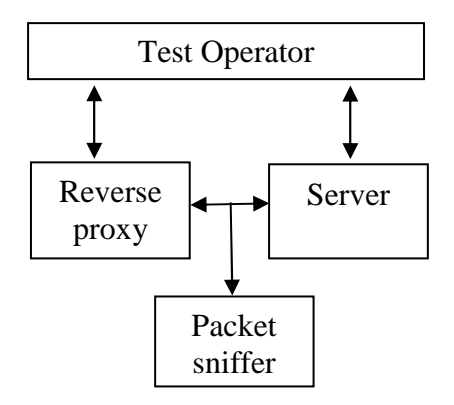

### **Figure 3: Basic One-2-One CoAP proxy/server Configuration**

The reverse proxy shown in the Figure 3 is assumed as CoAP/CoAP proxy. Test operator includes an interface (it can be a CoAP client) that creates the stimulus to initiate the tests for reverse proxy.

More clearly, there exists two methods to create the stimulus for reverse proxy.

- 1. Reverse proxy can provide a direct interface to create and launch the stimulus
- 2. A CoAP client can be connected to reverse proxy to create and launch the stimulus for the tests

In the both cases, reverse proxy and client equally act as point of observation.

# 7 CoAP Scenarios

This section describes the different test scenarios. To ensure the good execution of these scenarios, it is assumed that the following settings are applied before each test execution:

- Each equipment under test shall be configured with a unicast address
- Client cache shall be cleaned up
- Use of ETag option shall be avoided except if explicitly stated in the test description, but implementation should be prepared to handle it
- Use of Token option shall be avoided except if explicitly stated in the test description, but implementation should be prepared to handle it
- Use of Piggybacked responses shall be preferred unless stated otherwise in the test description

# 7.1 CoAP protocol

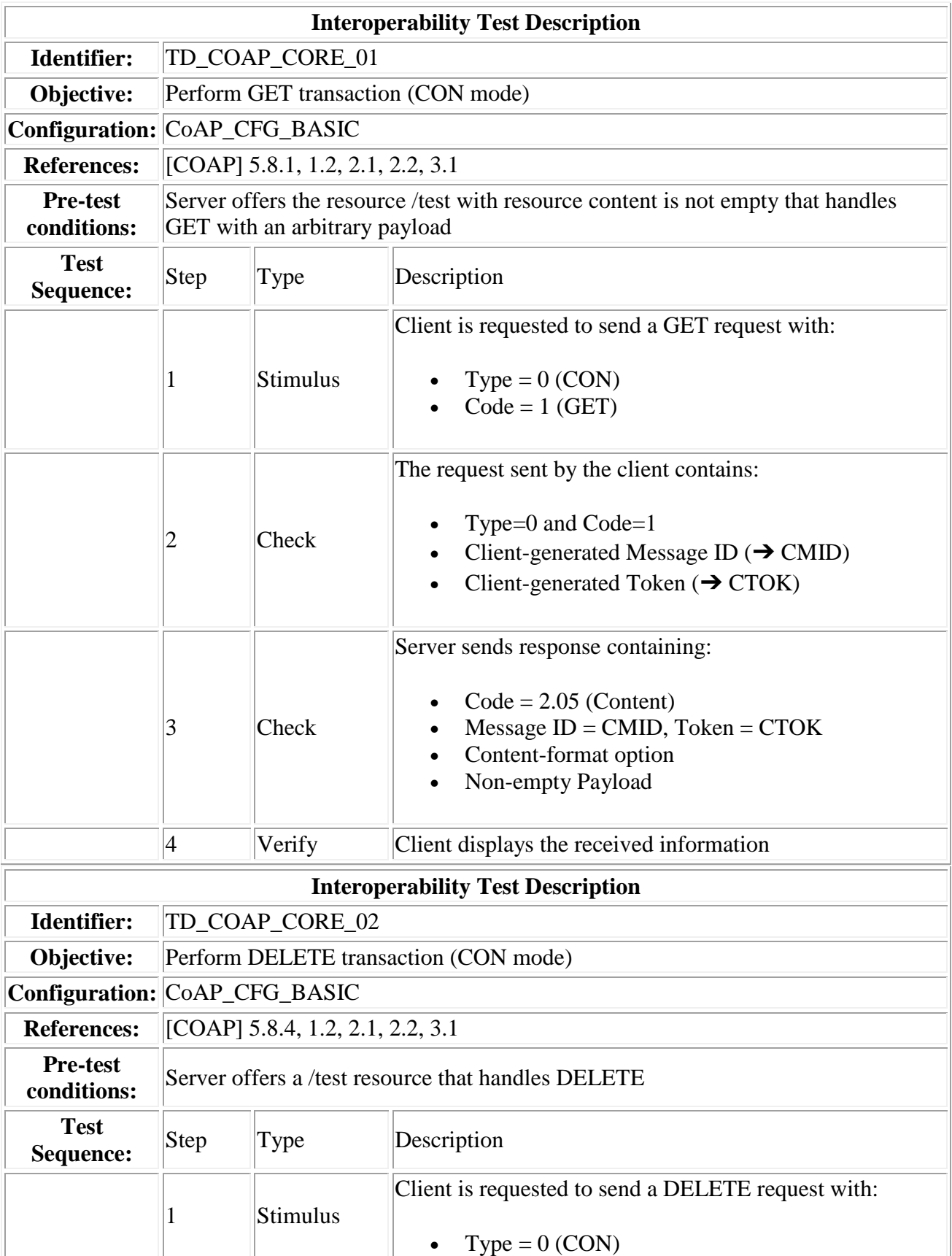

#### **14 ETSI CTI Plugtests Guide Draft V0.0.5 (2013-11)**

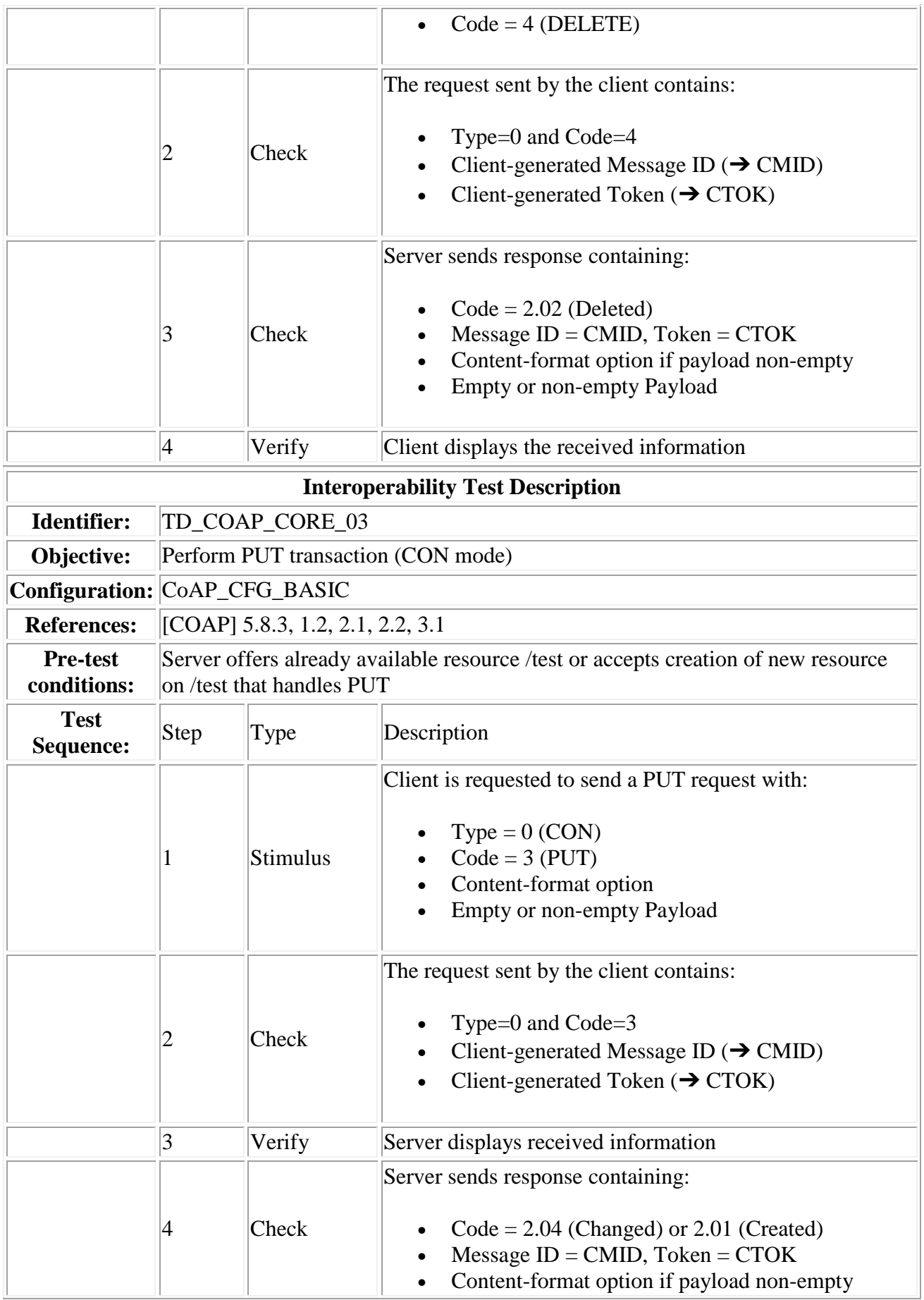

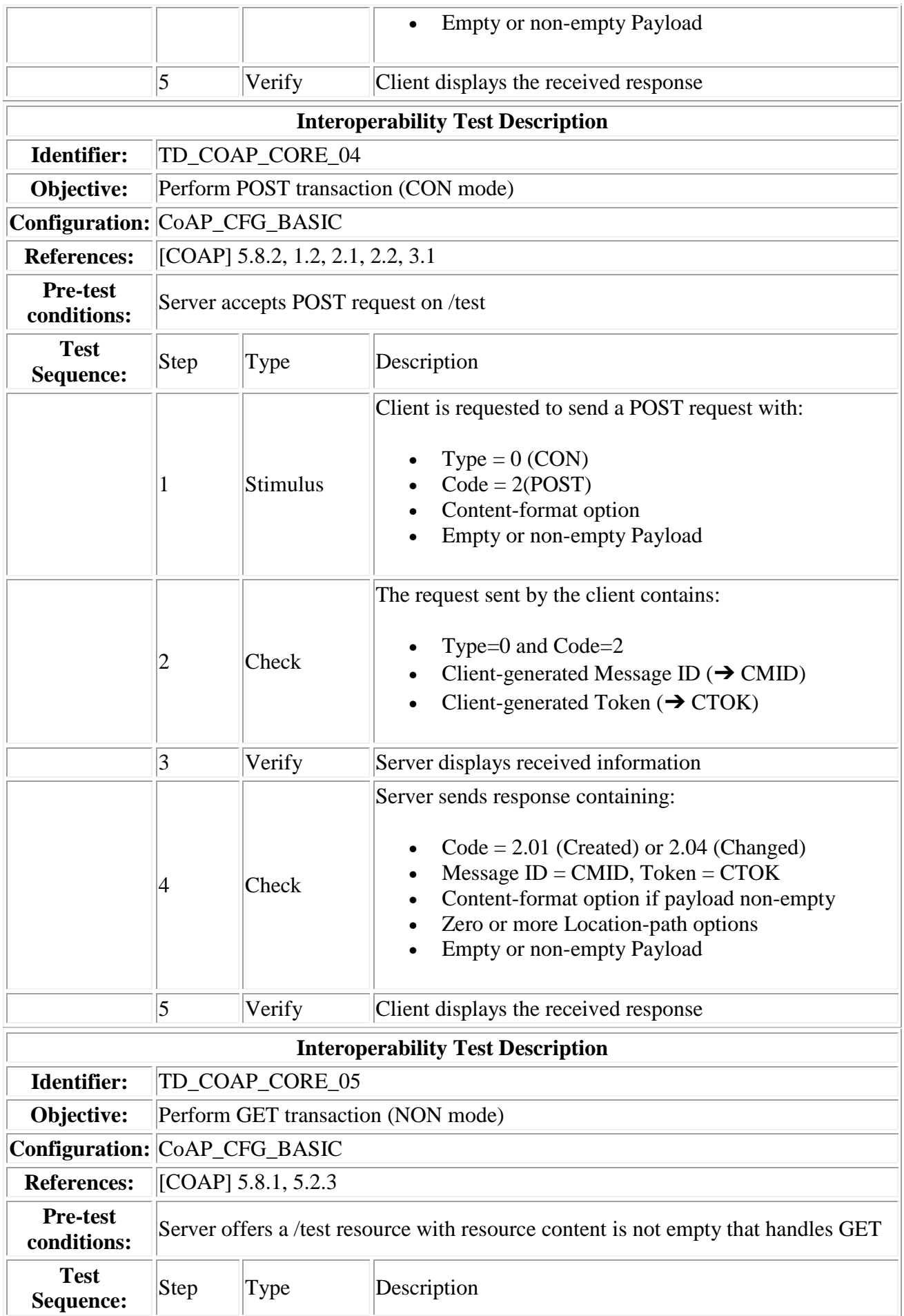

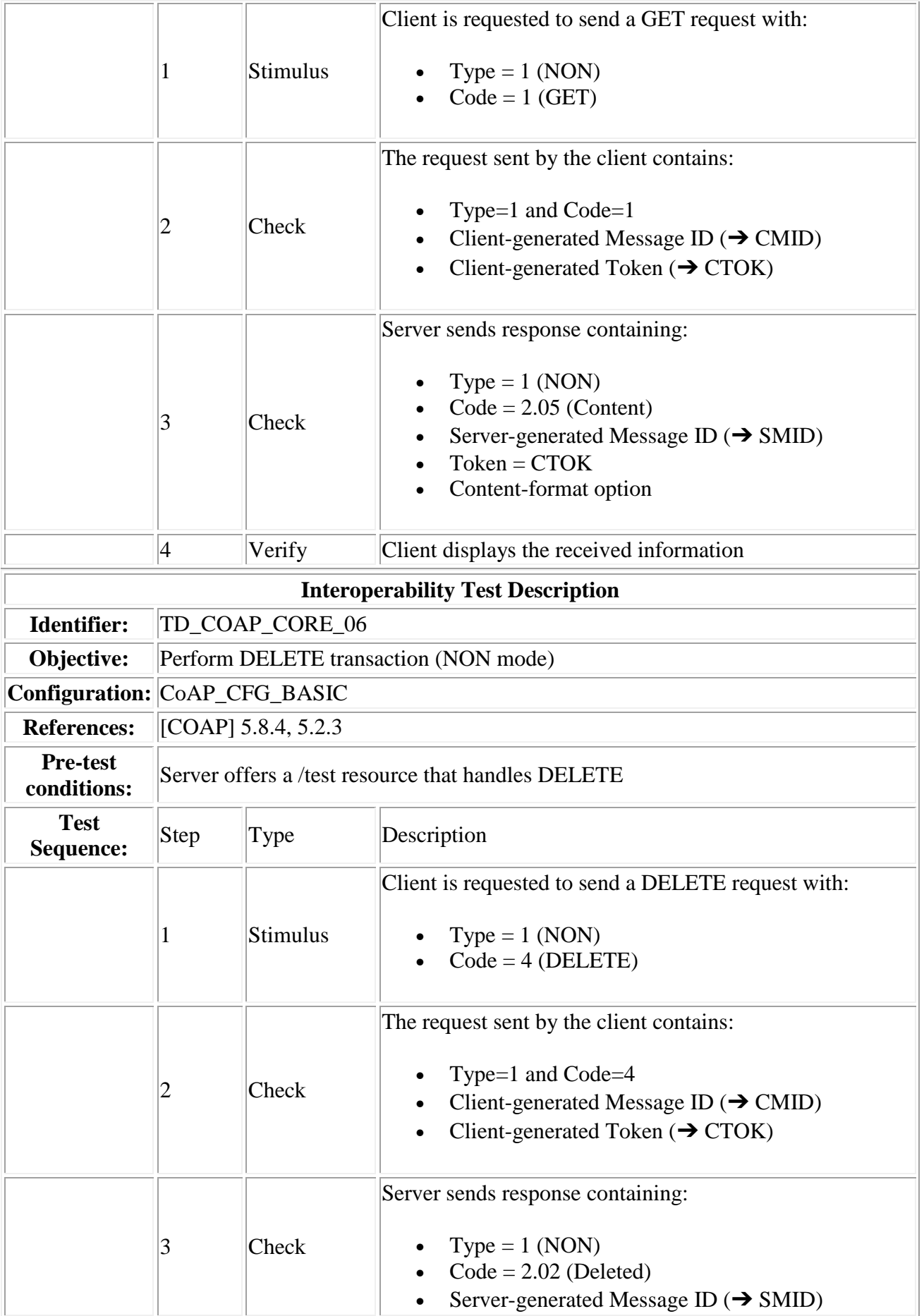

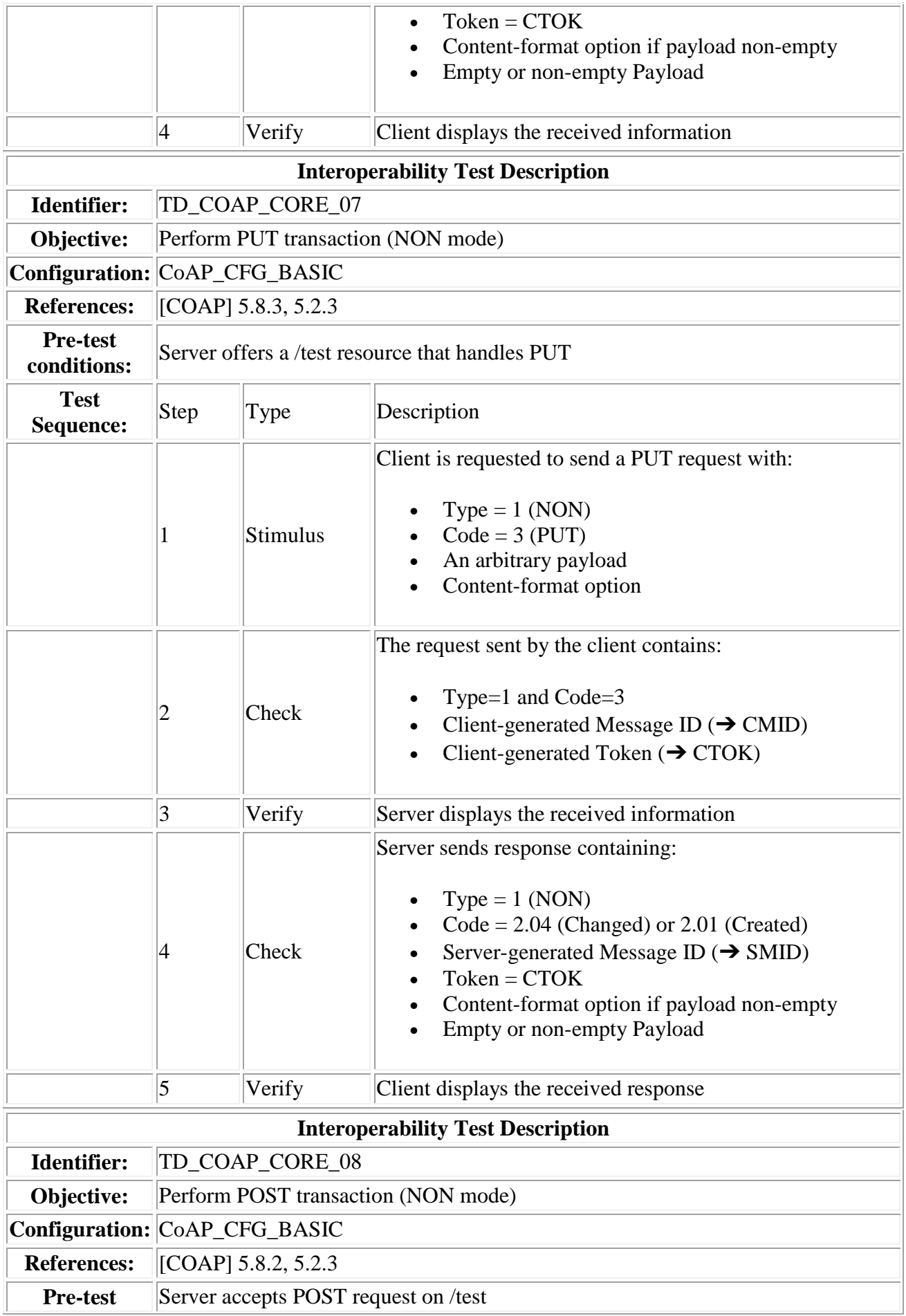

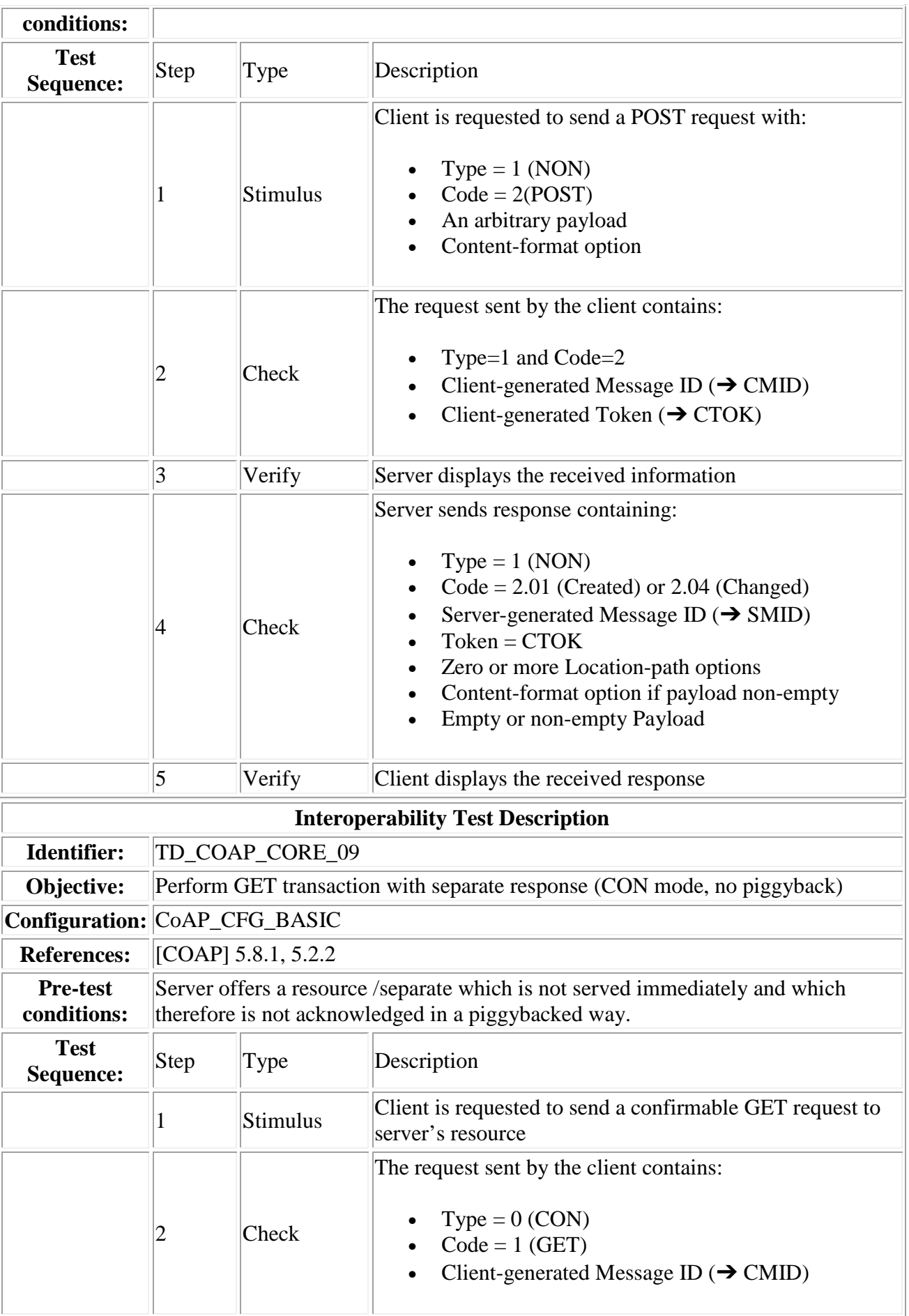

 $\mathbf{I}$ 

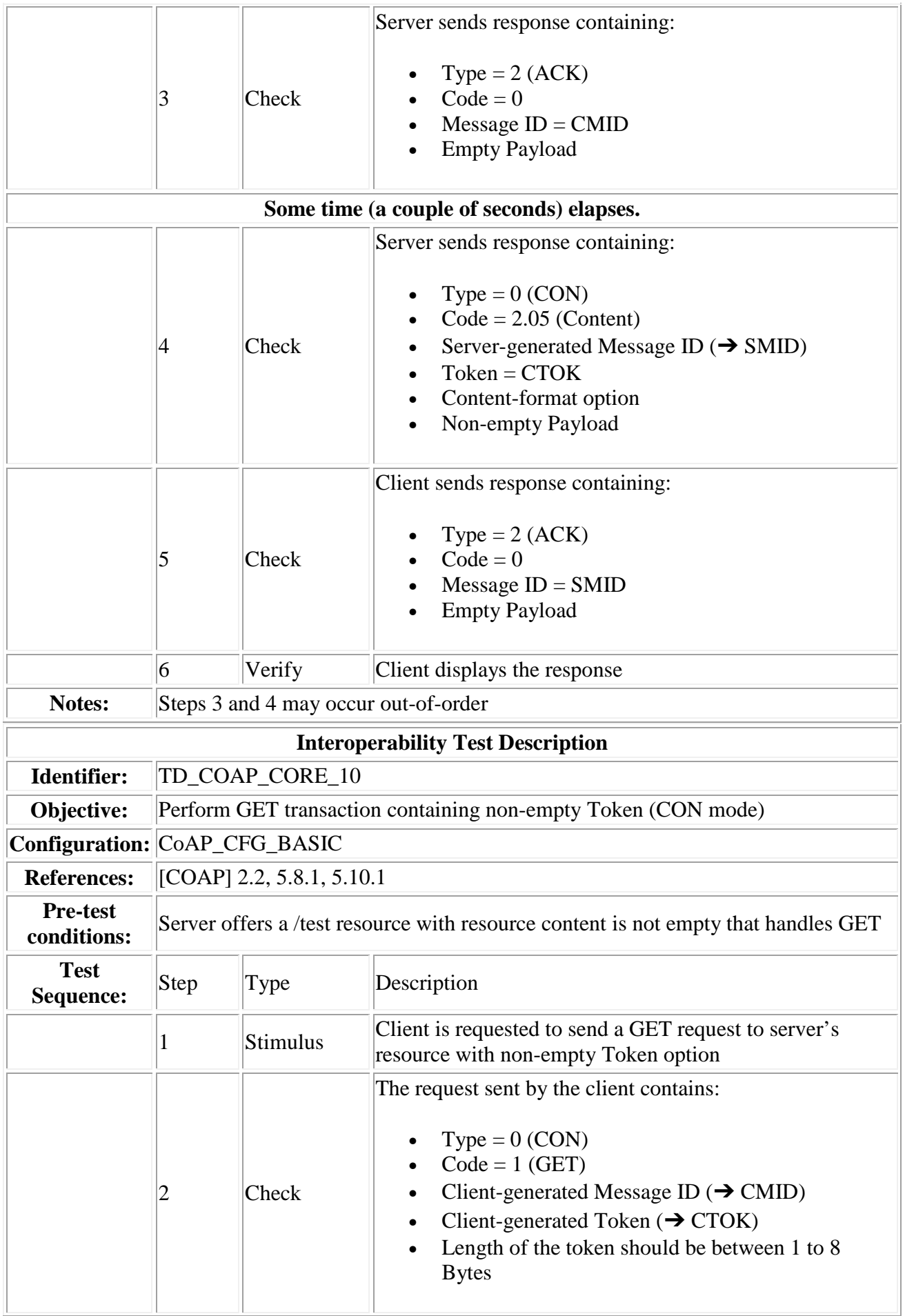

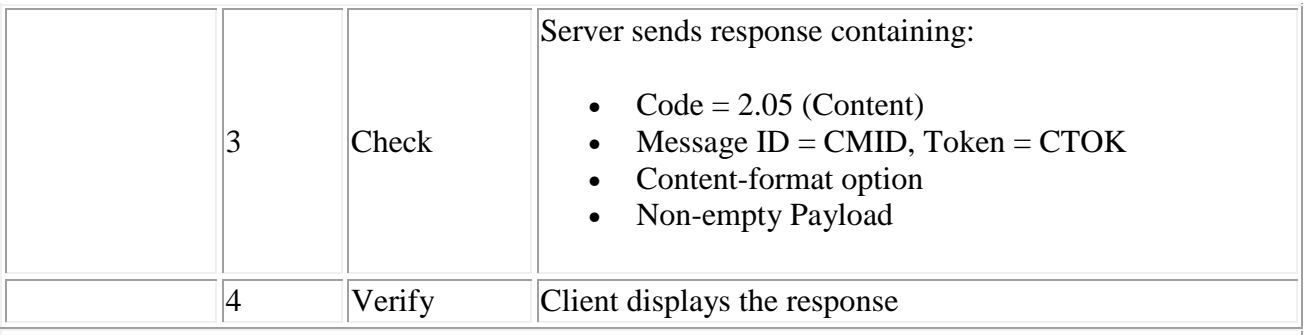

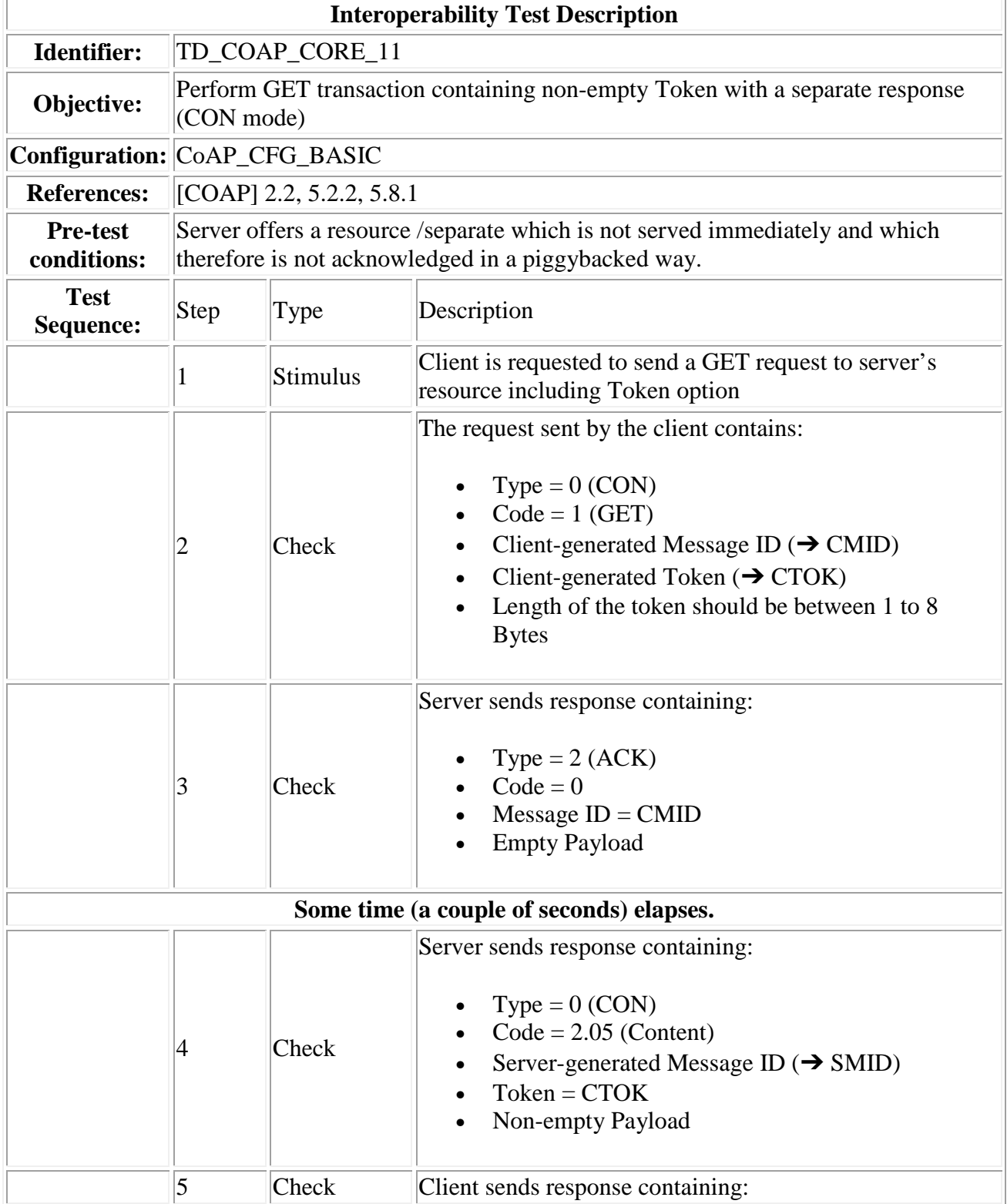

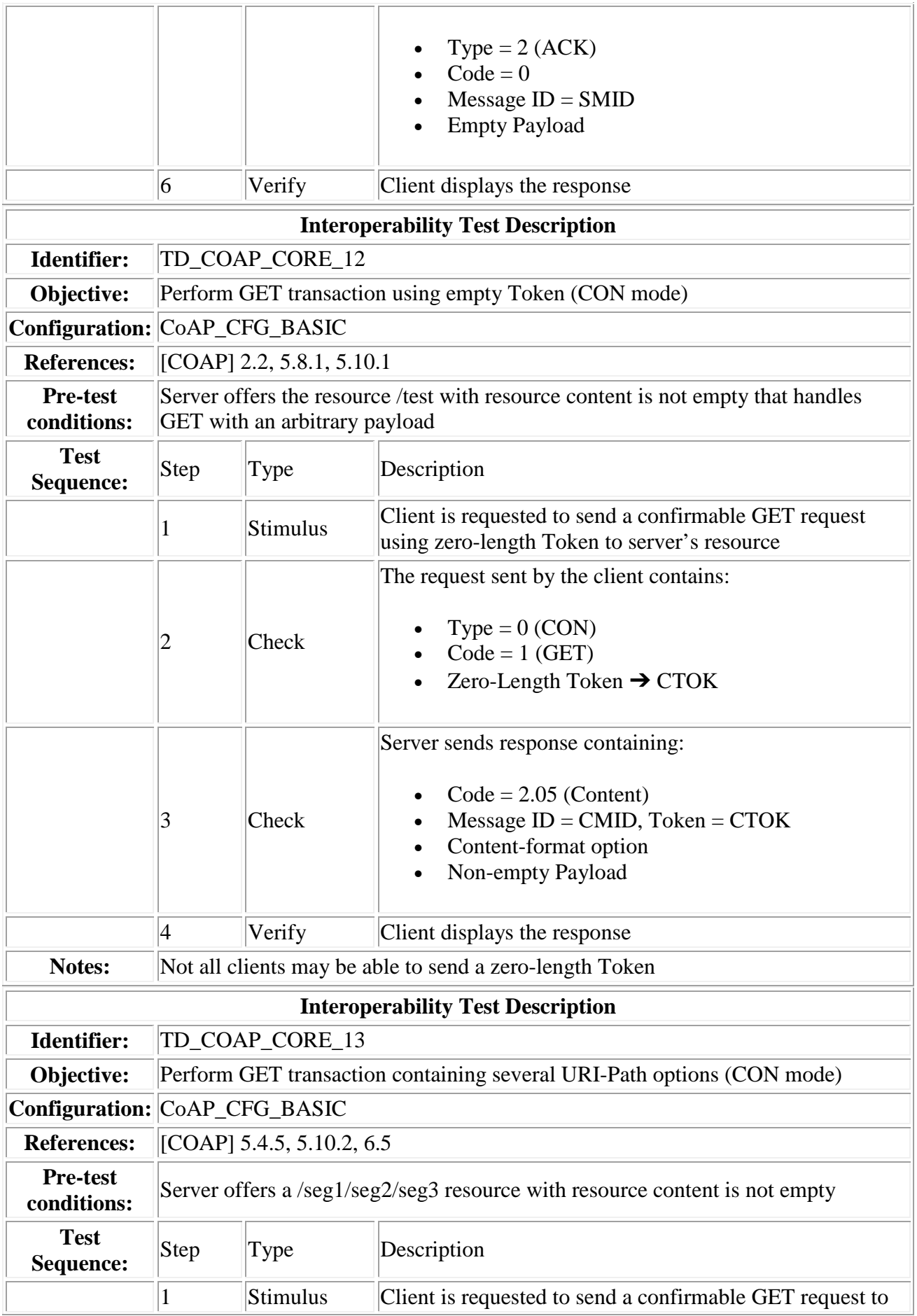

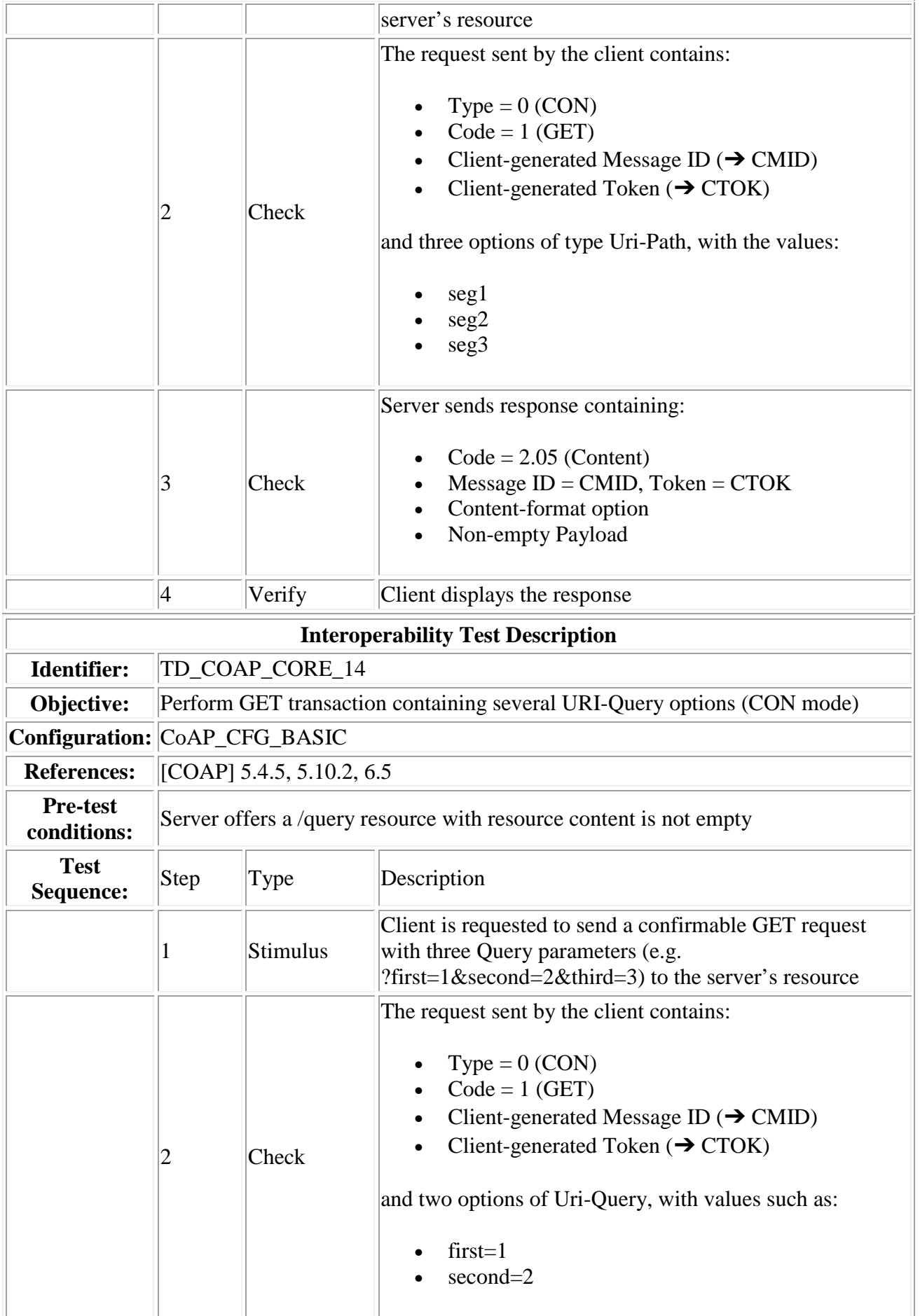

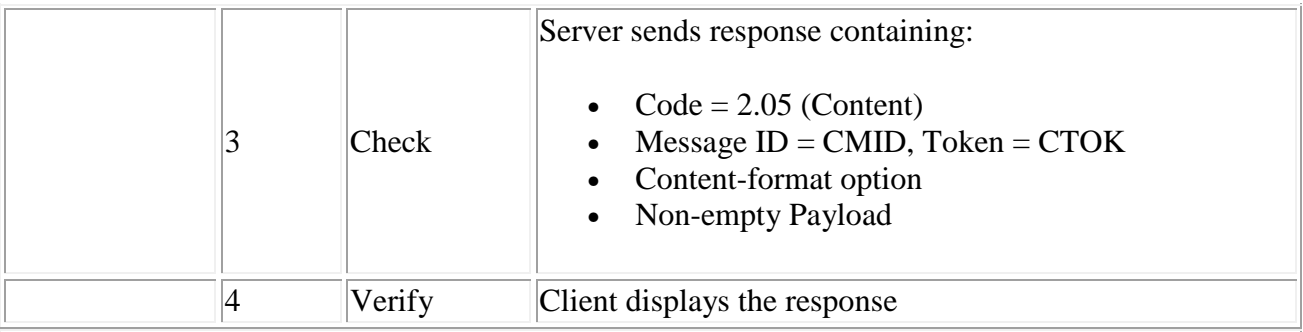

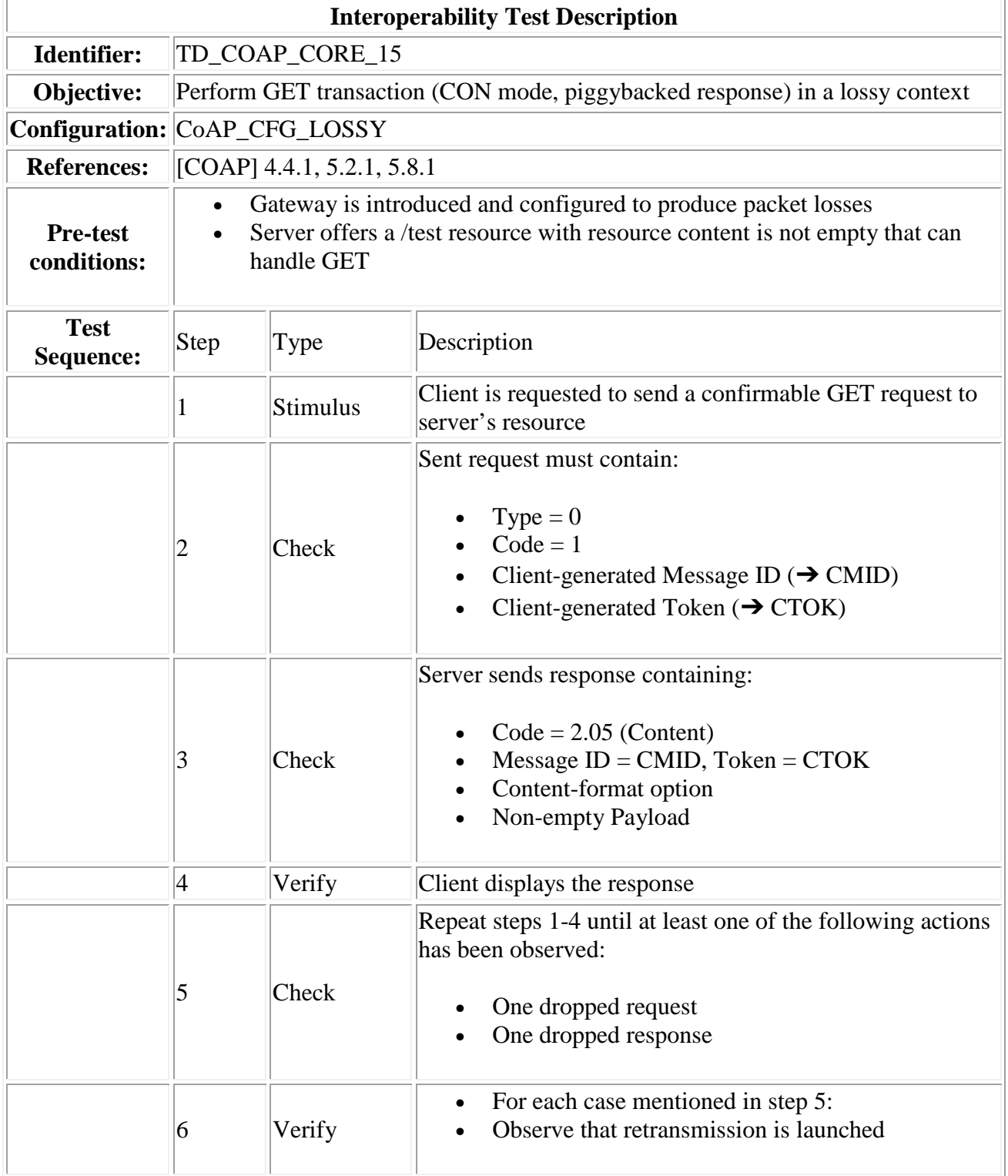

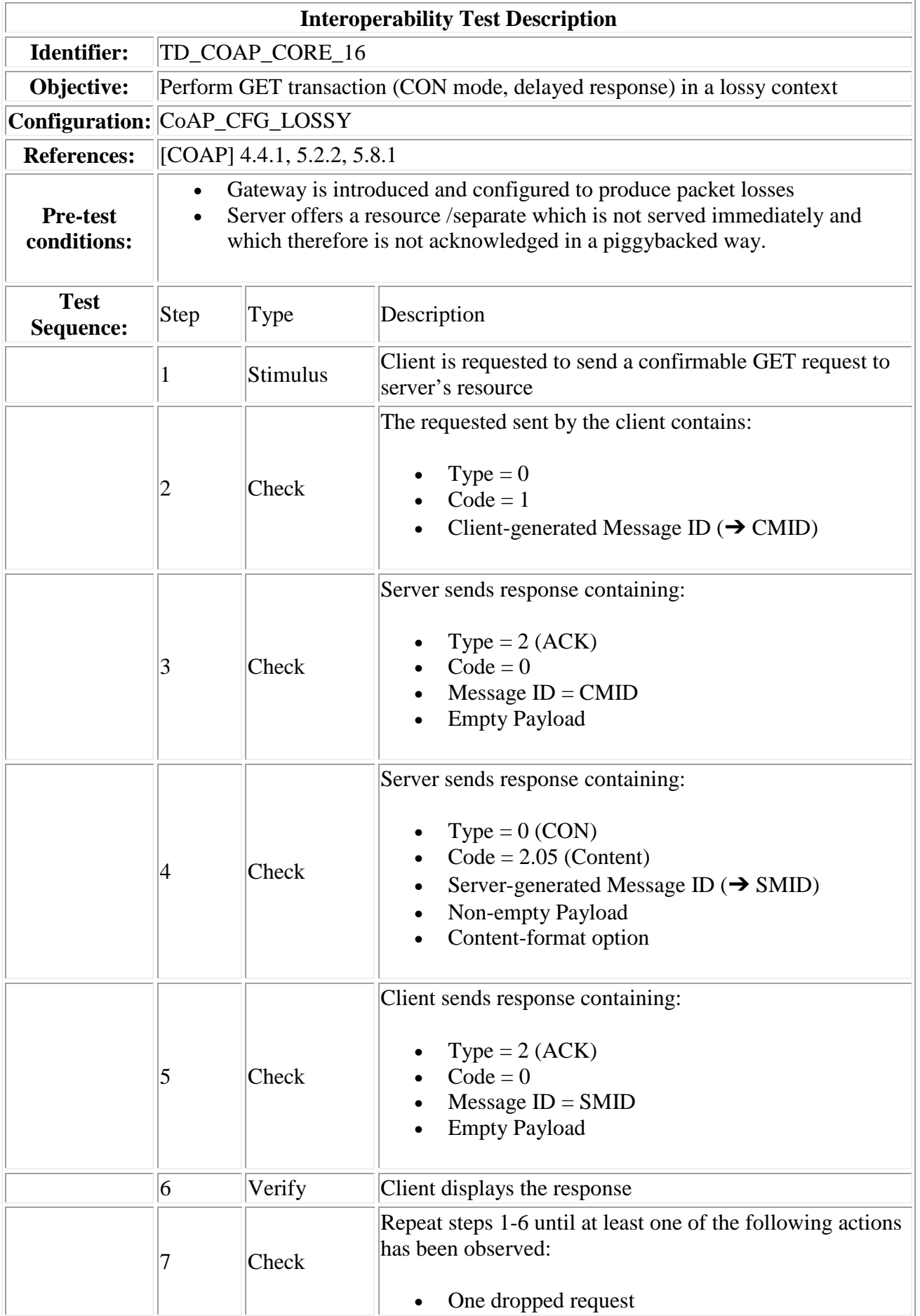

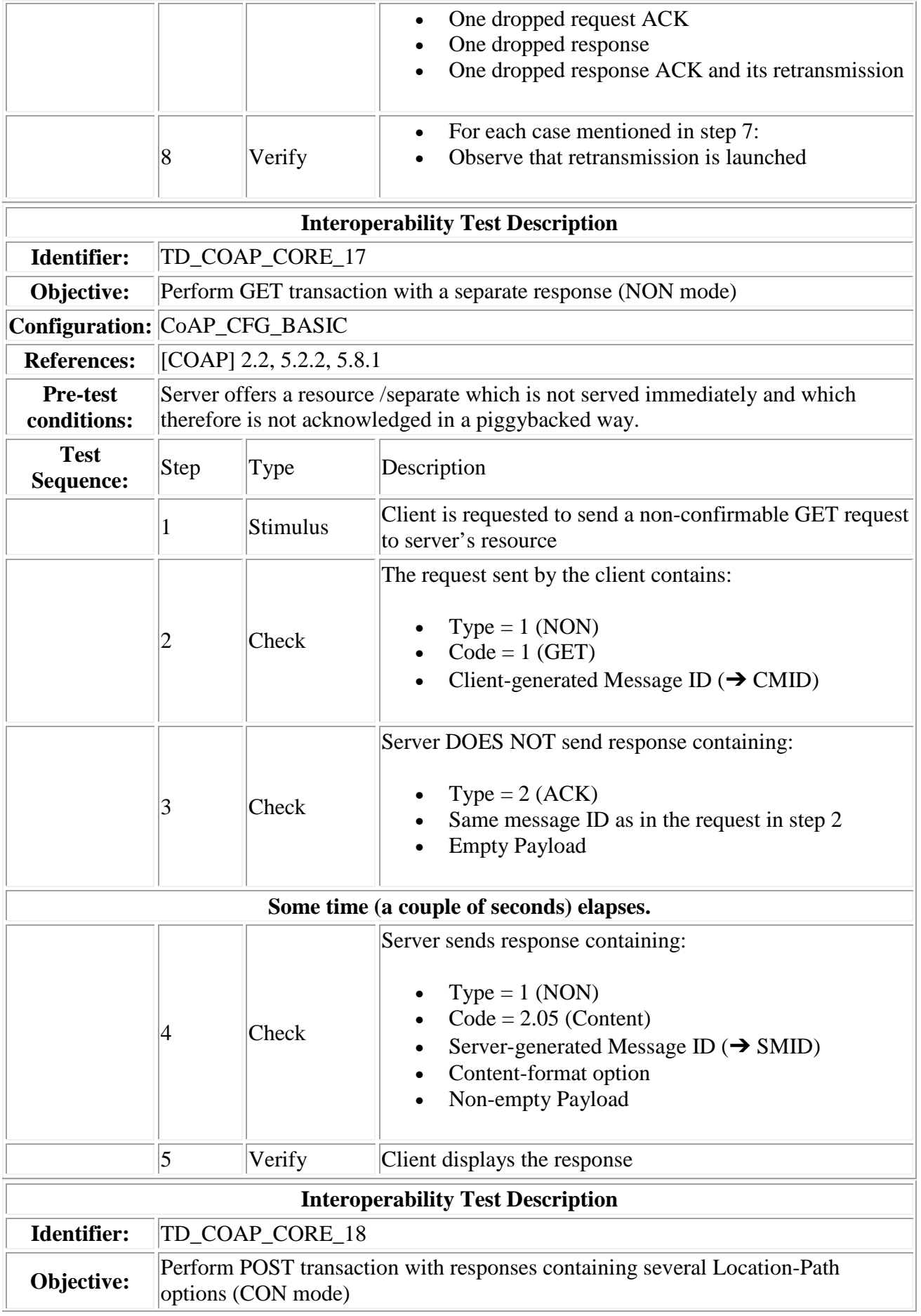

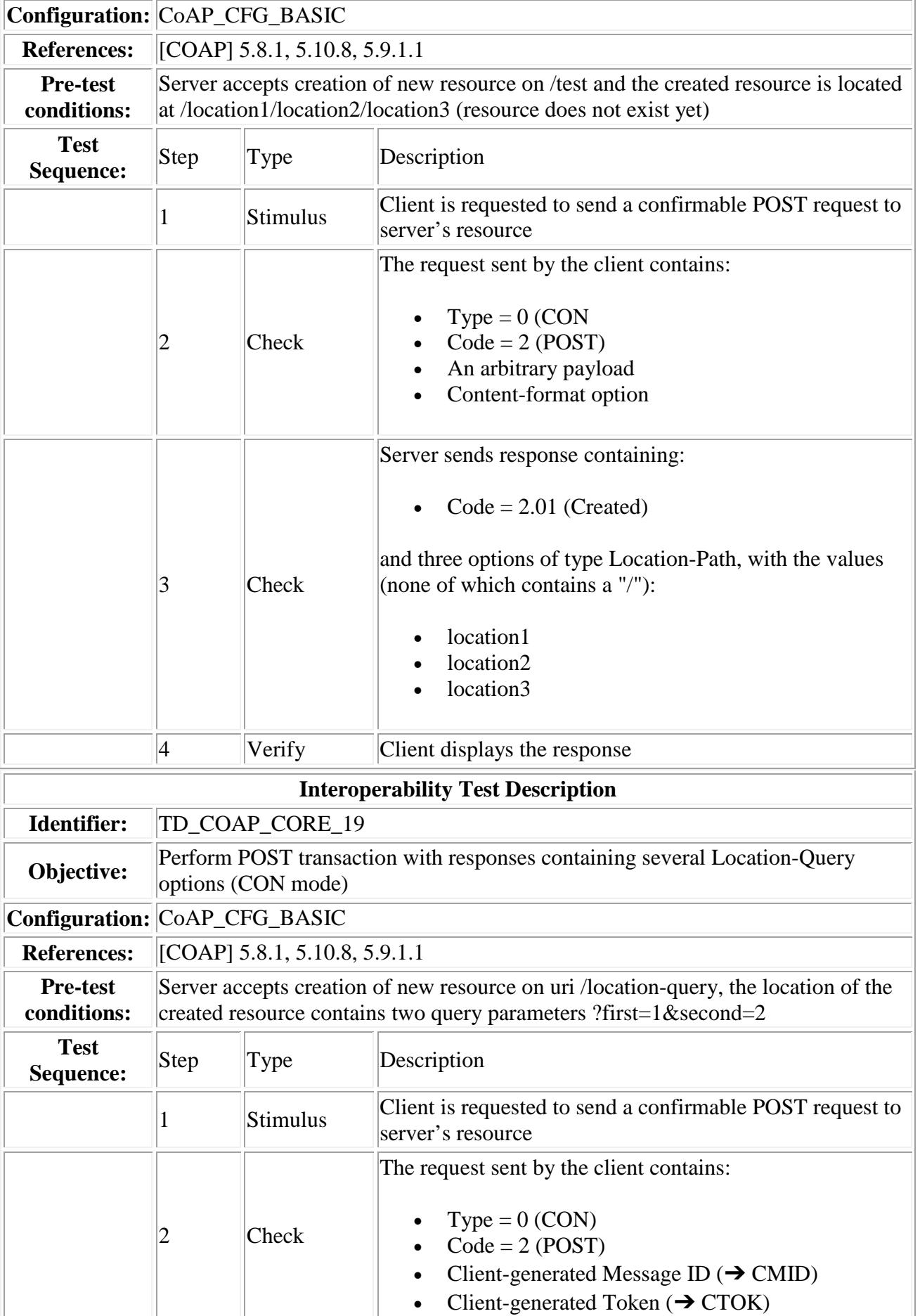

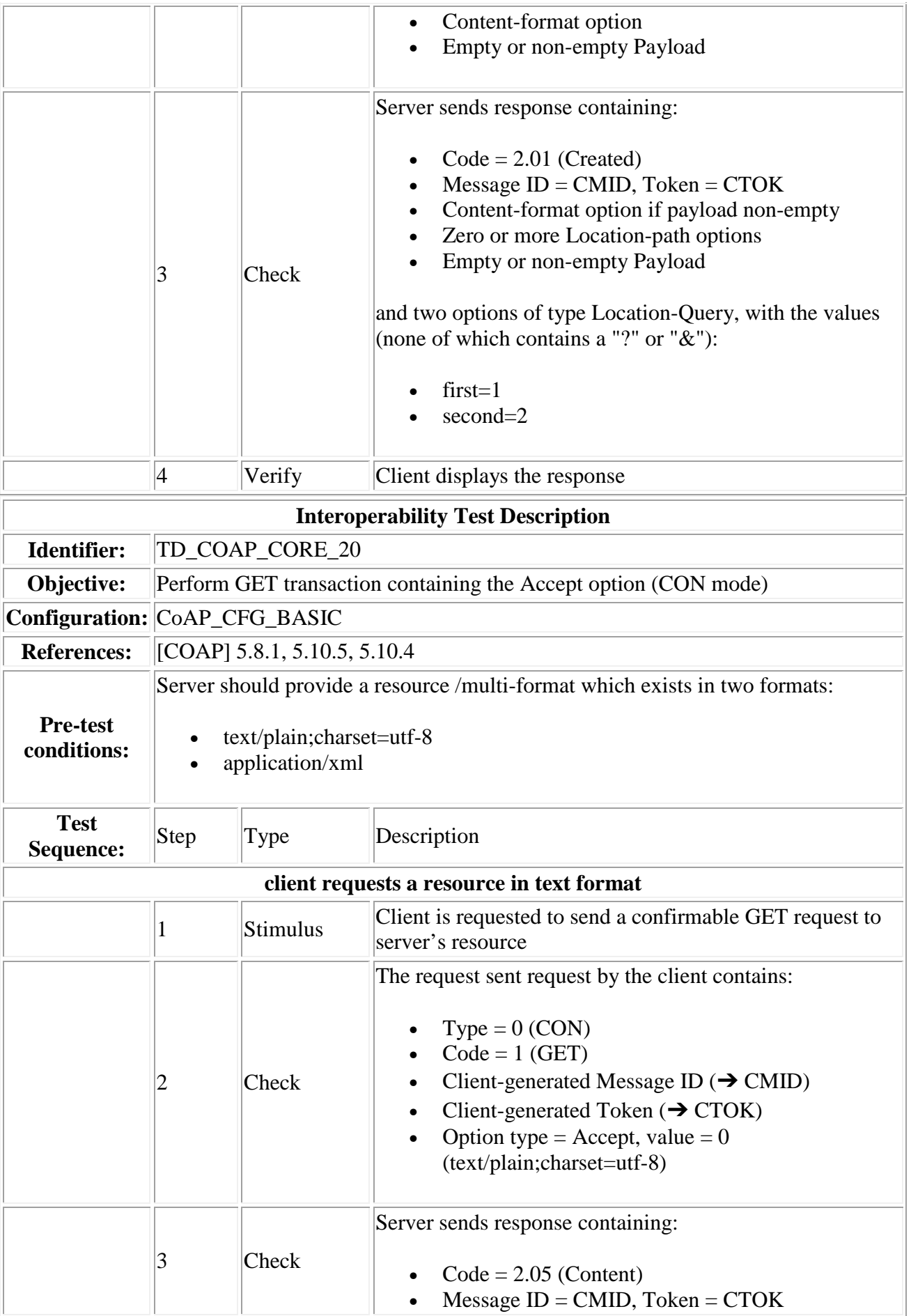

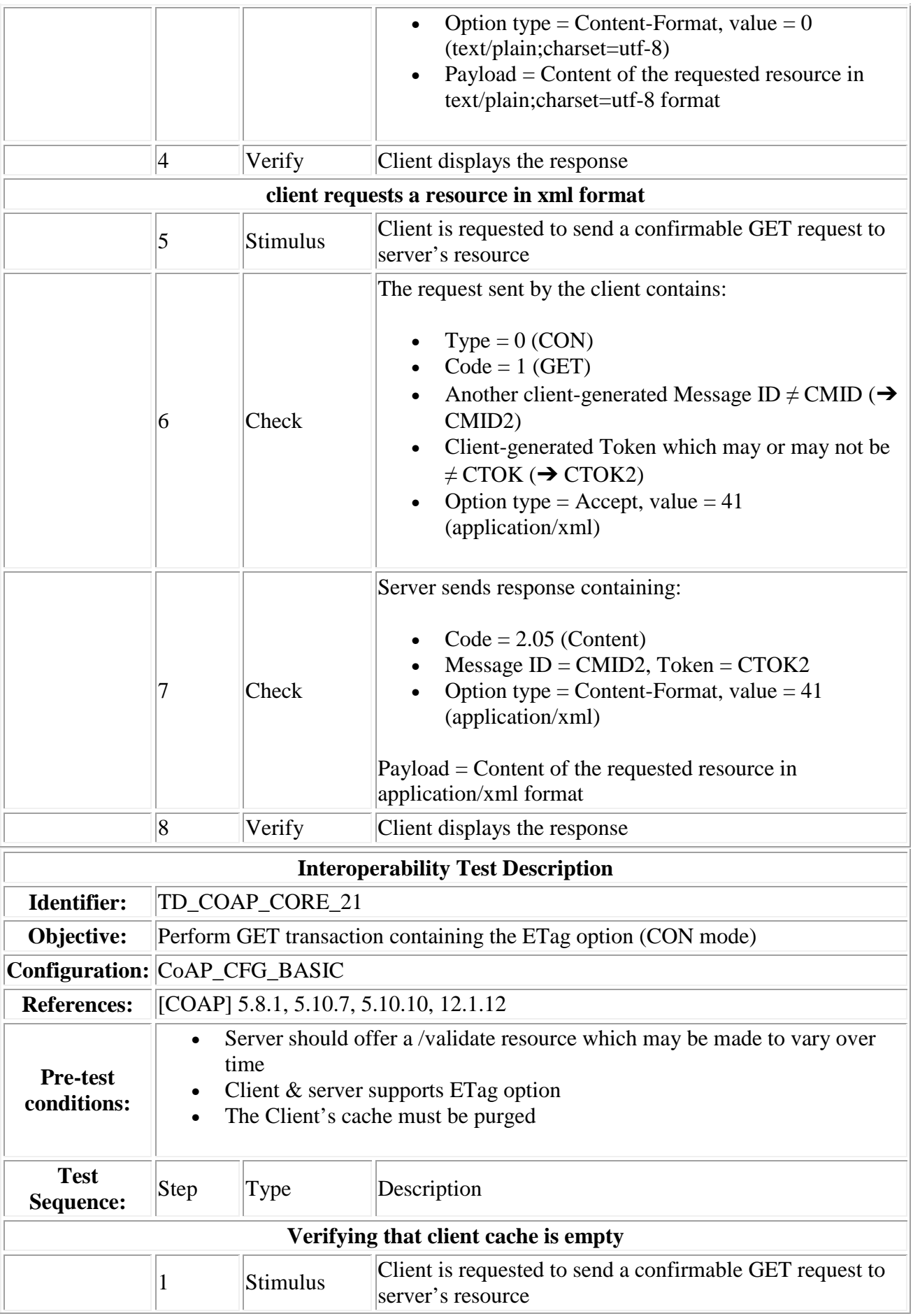

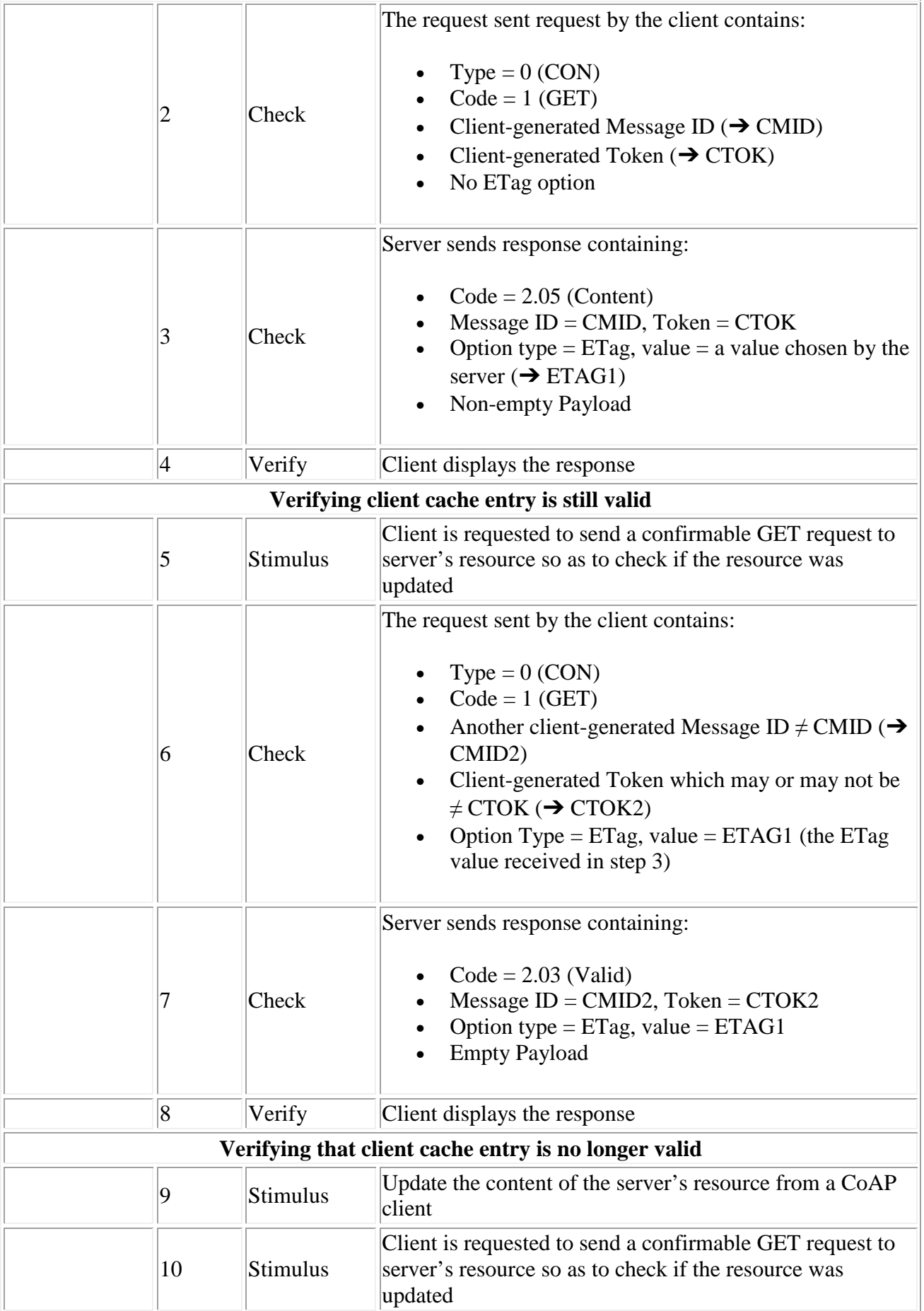

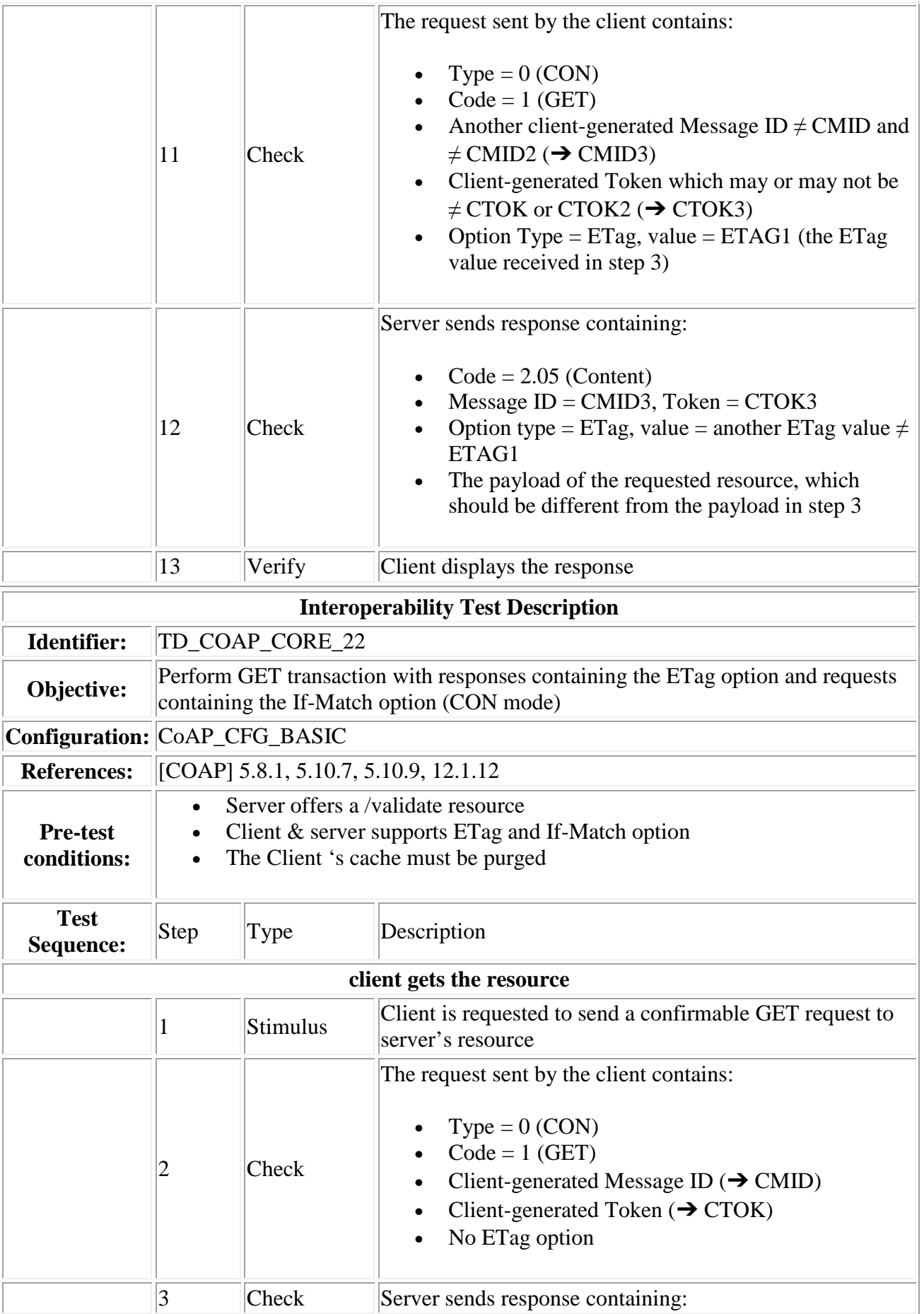

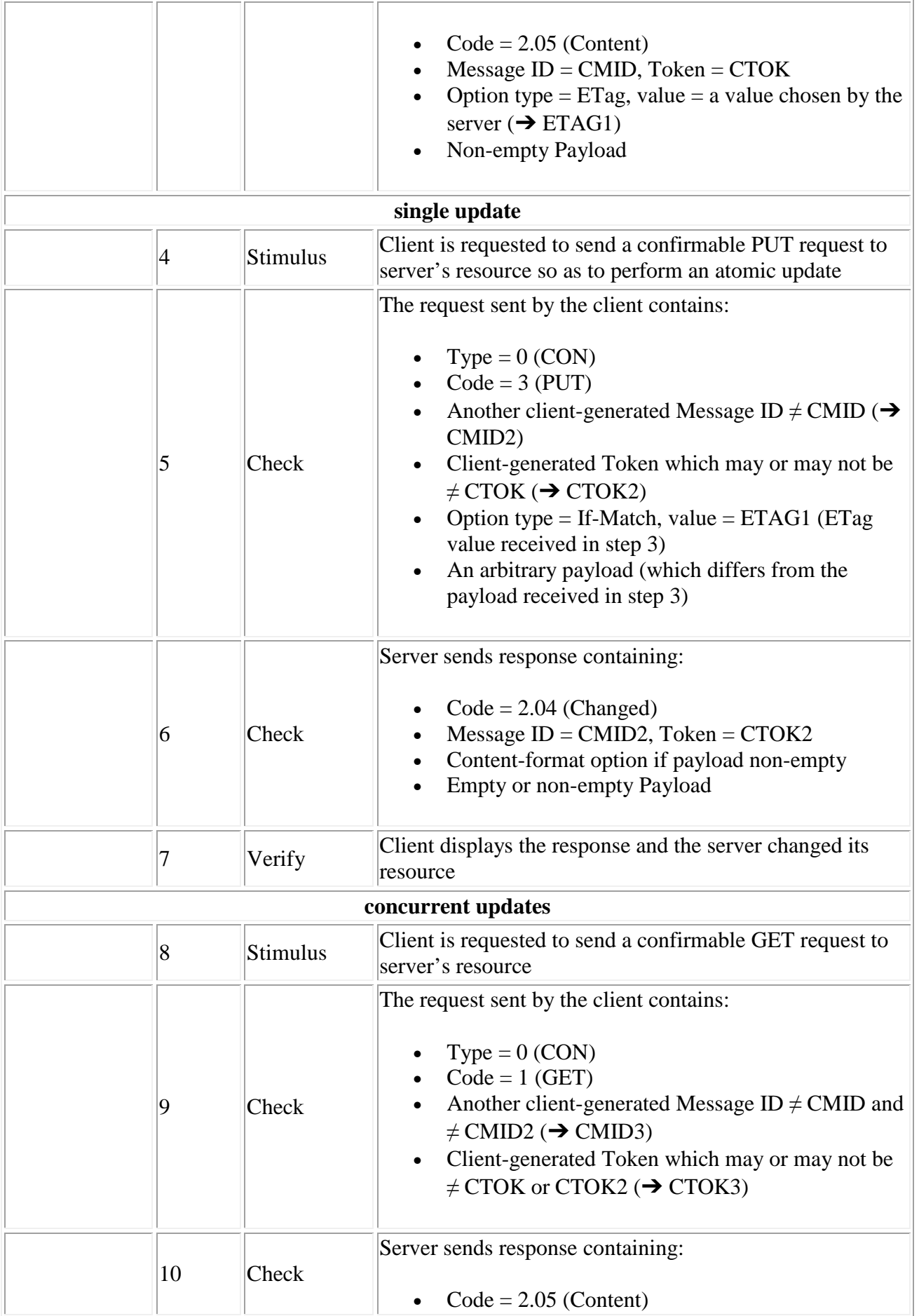

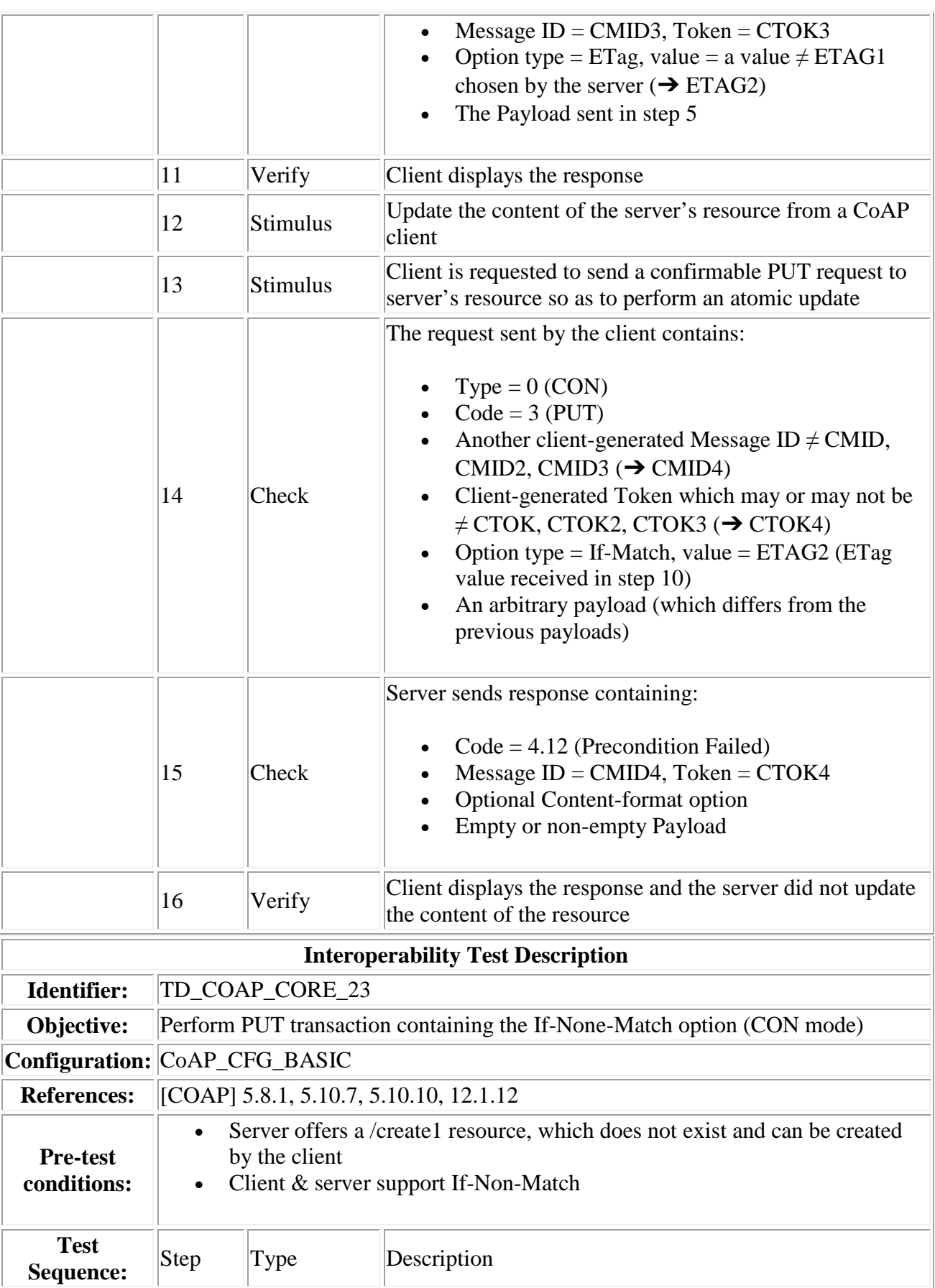

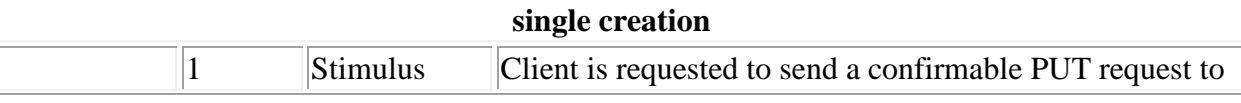

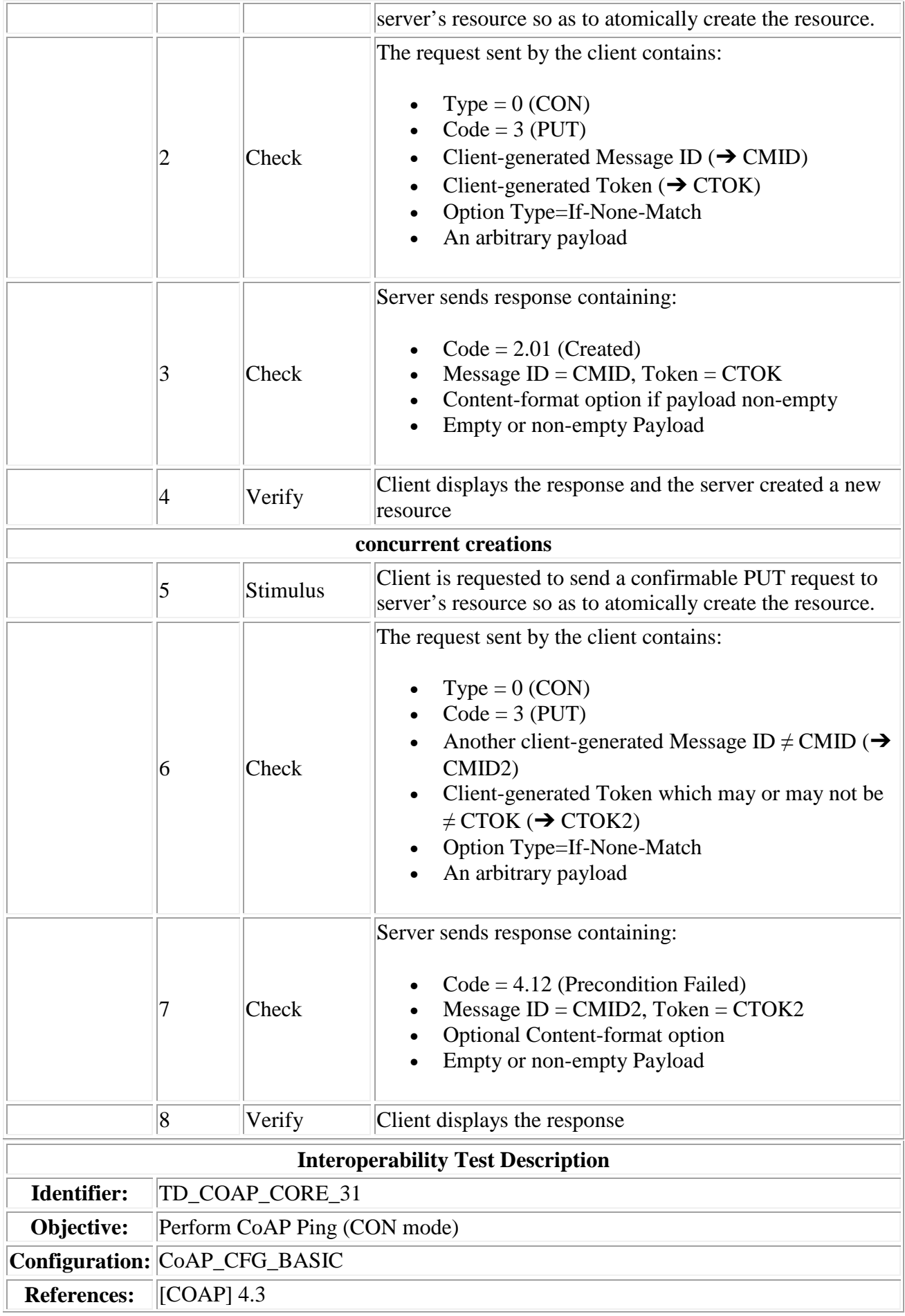

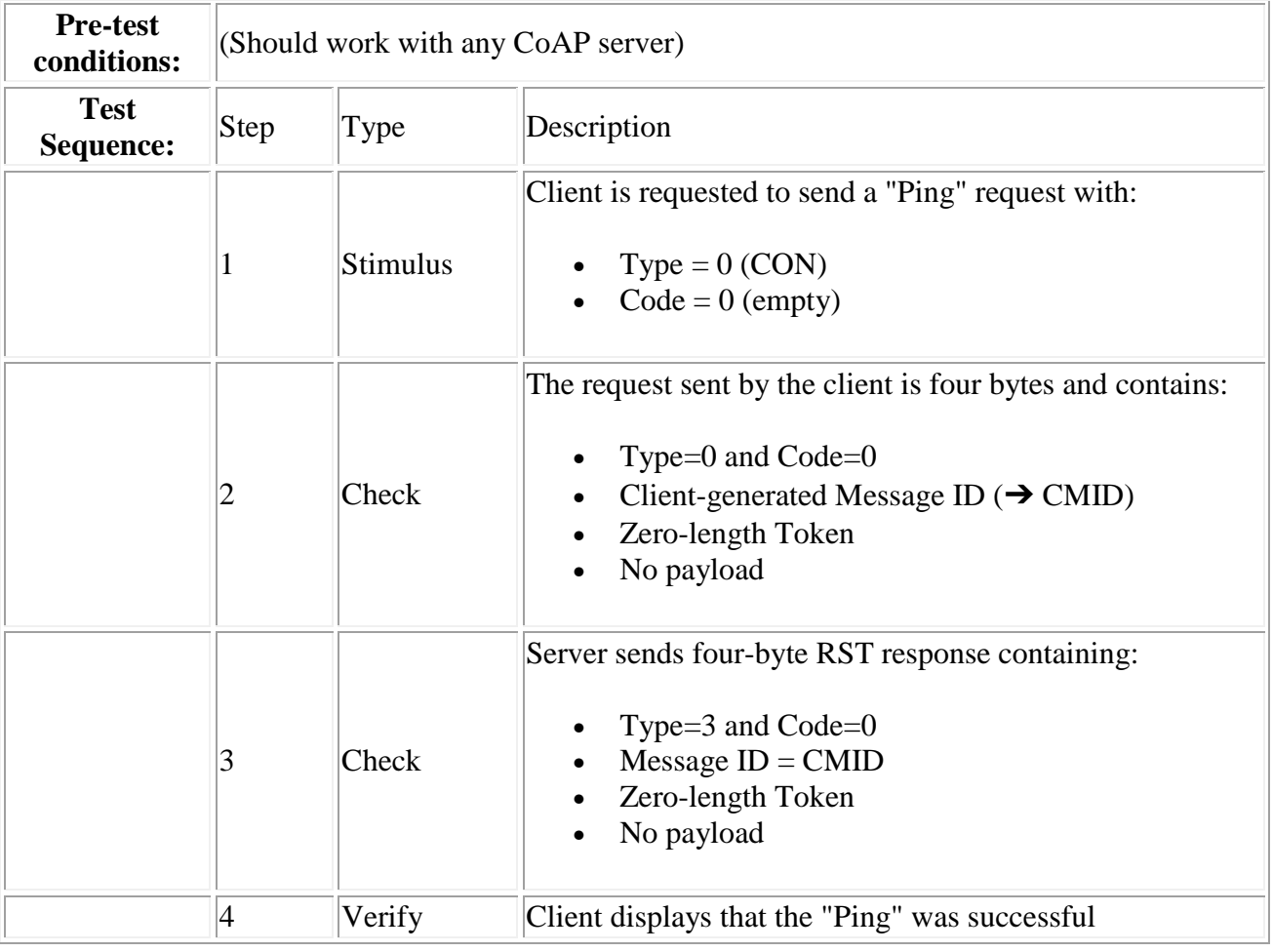

# 7.2 CoRE Link Format

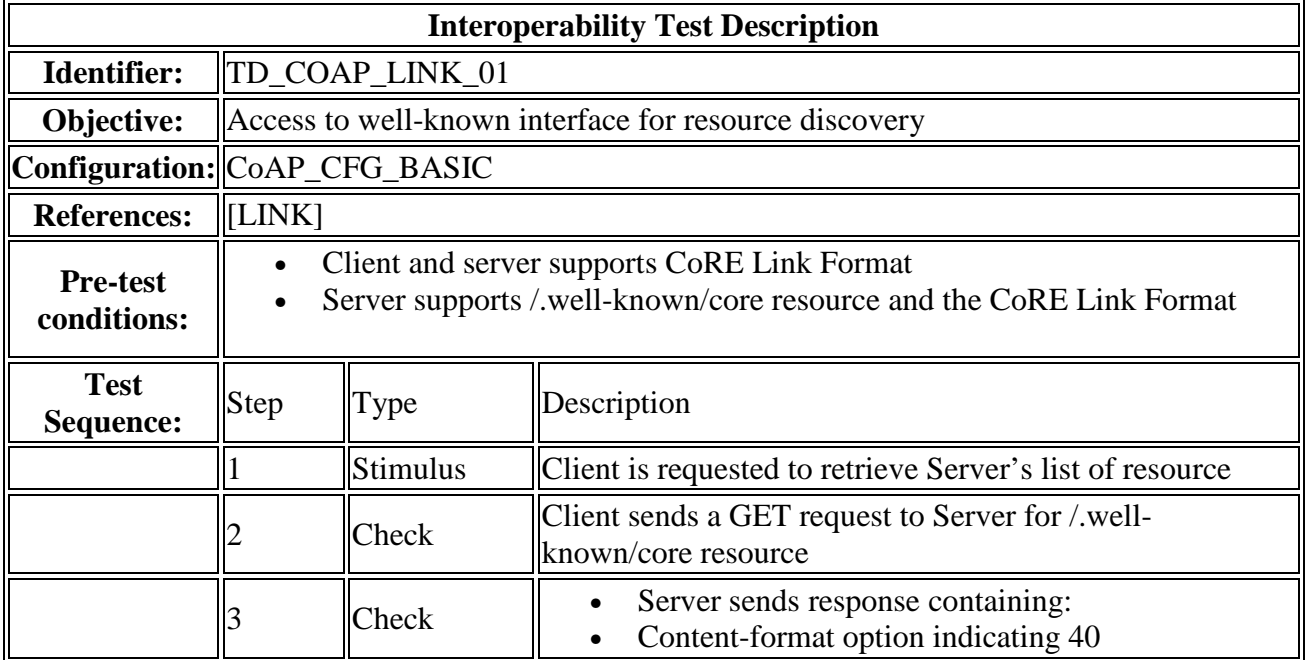

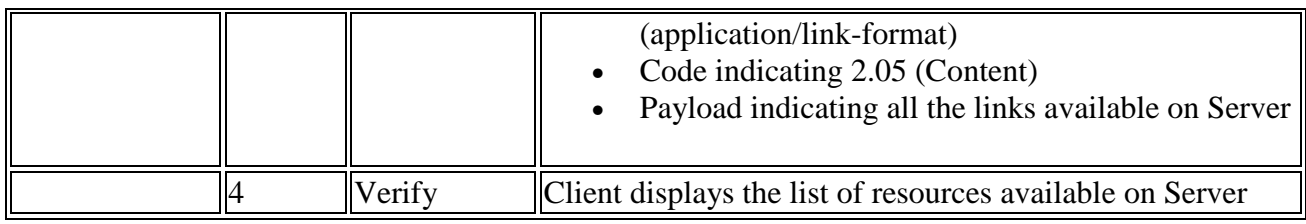

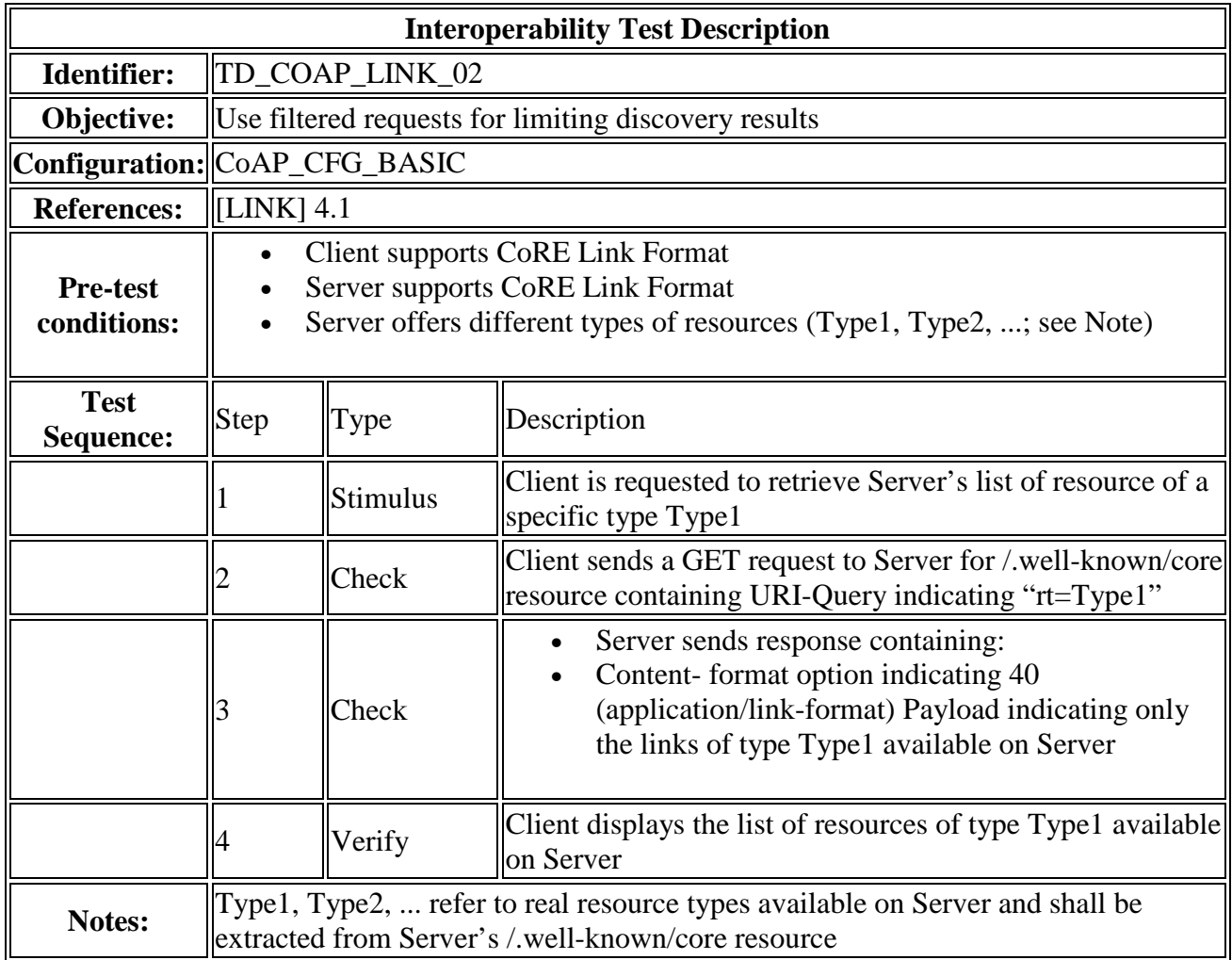

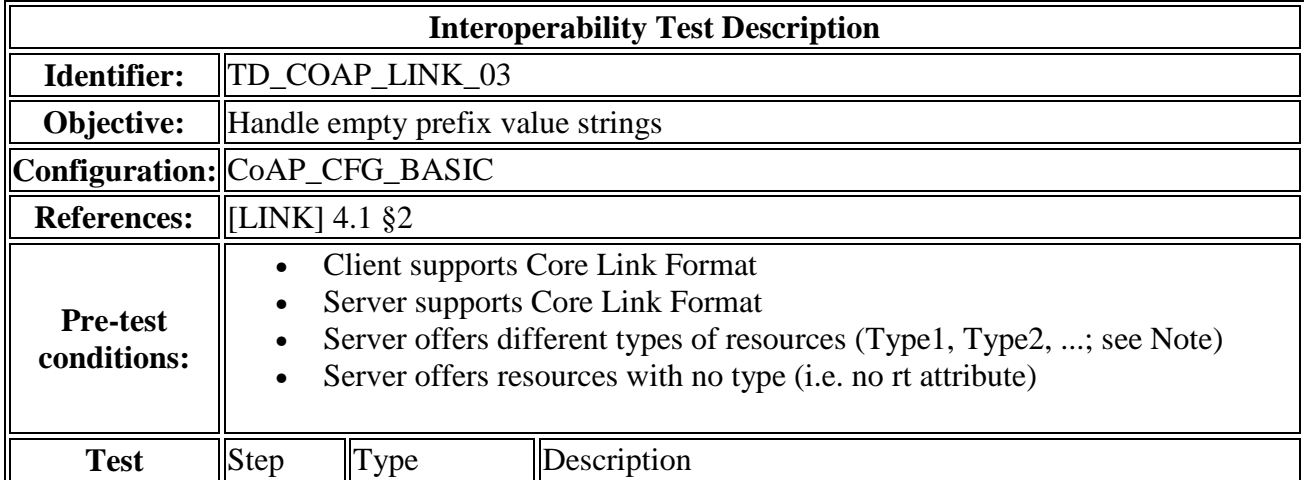

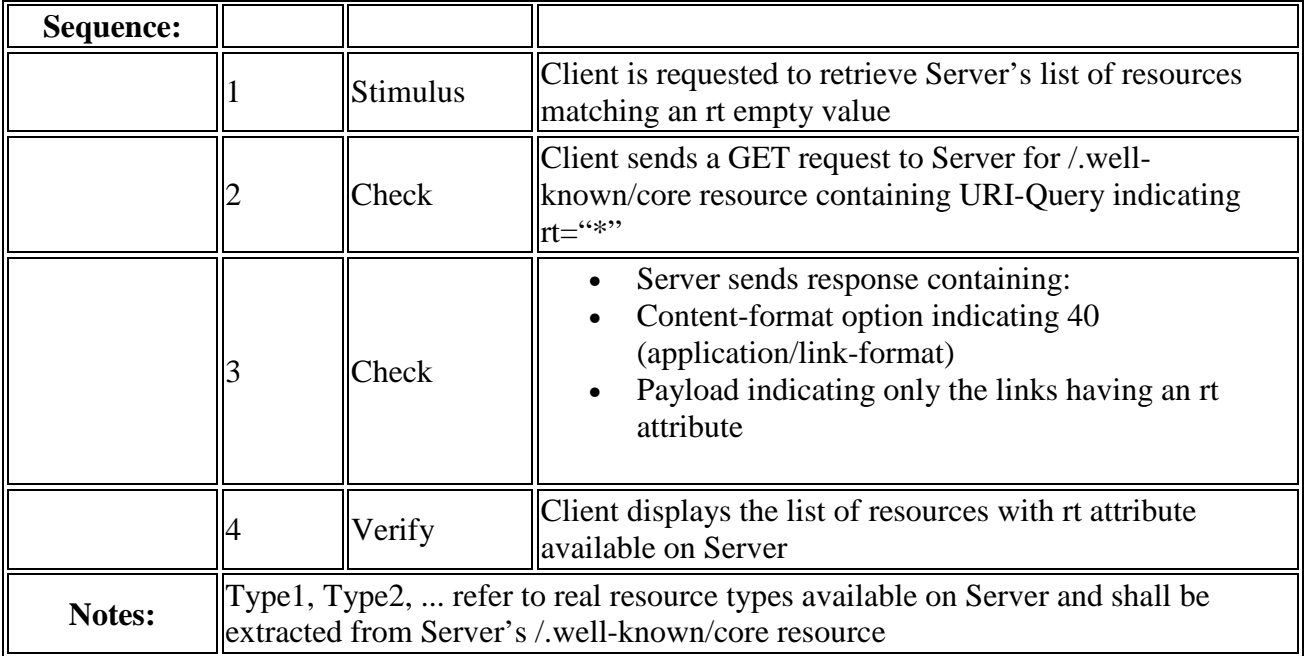

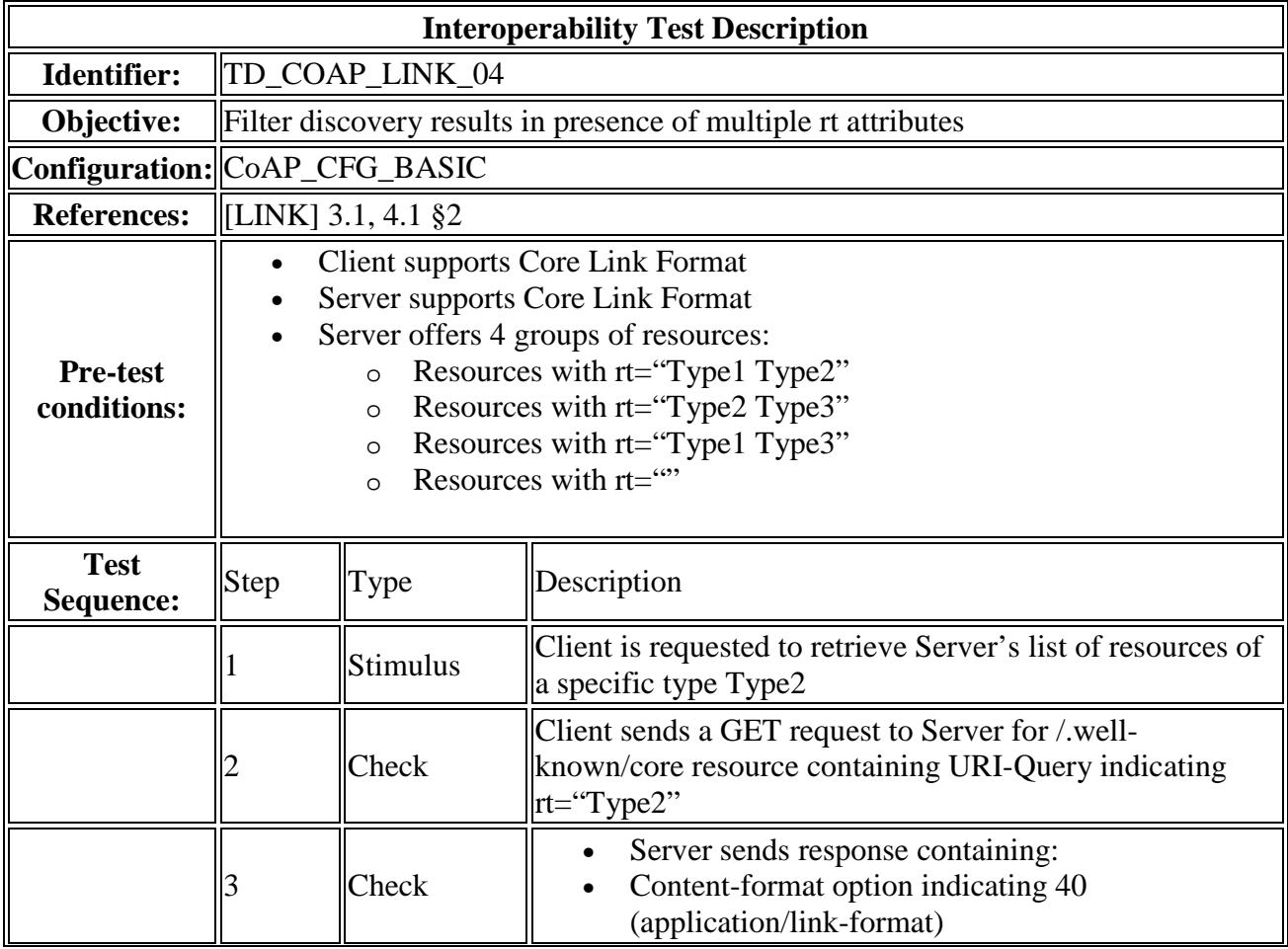

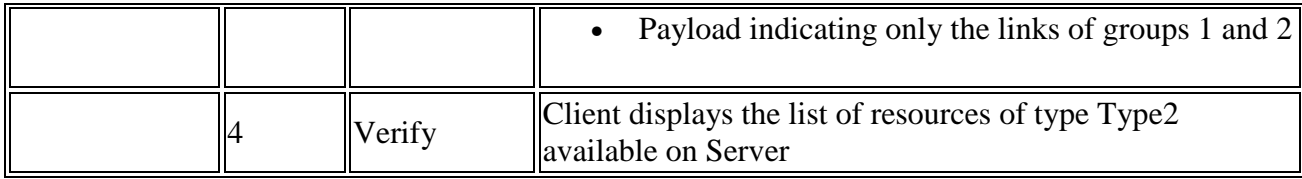

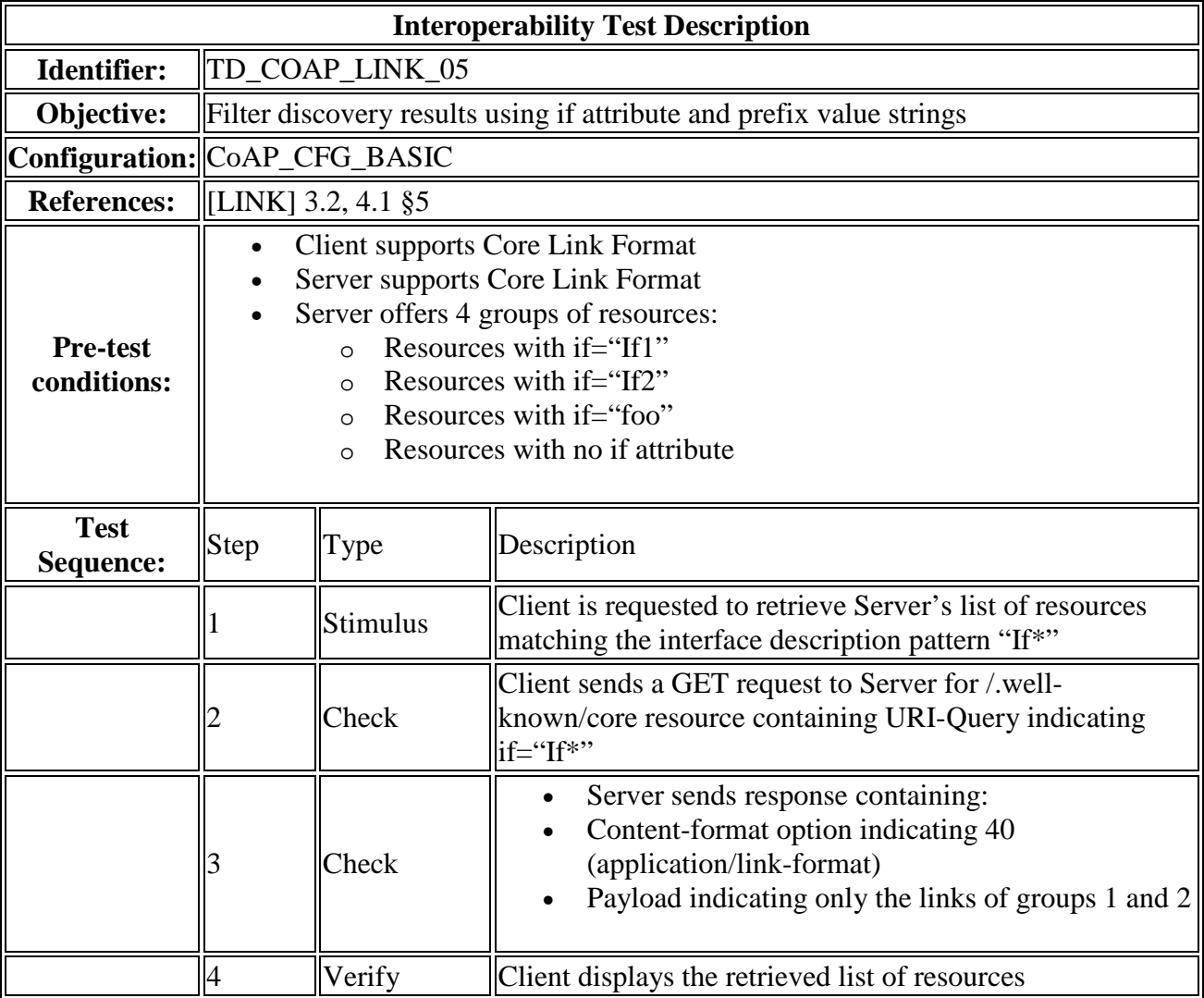

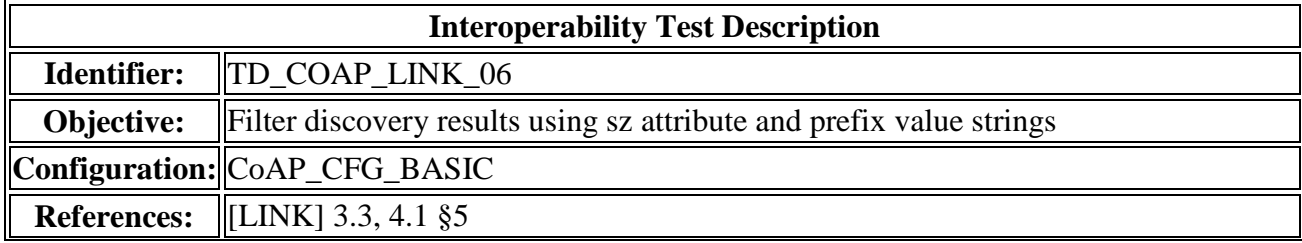

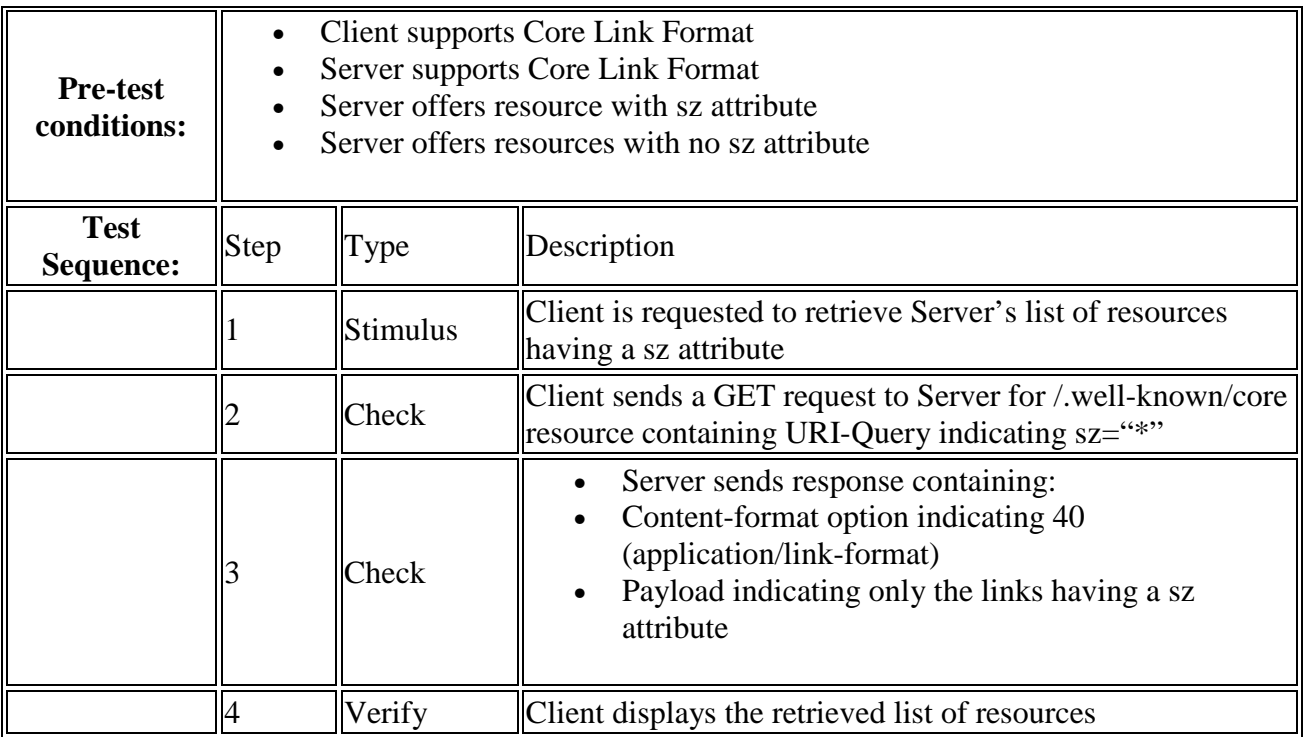

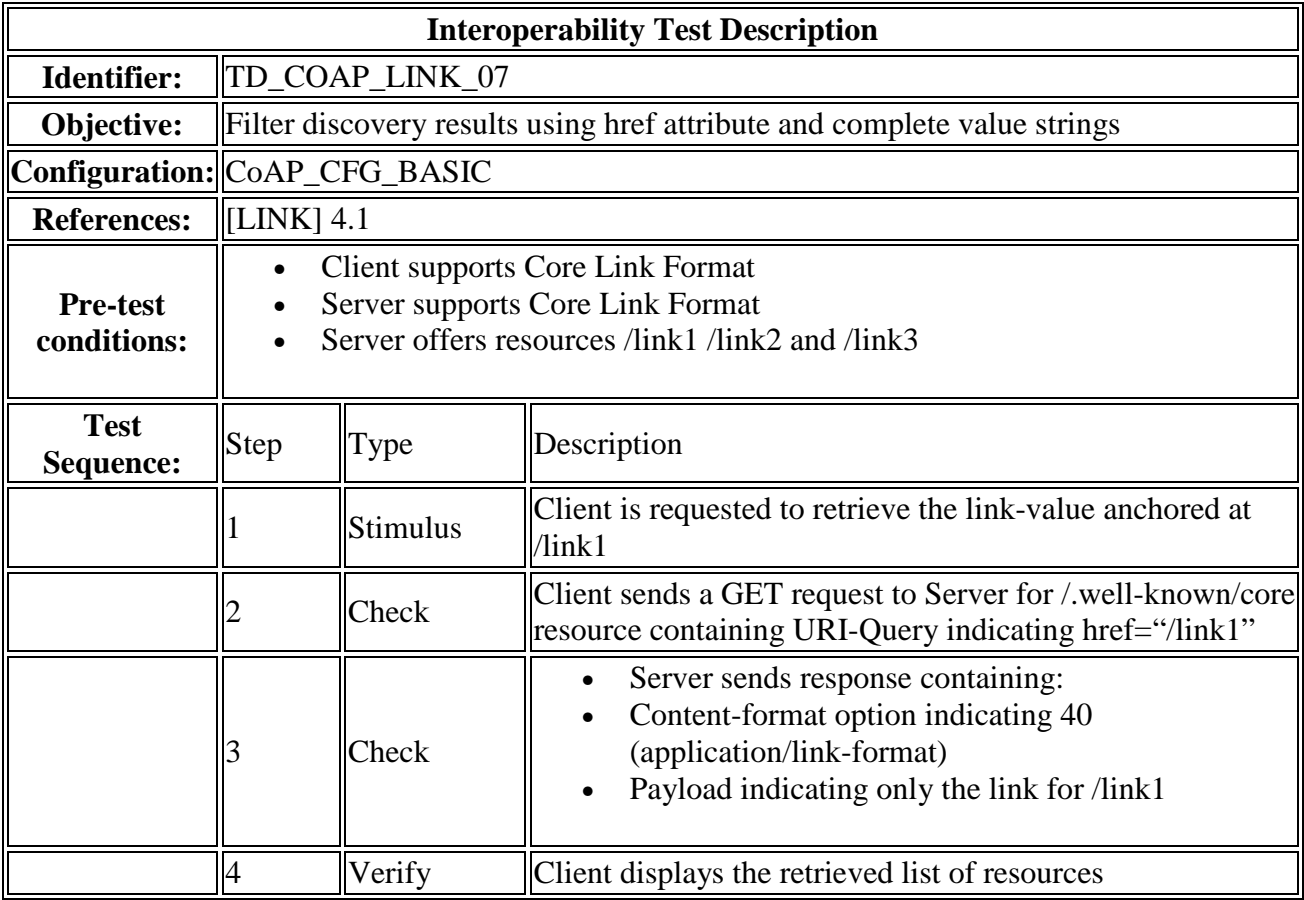

### **Interoperability Test Description**

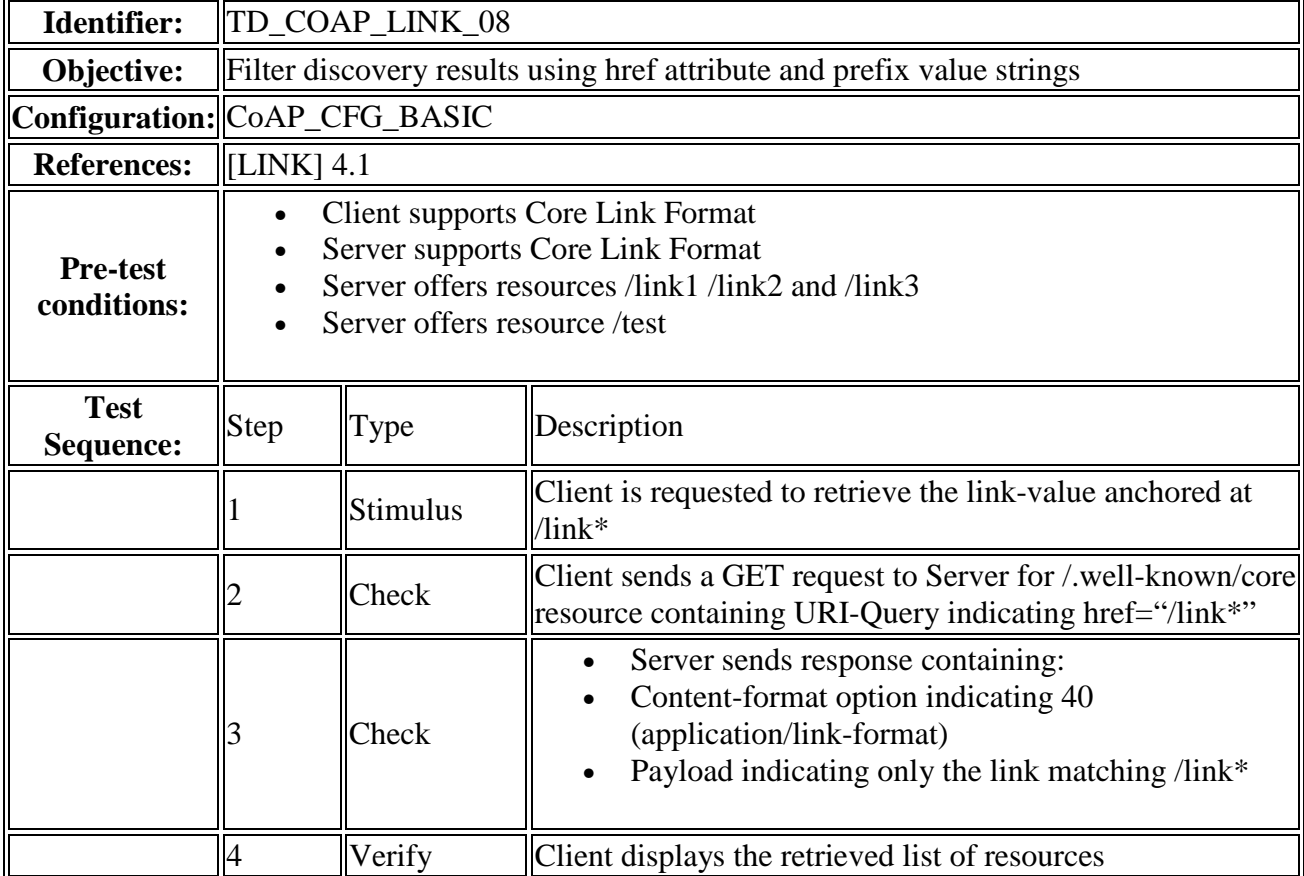

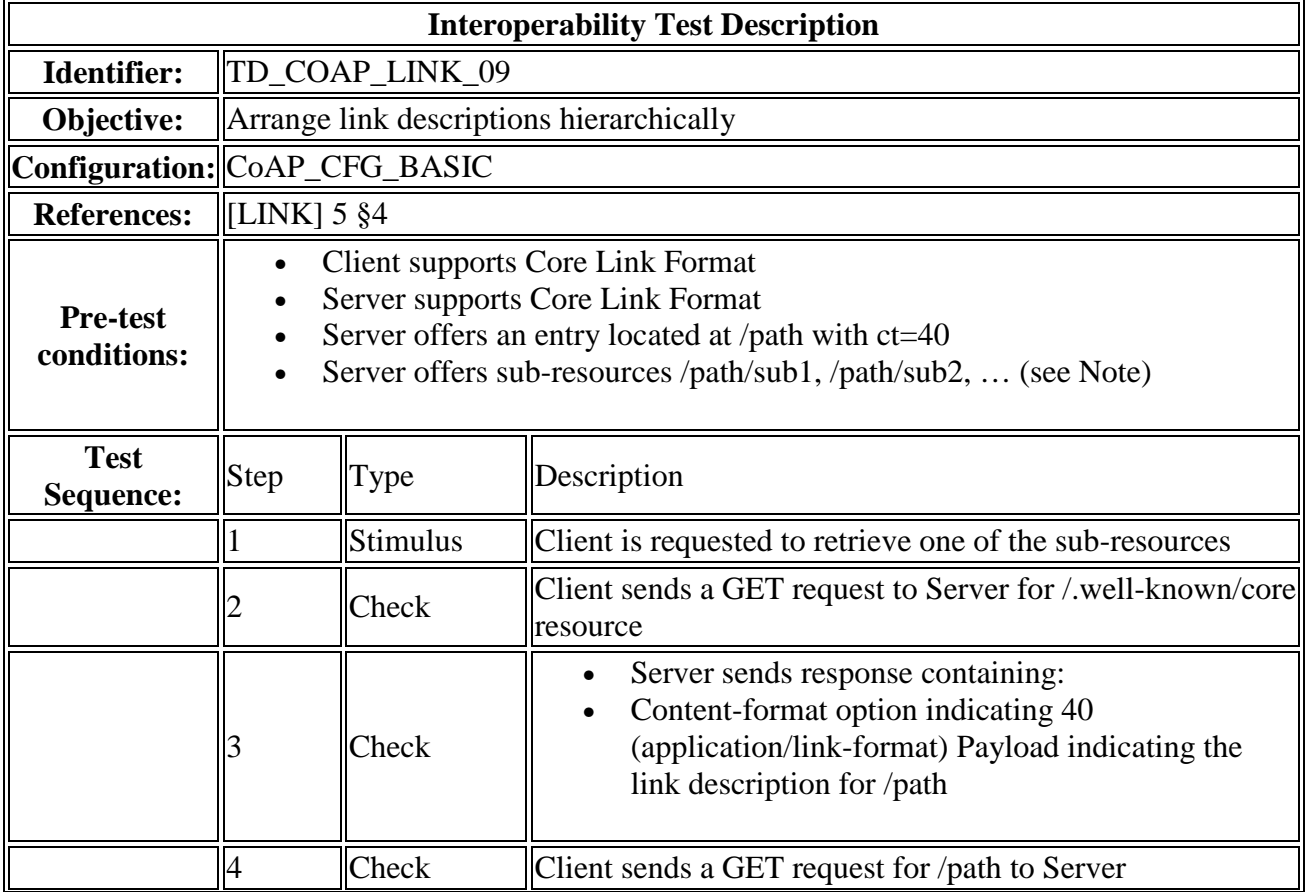

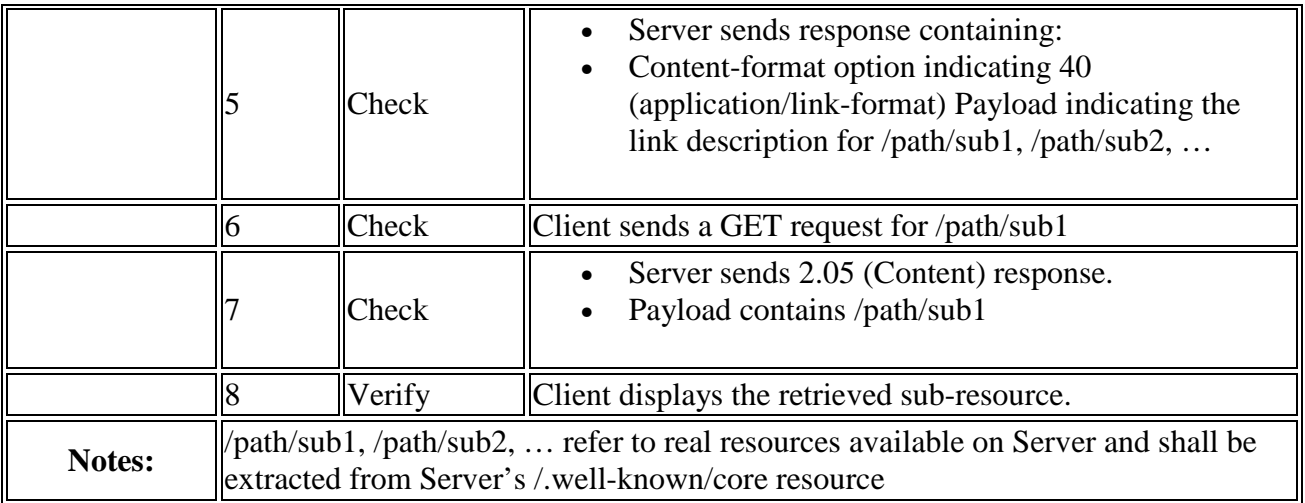

# 7.3 Blockwise transfers

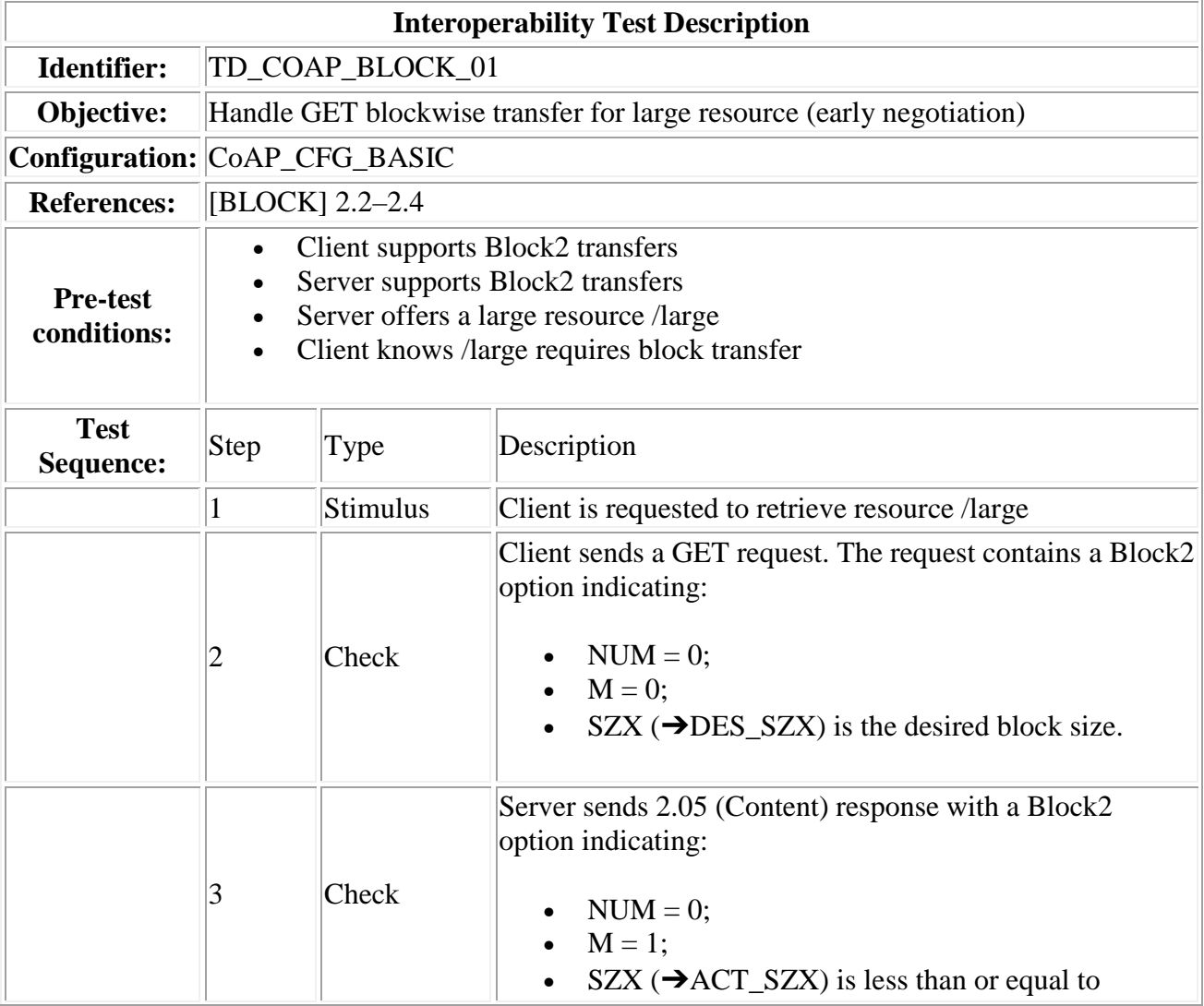

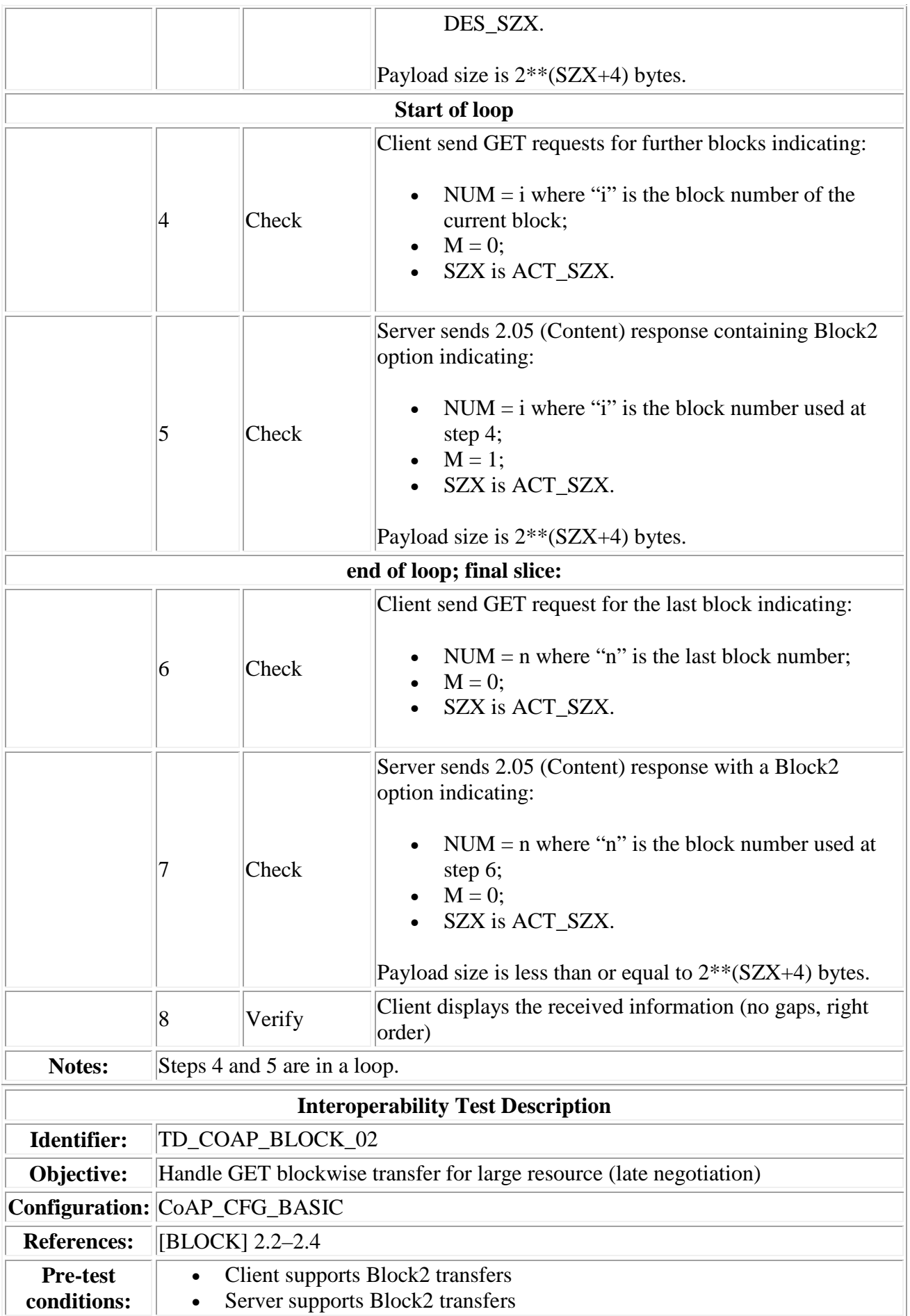

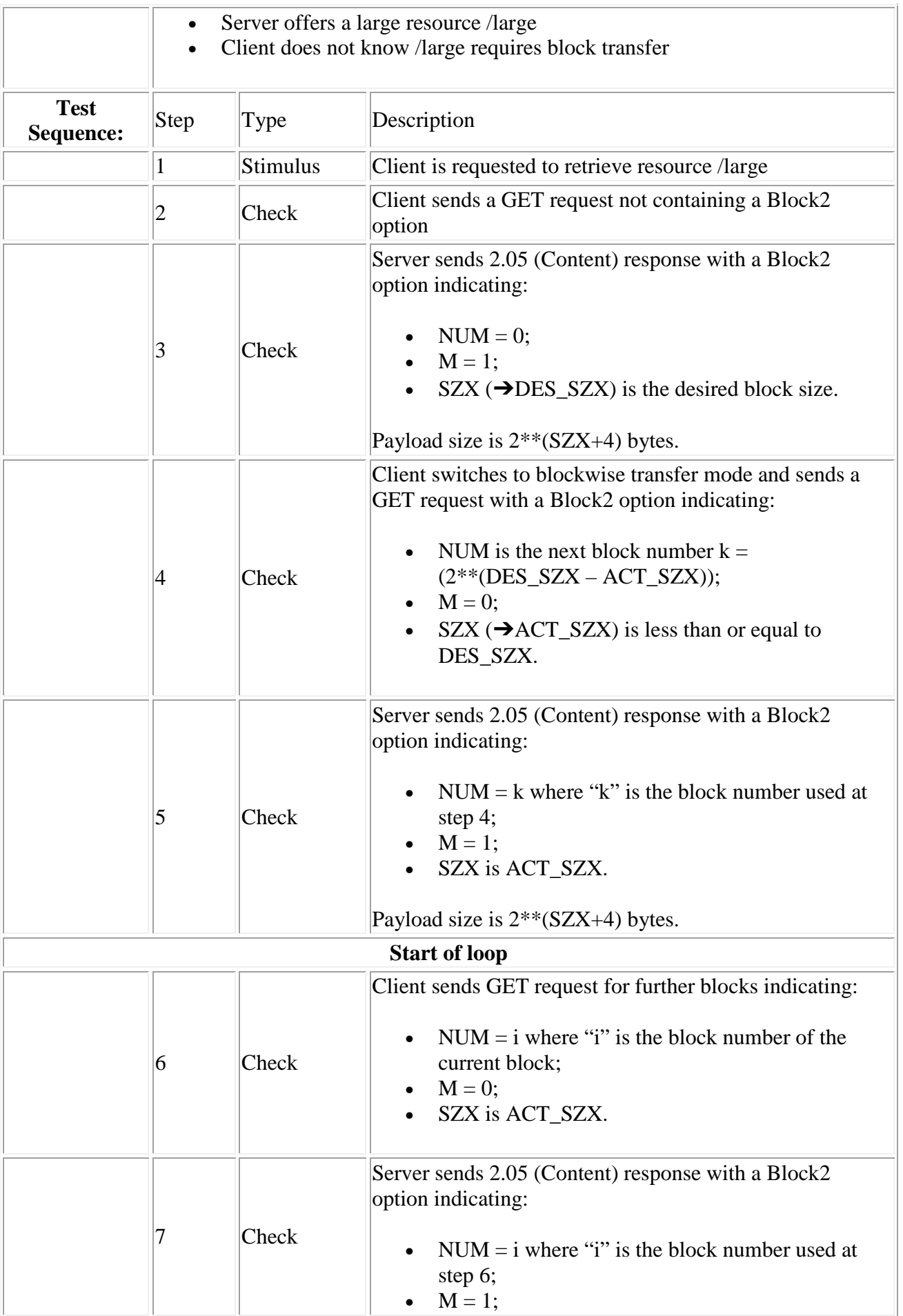

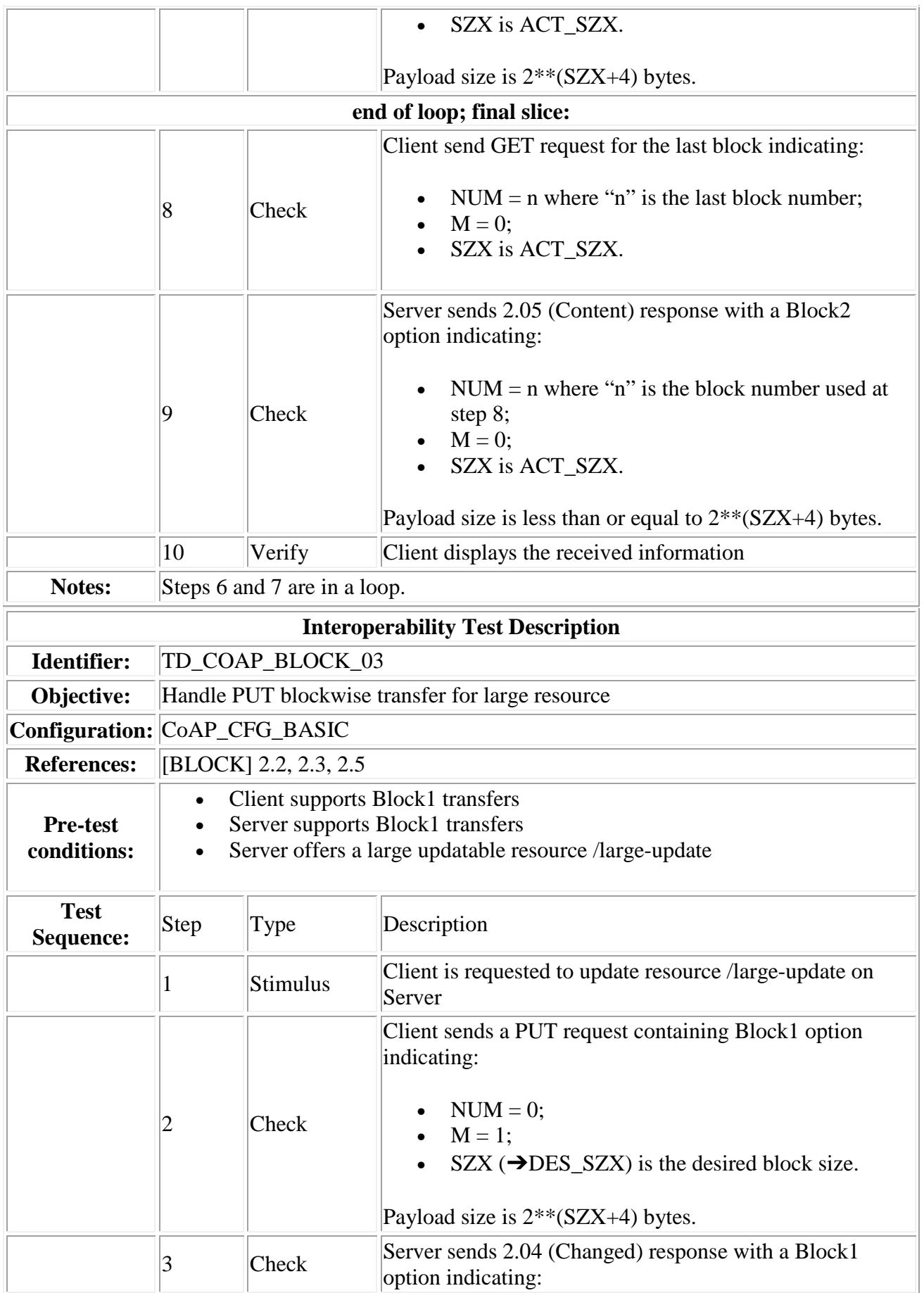

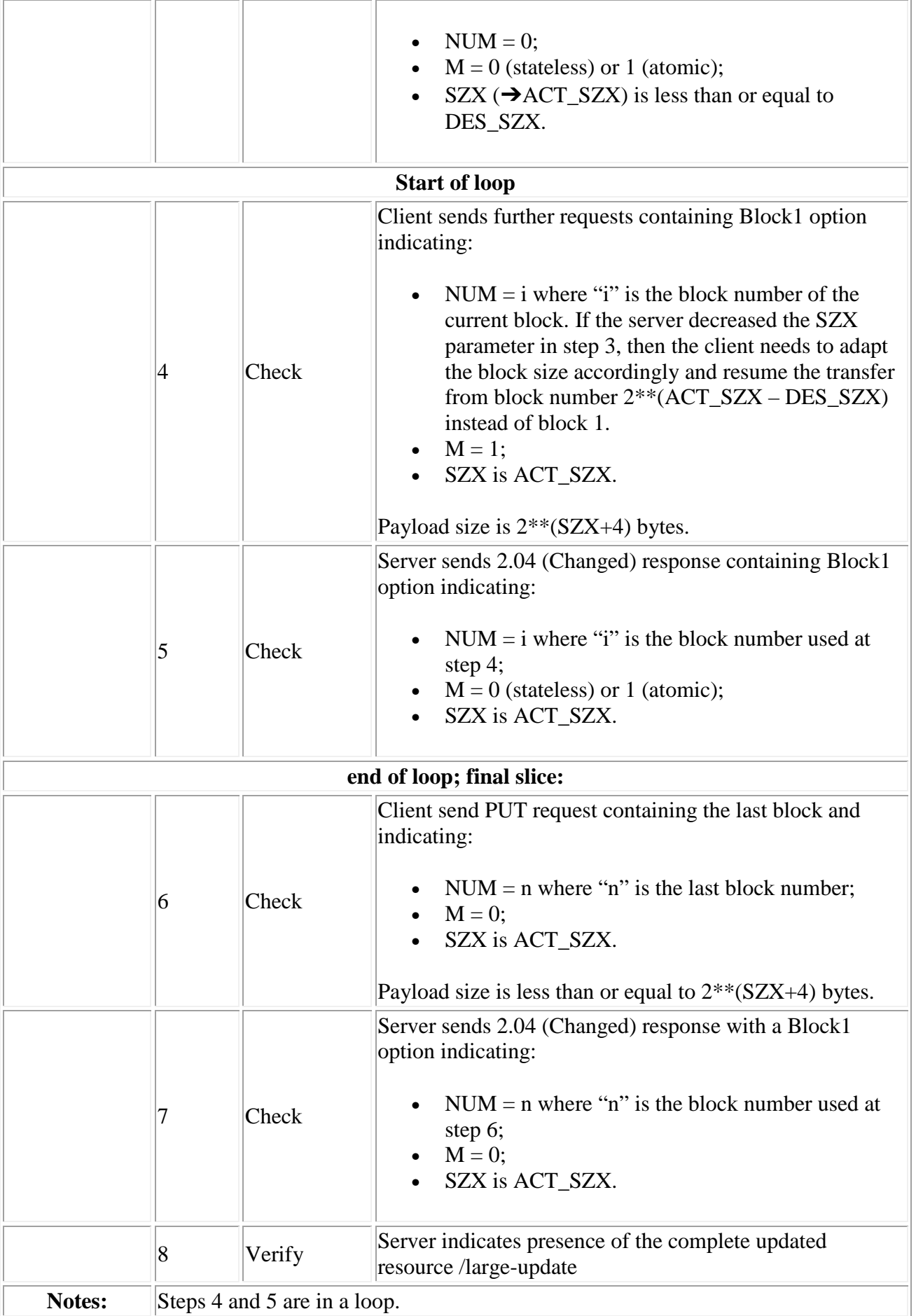

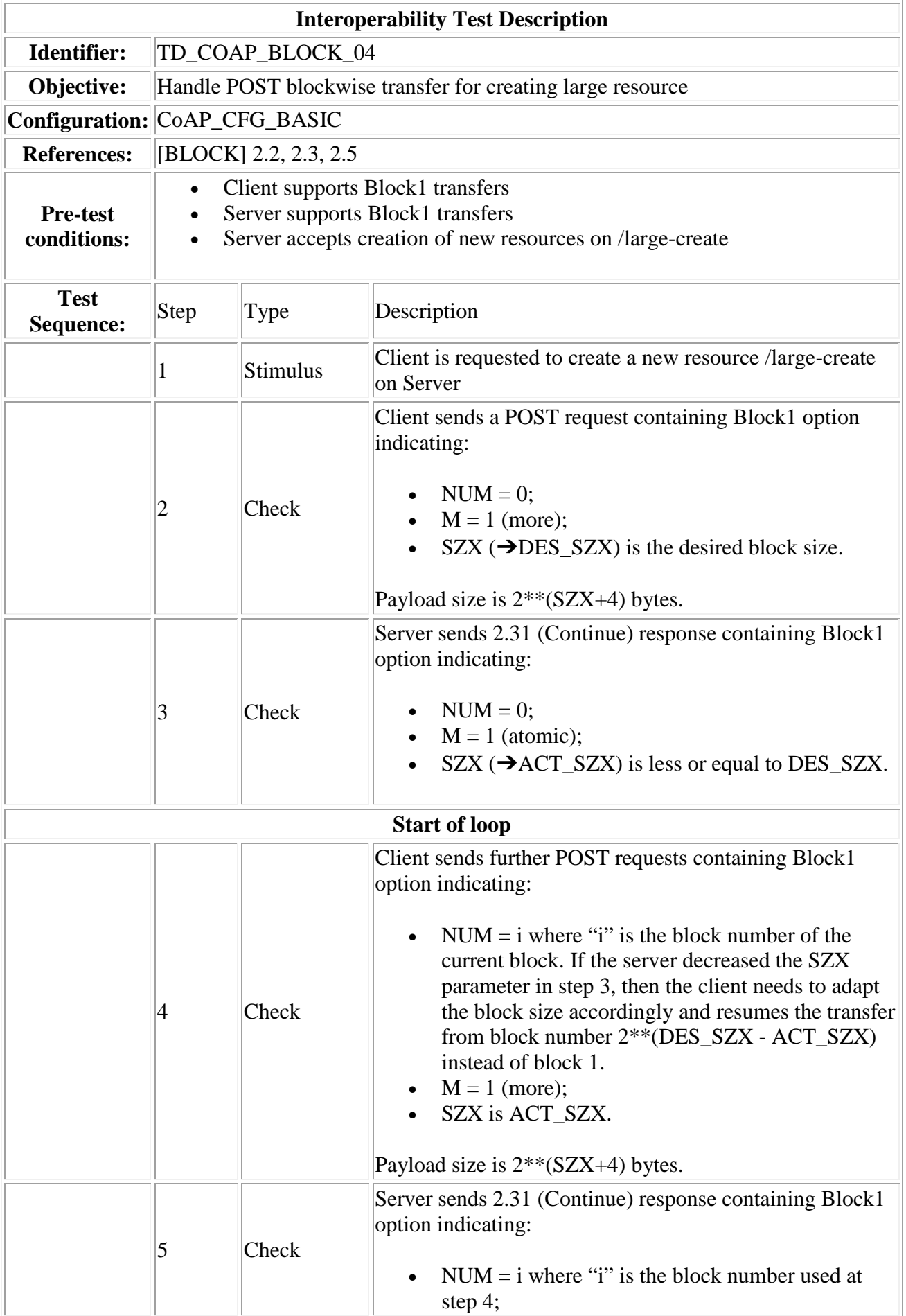

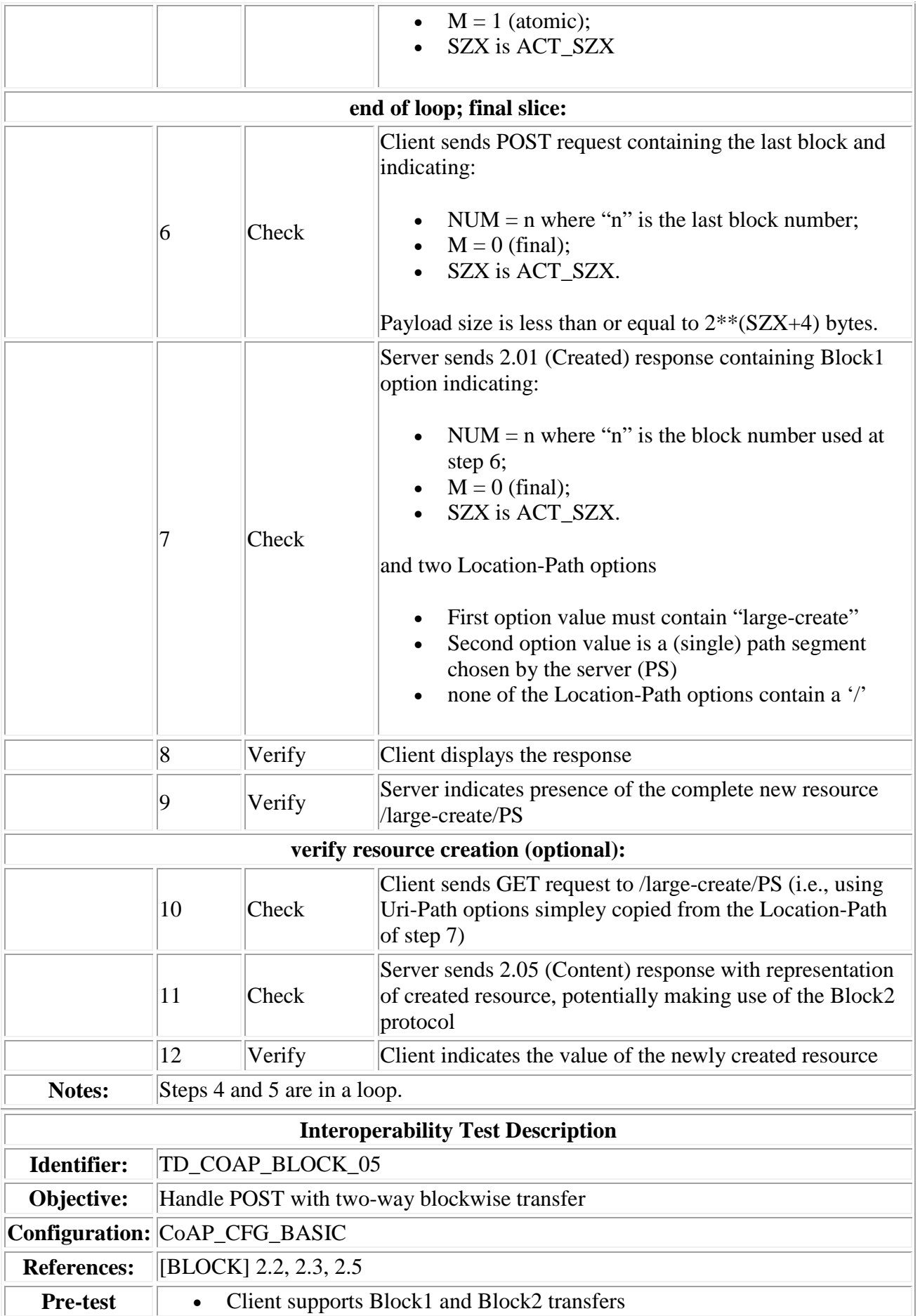

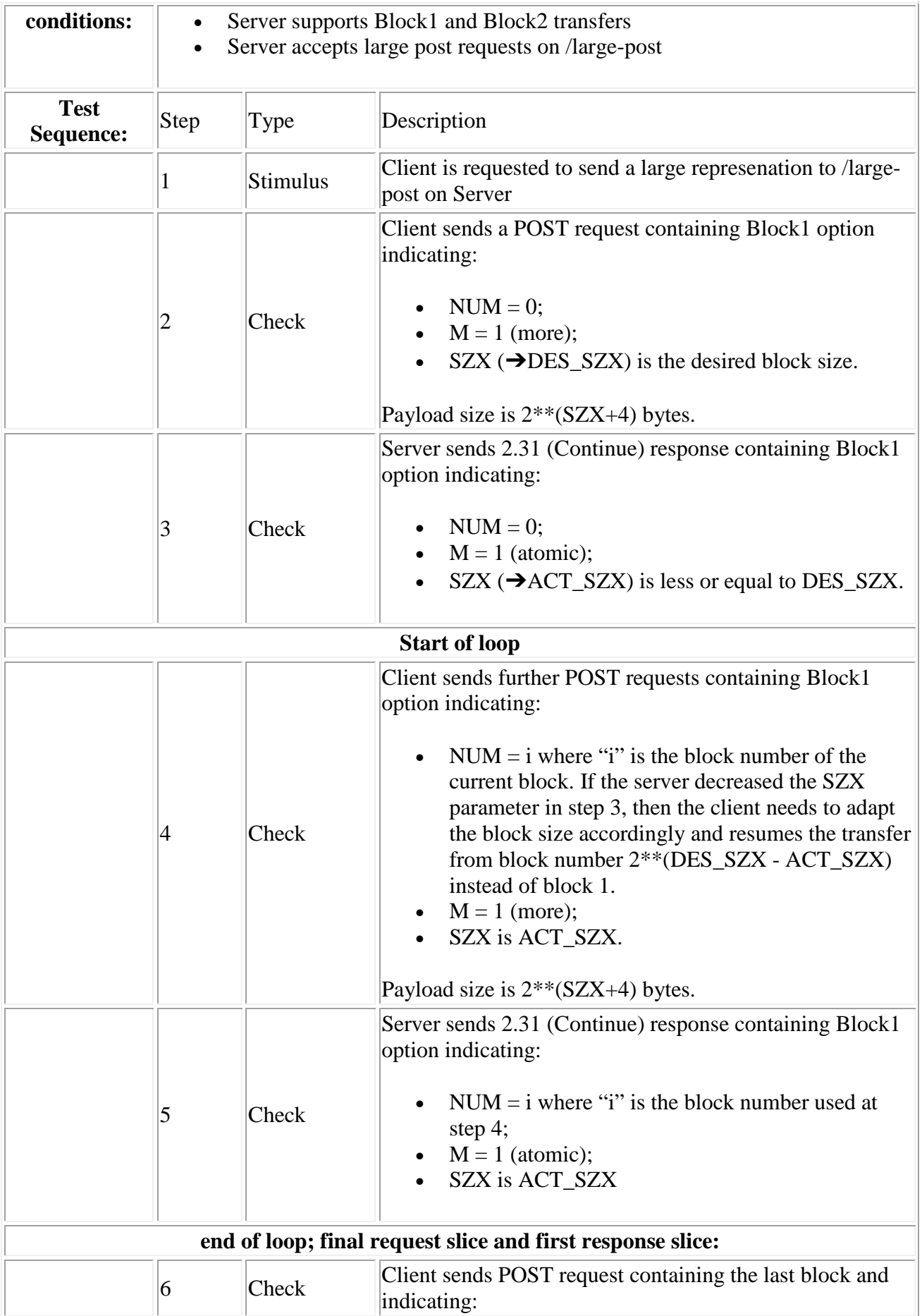

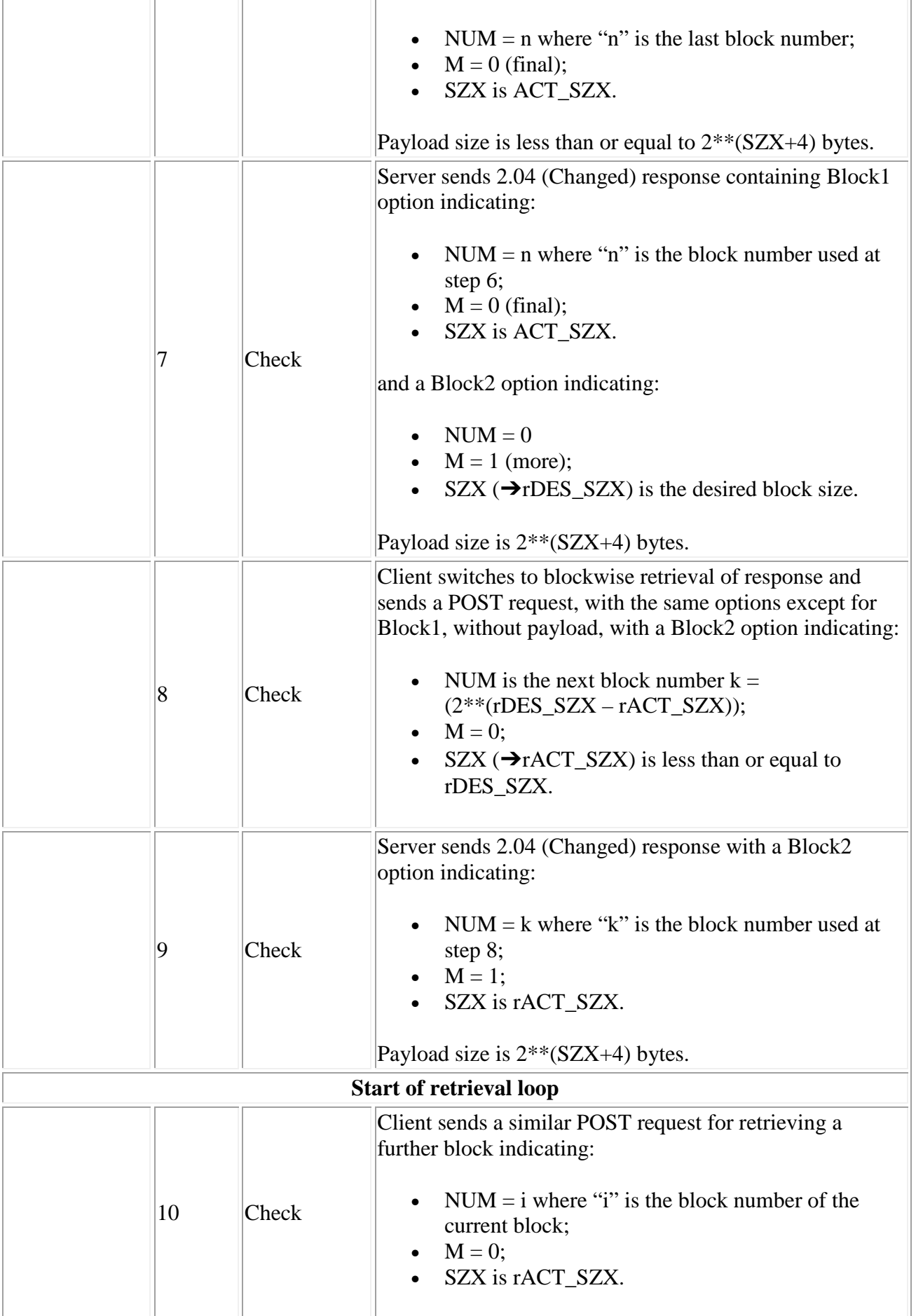

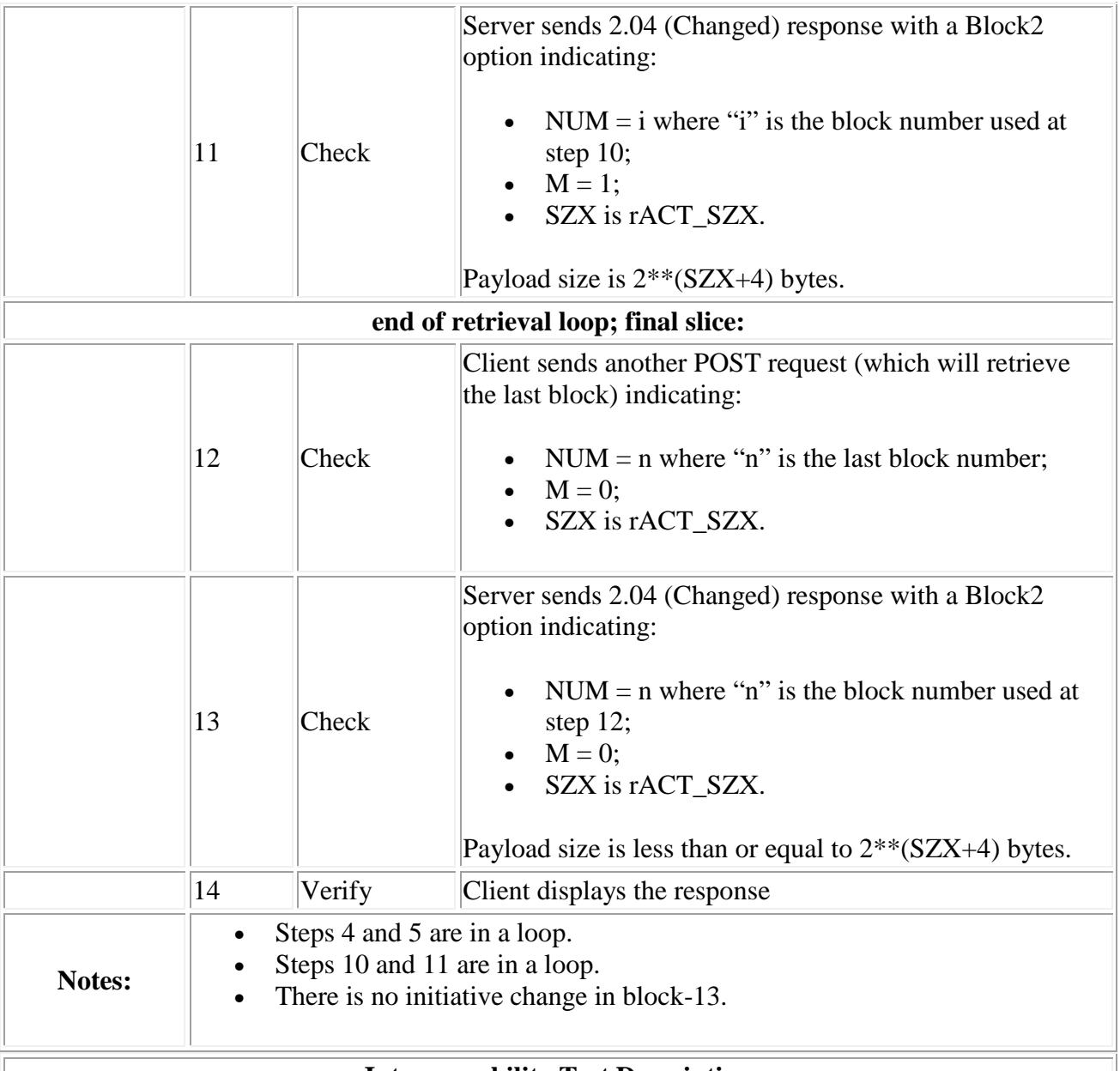

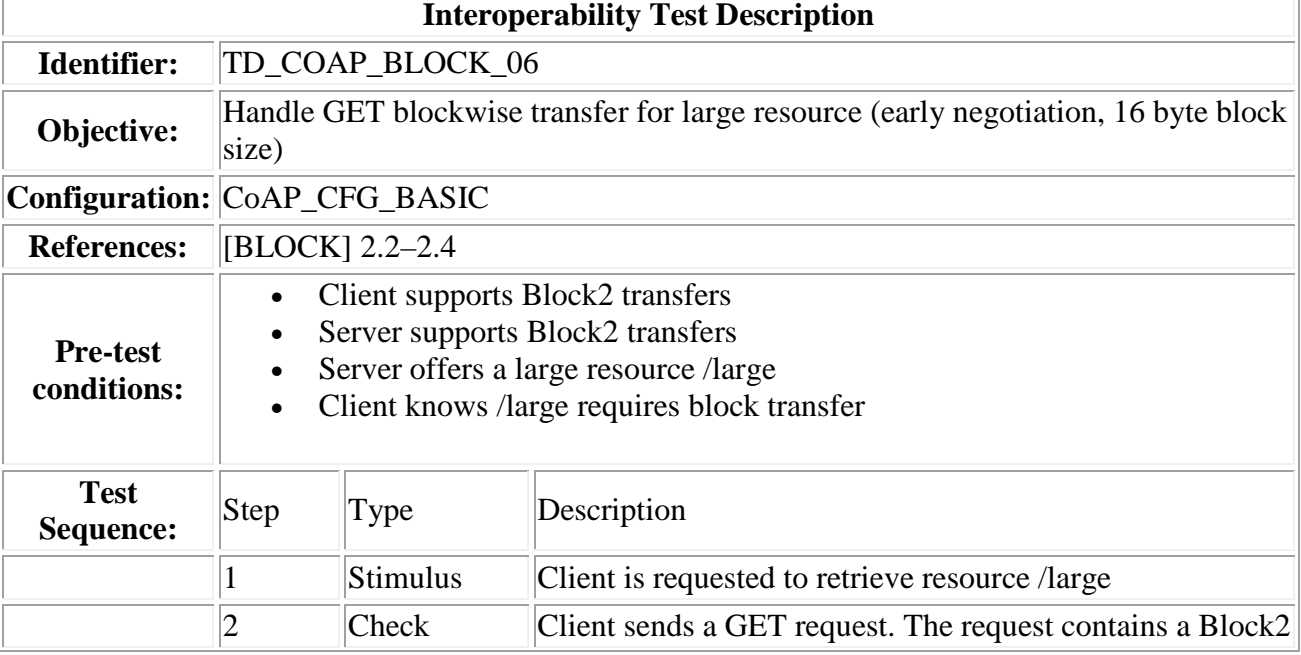

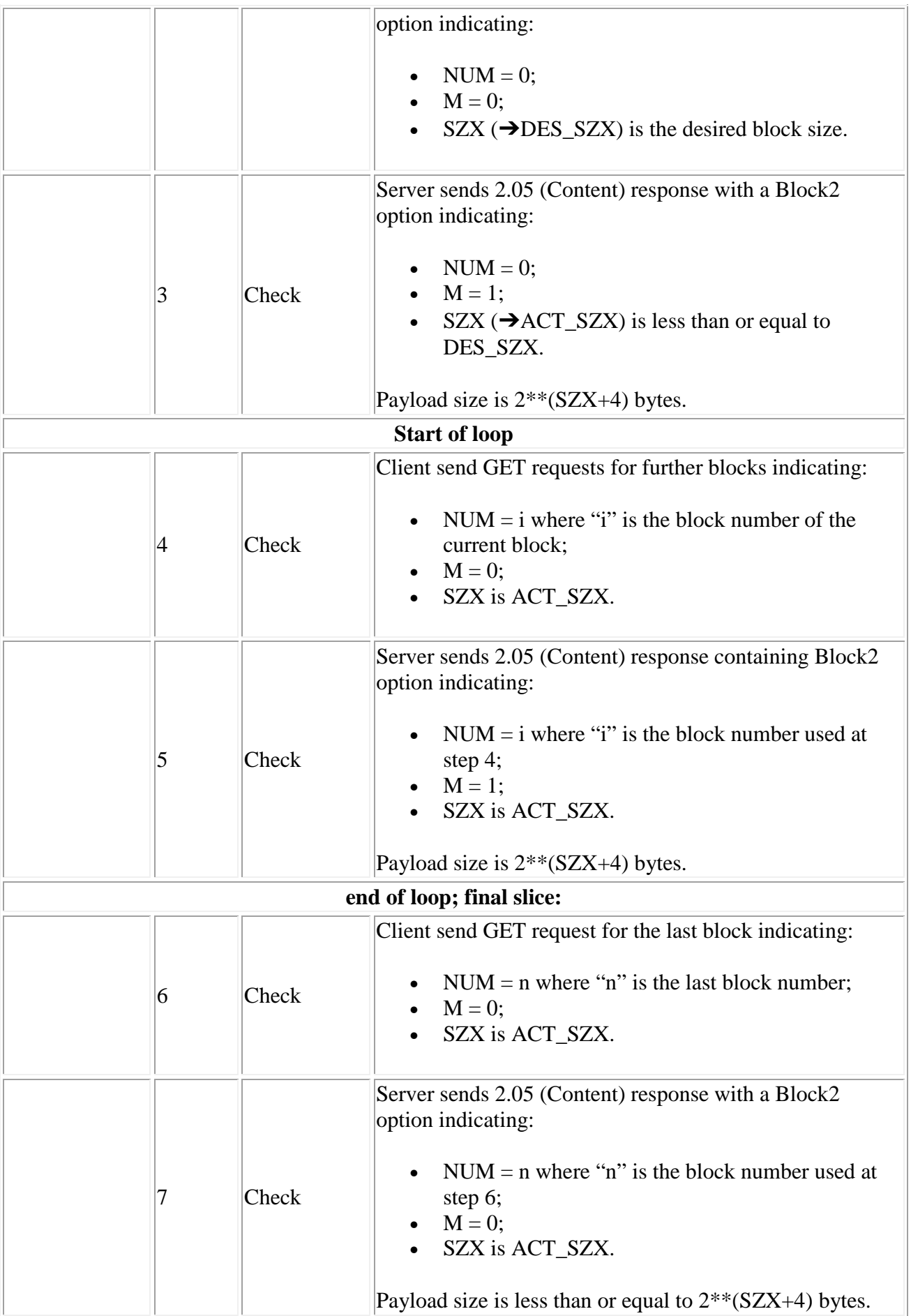

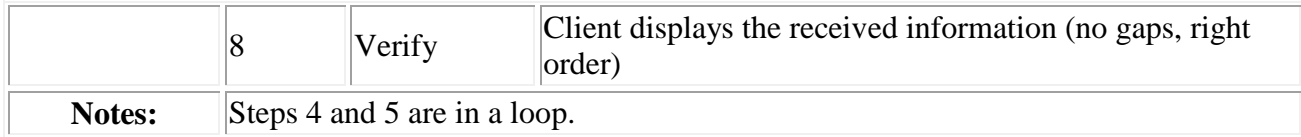

# 7.4 Observing Resources

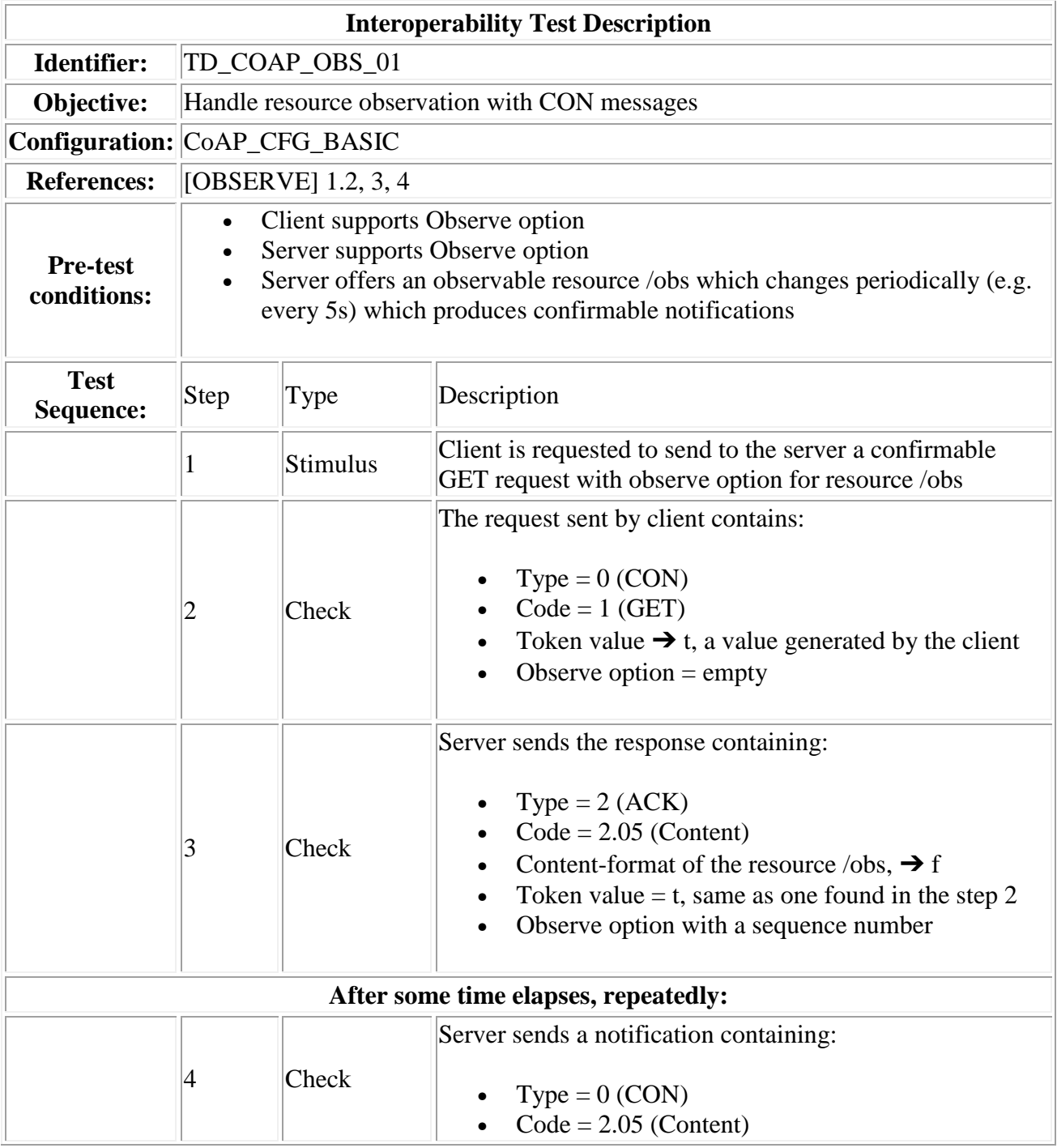

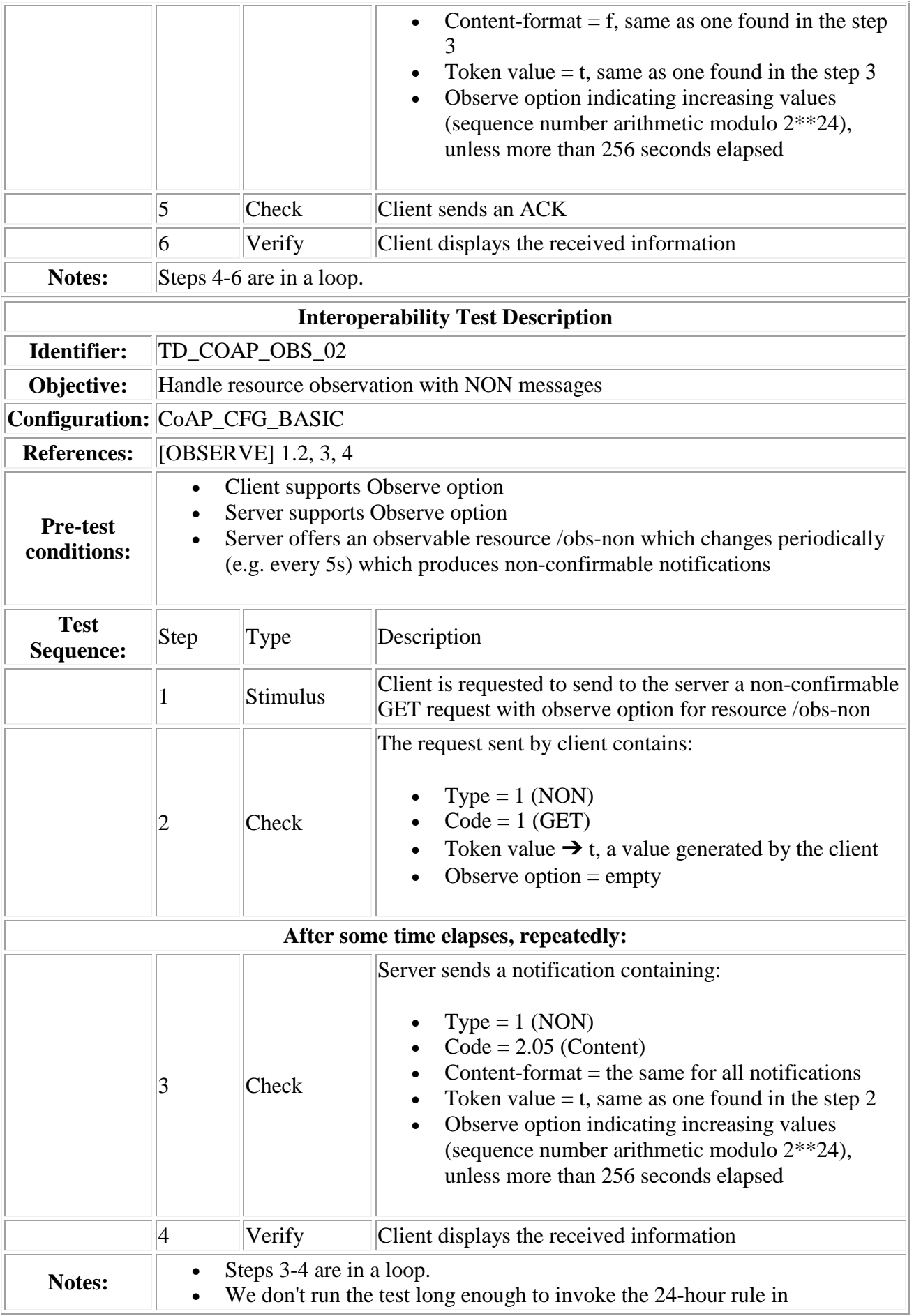

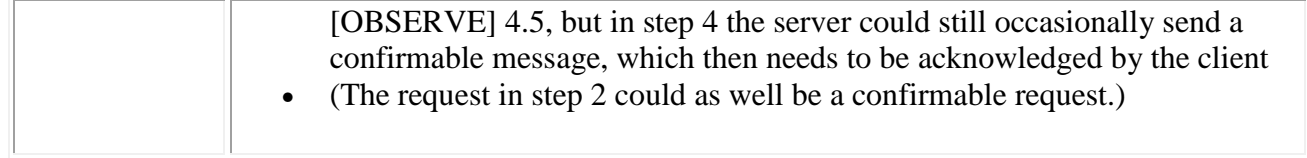

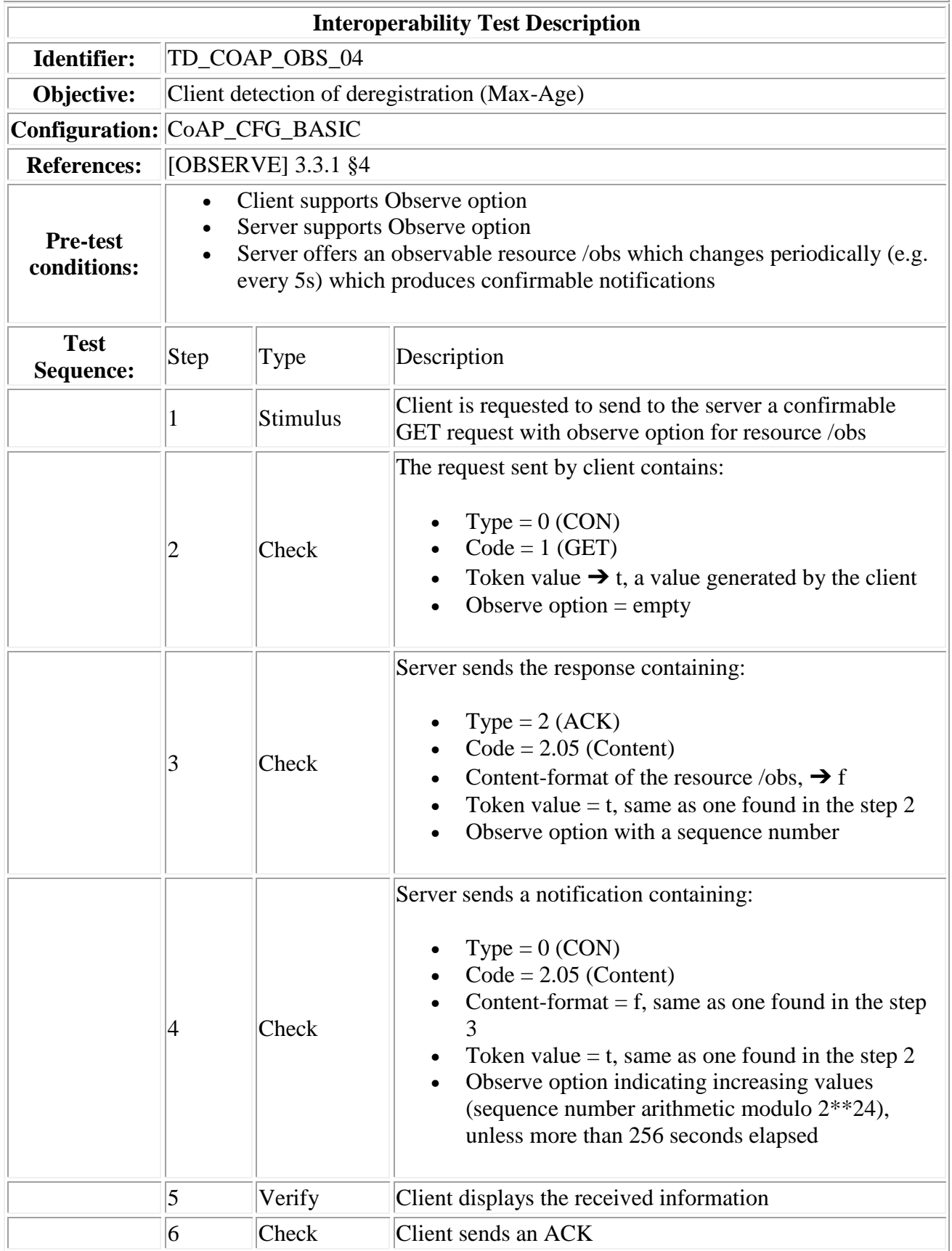

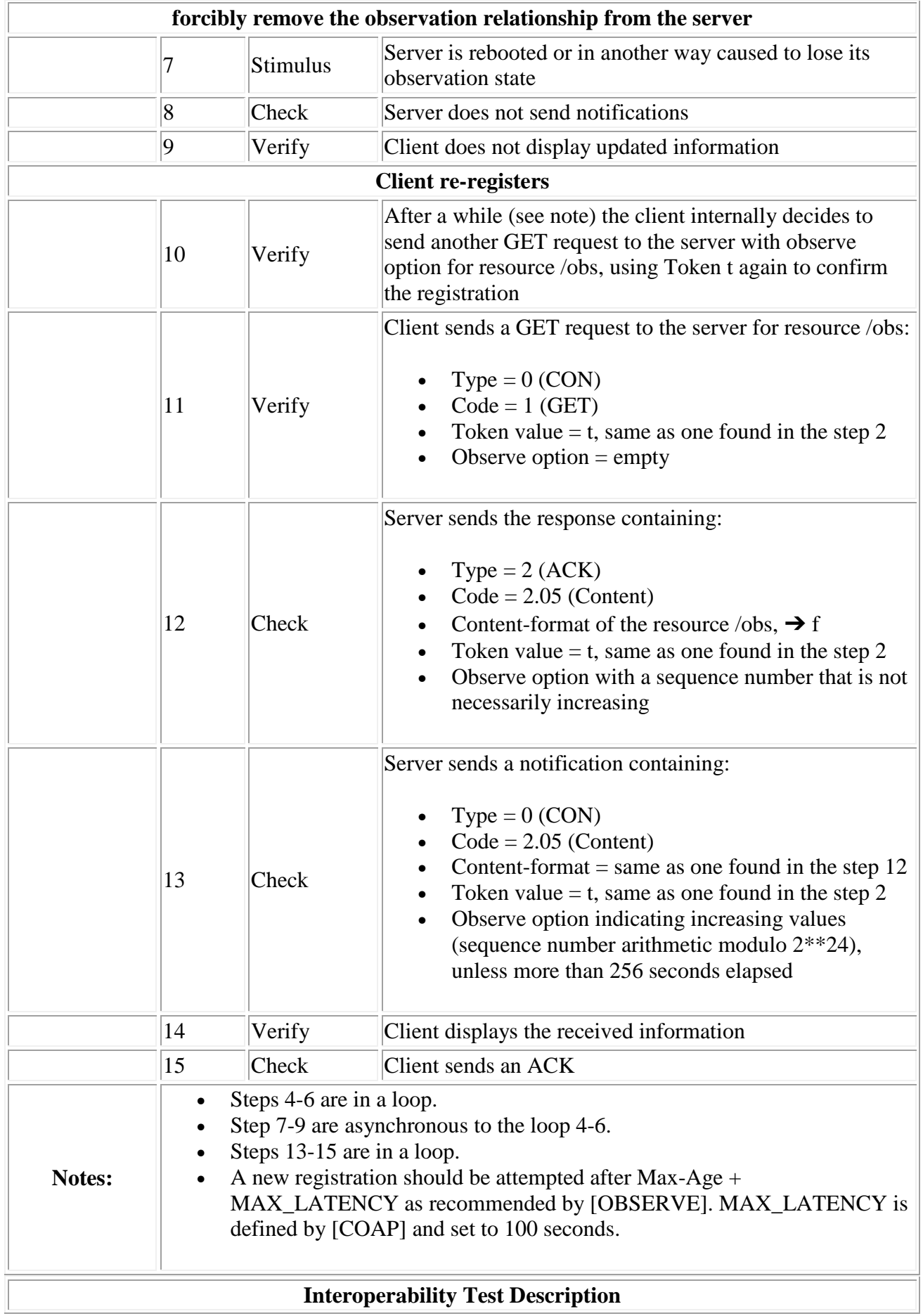

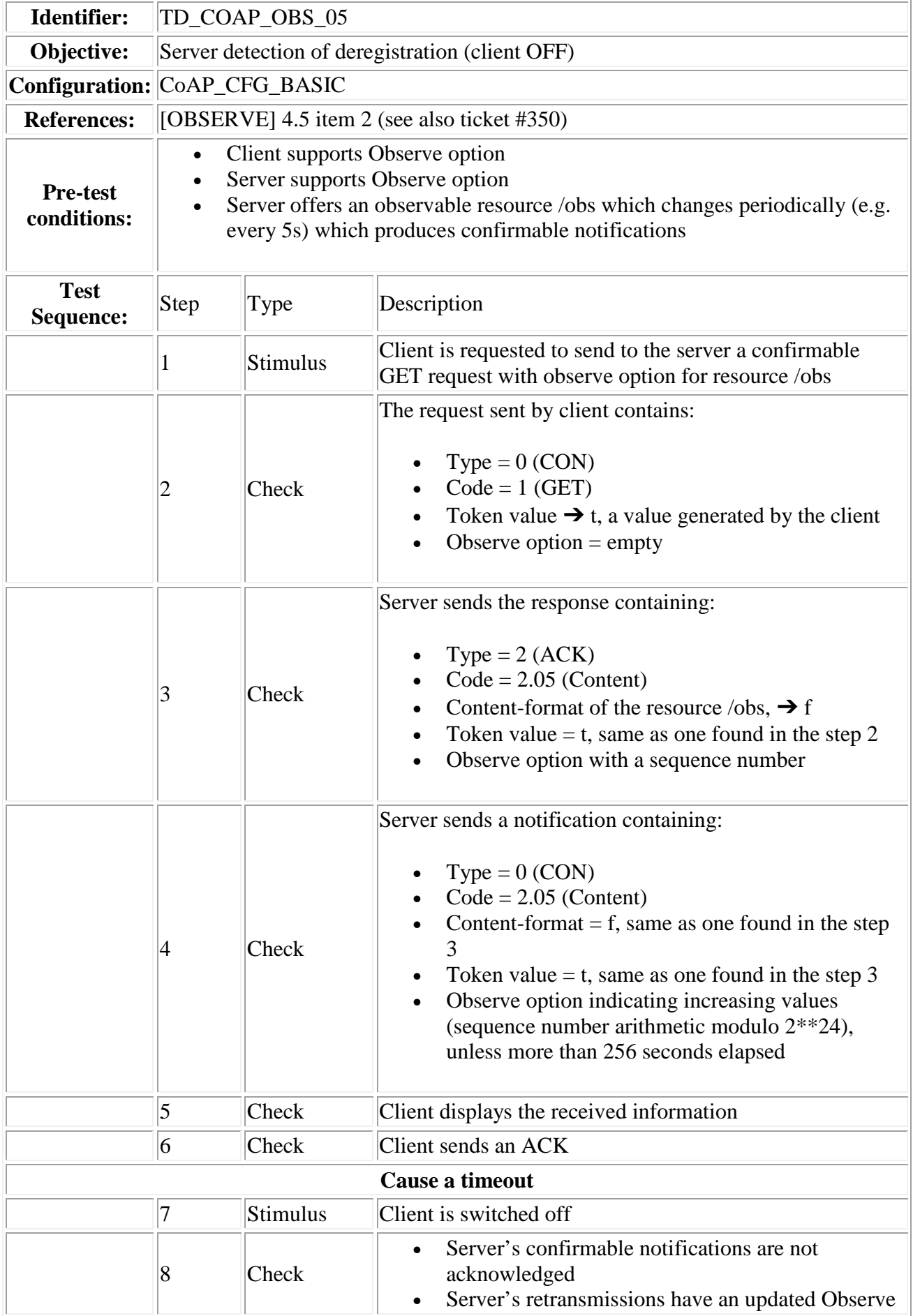

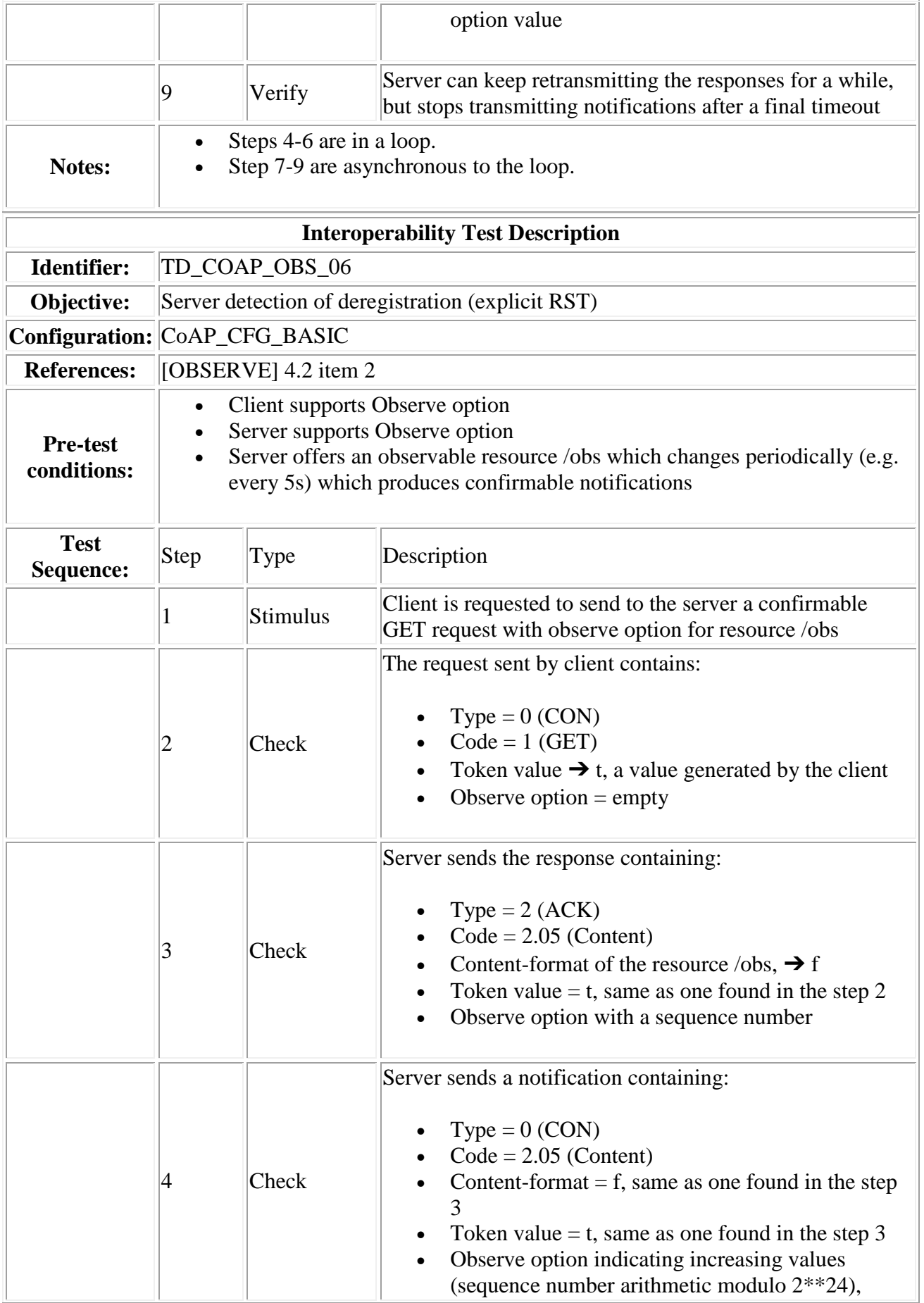

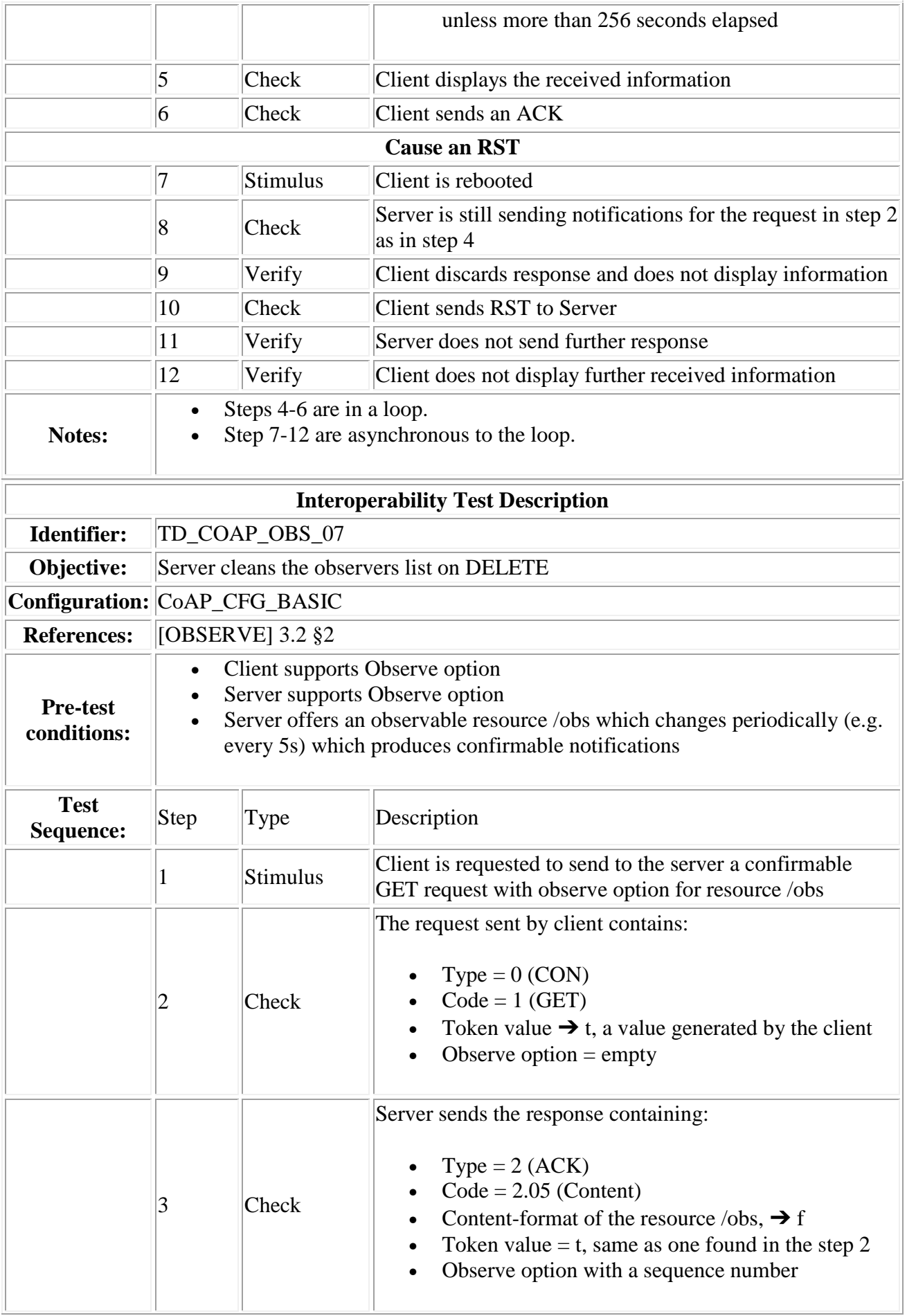

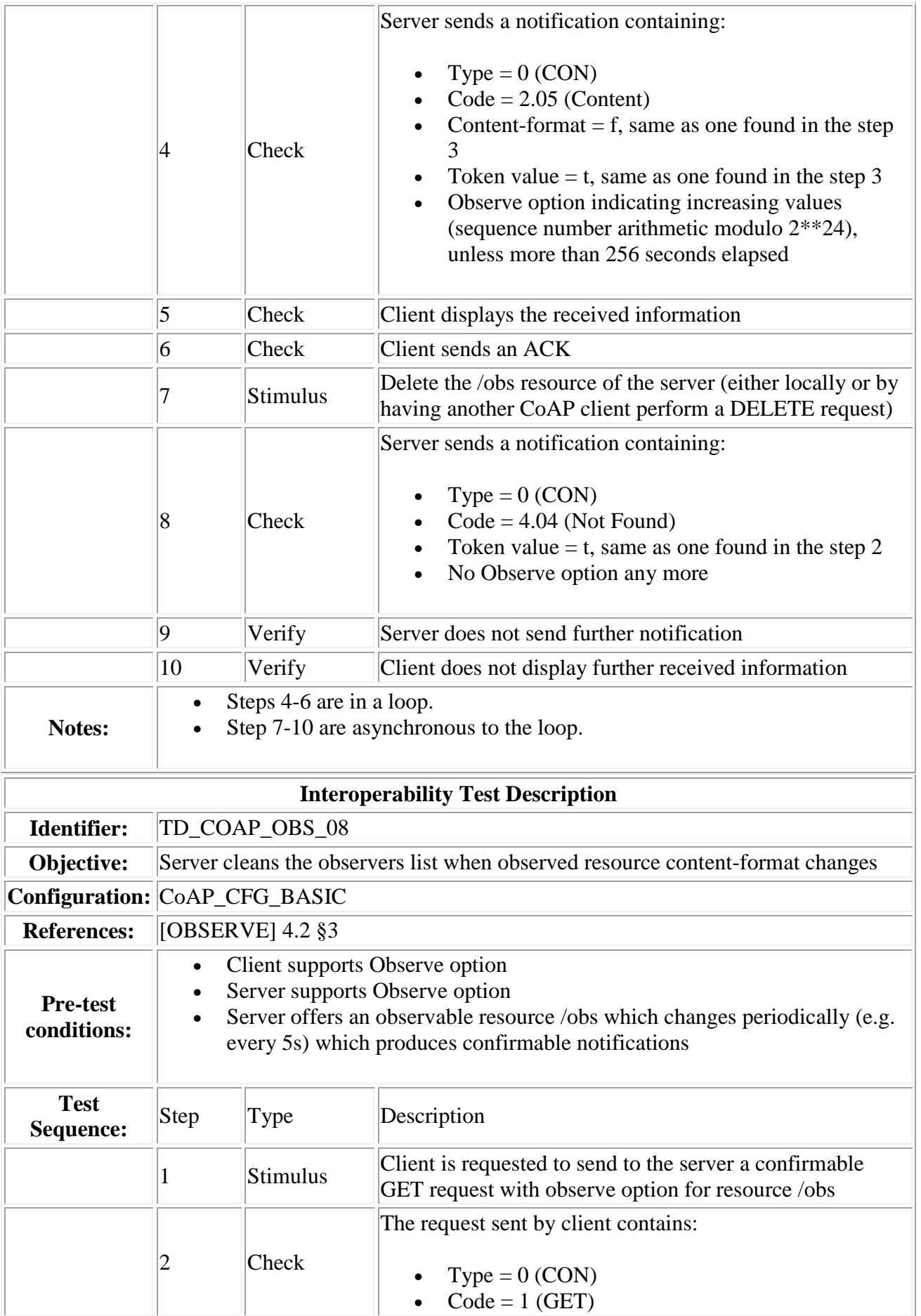

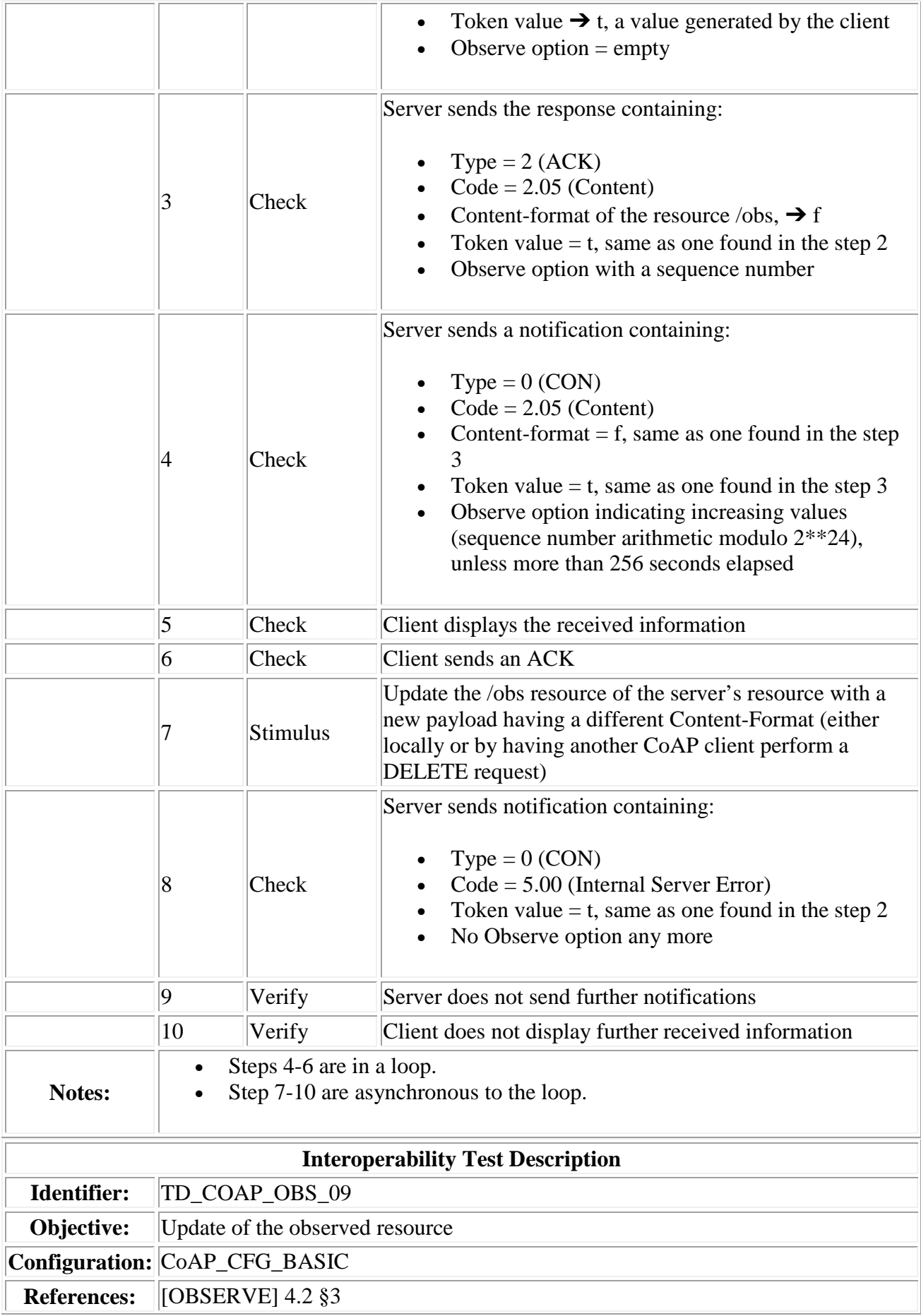

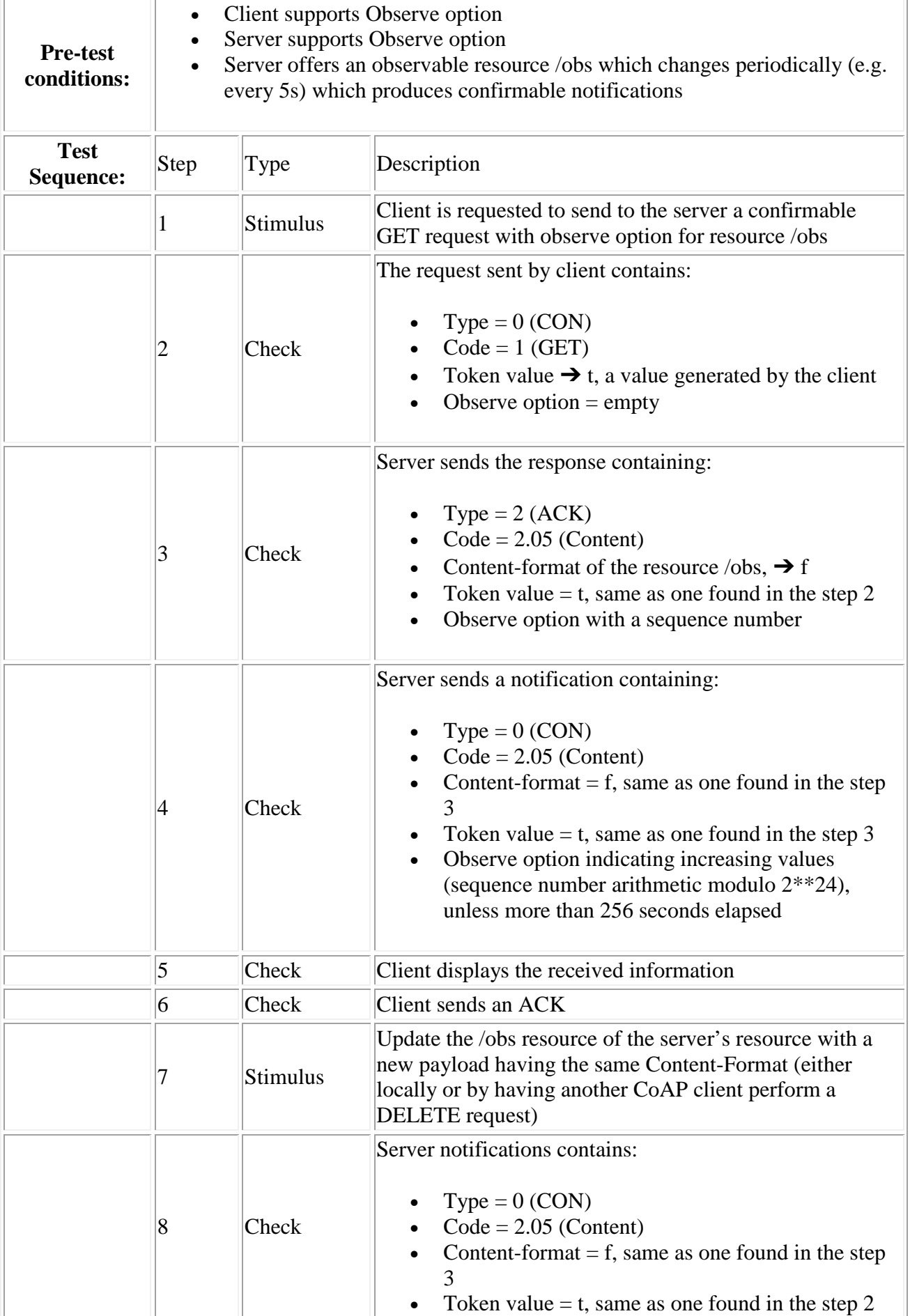

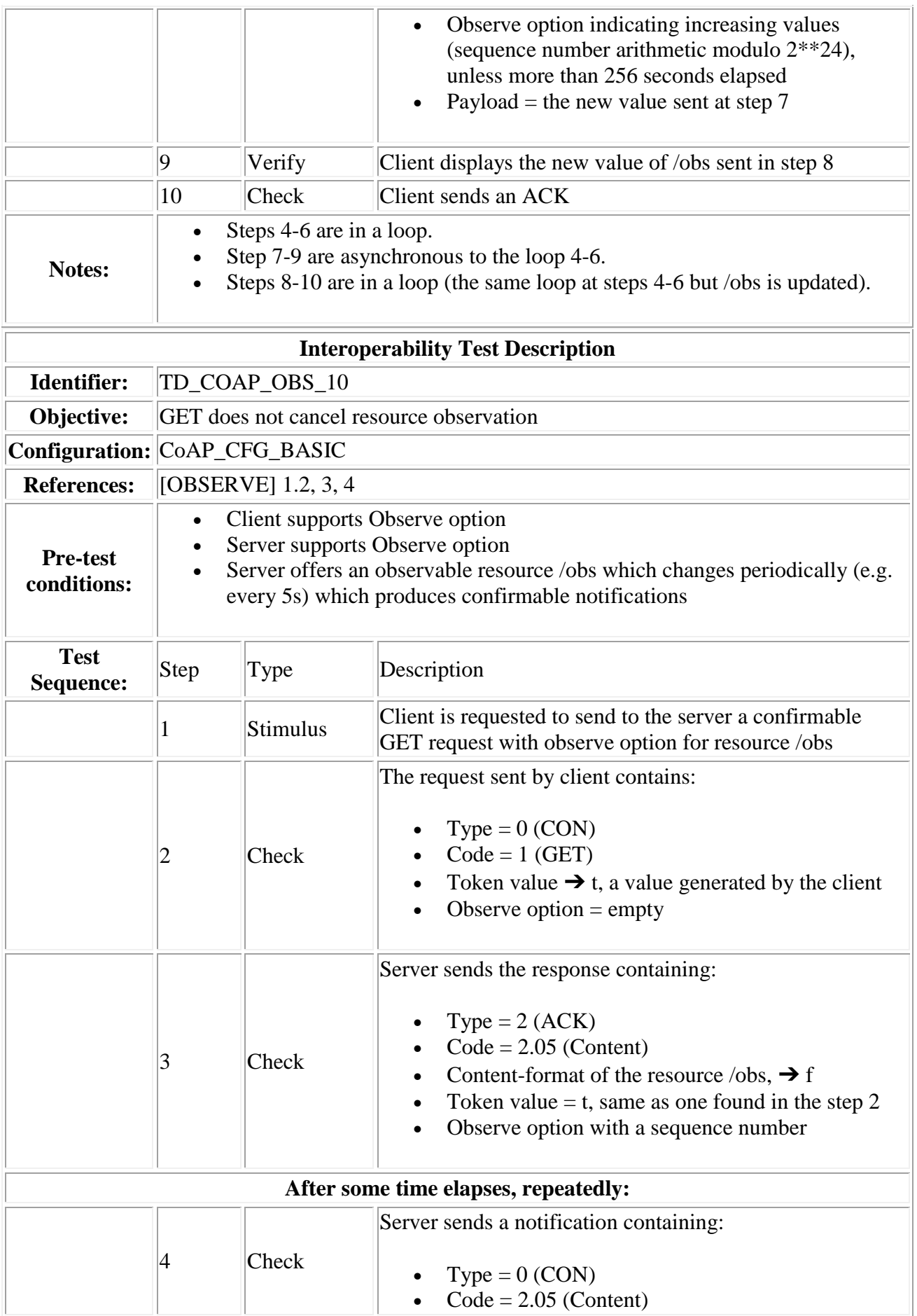

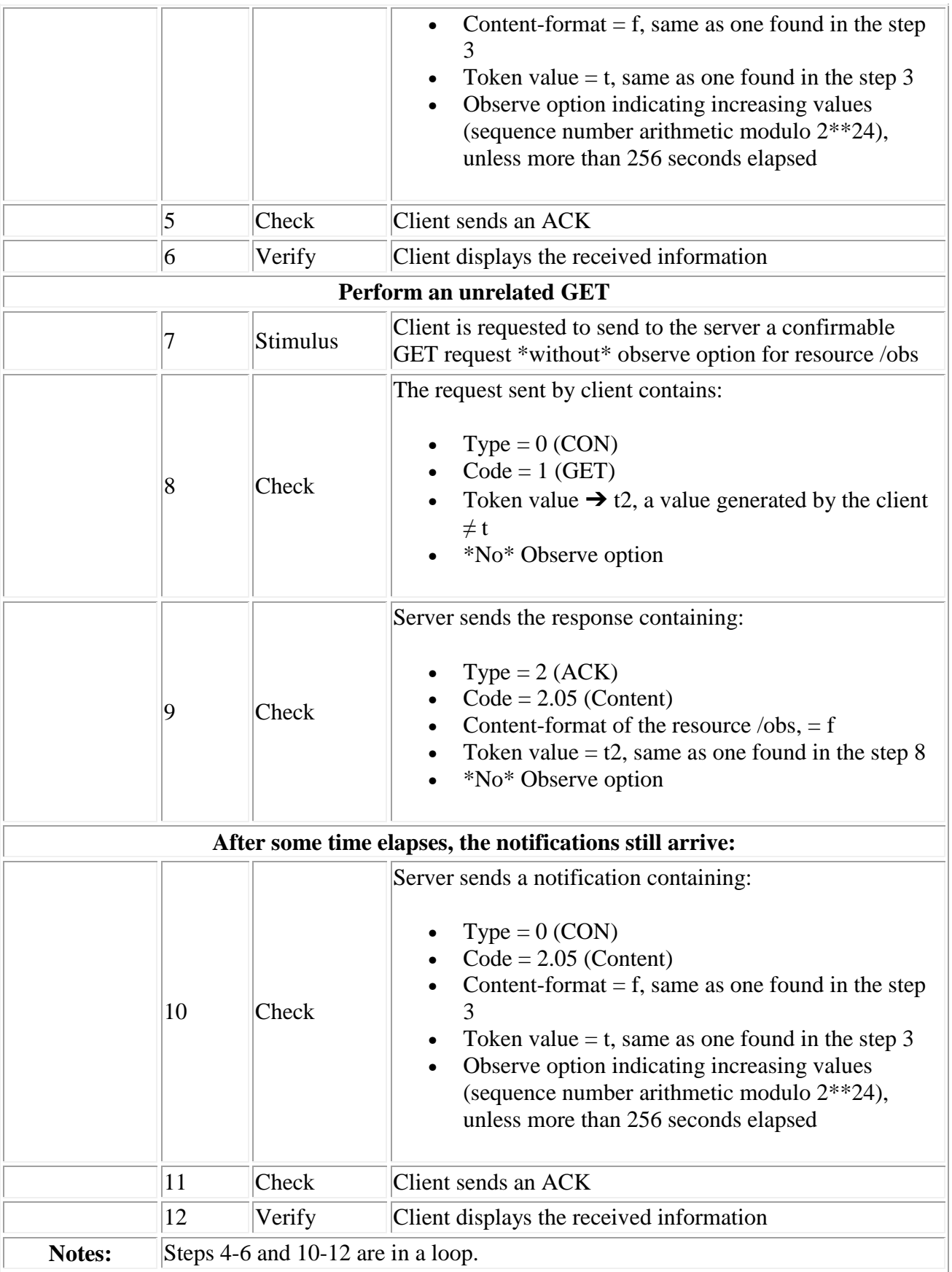

# 8 DTLS Scenarios

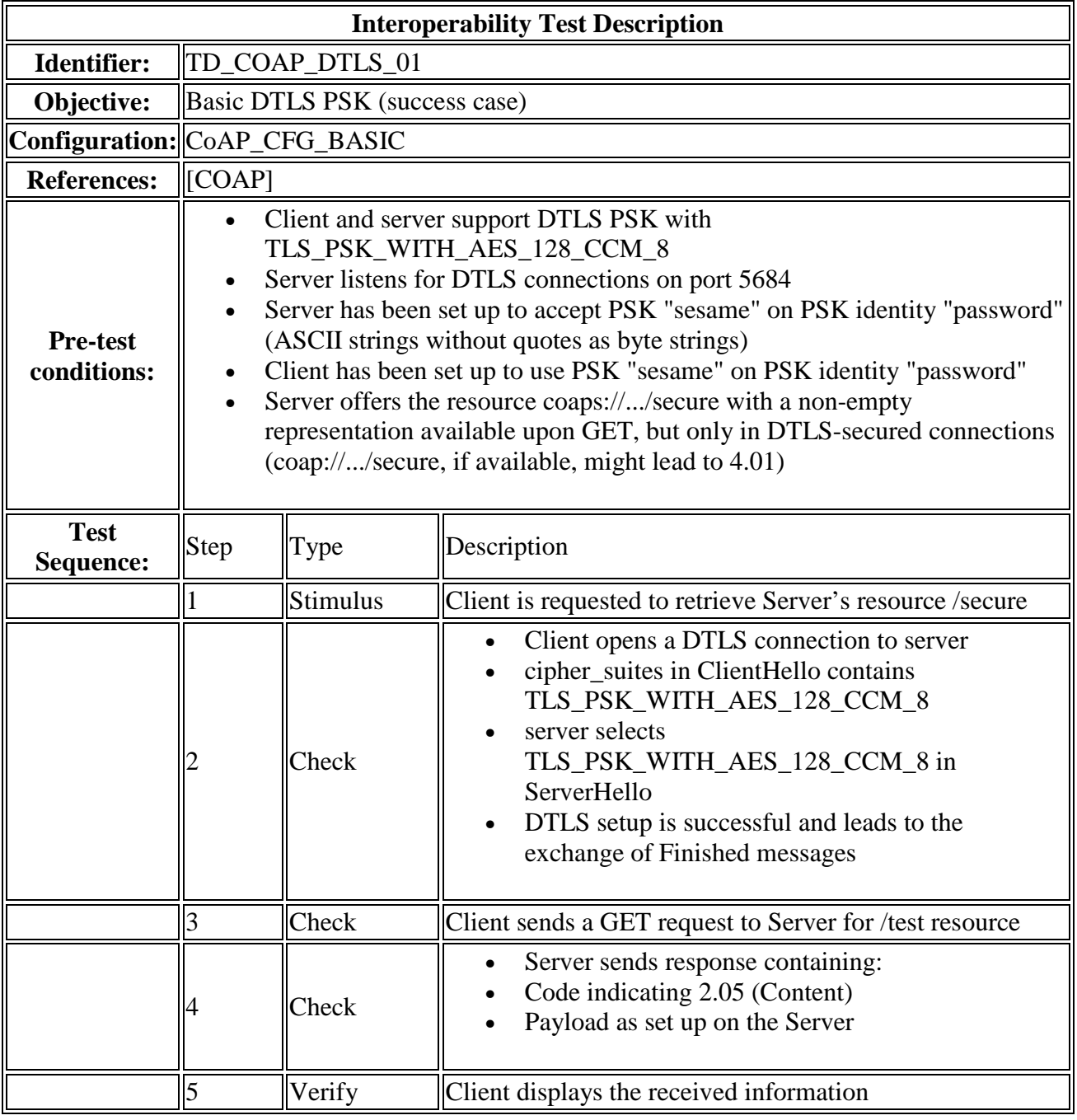

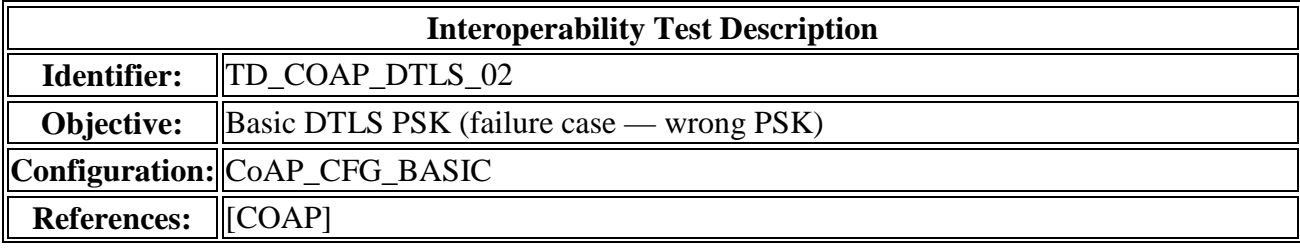

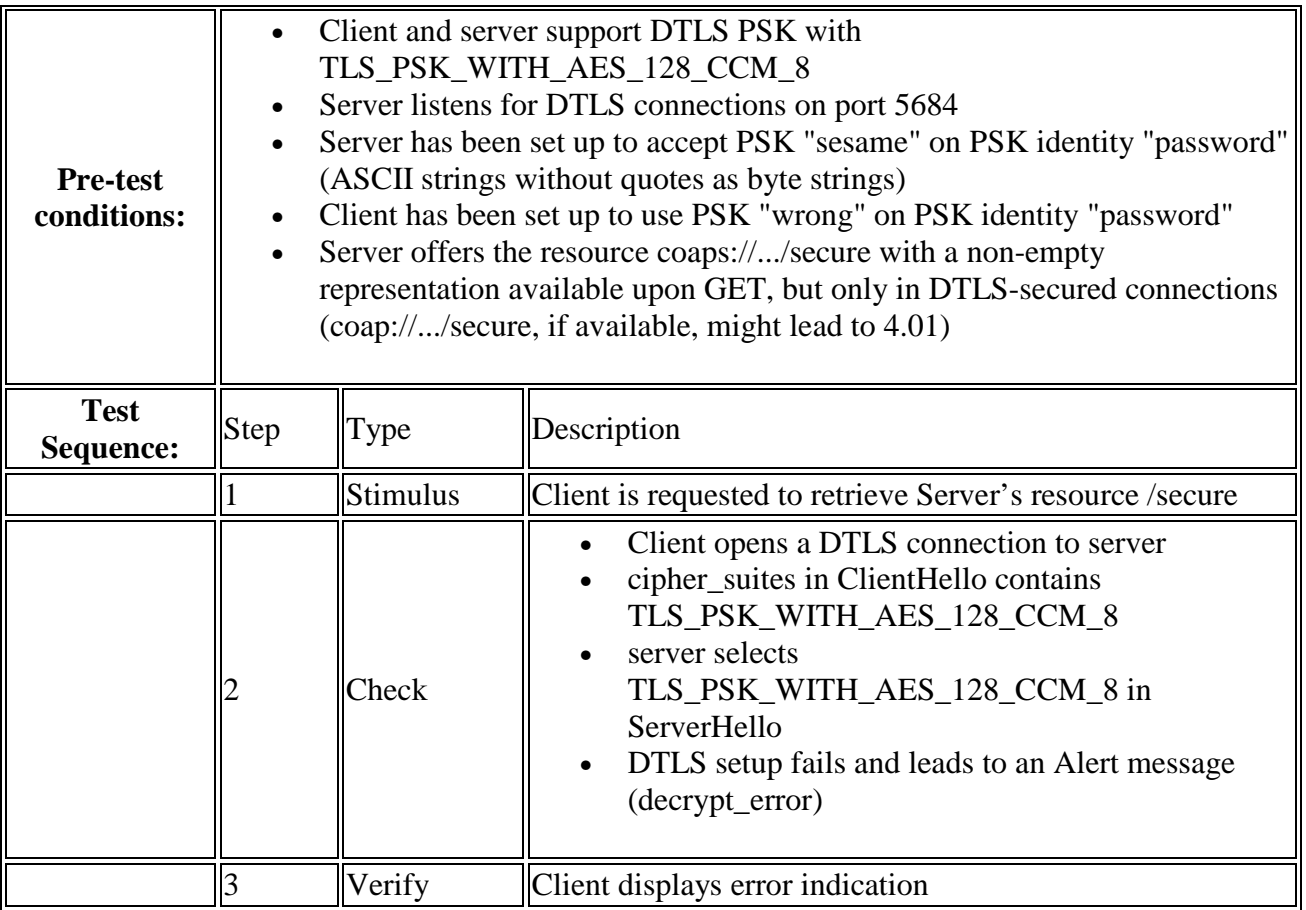

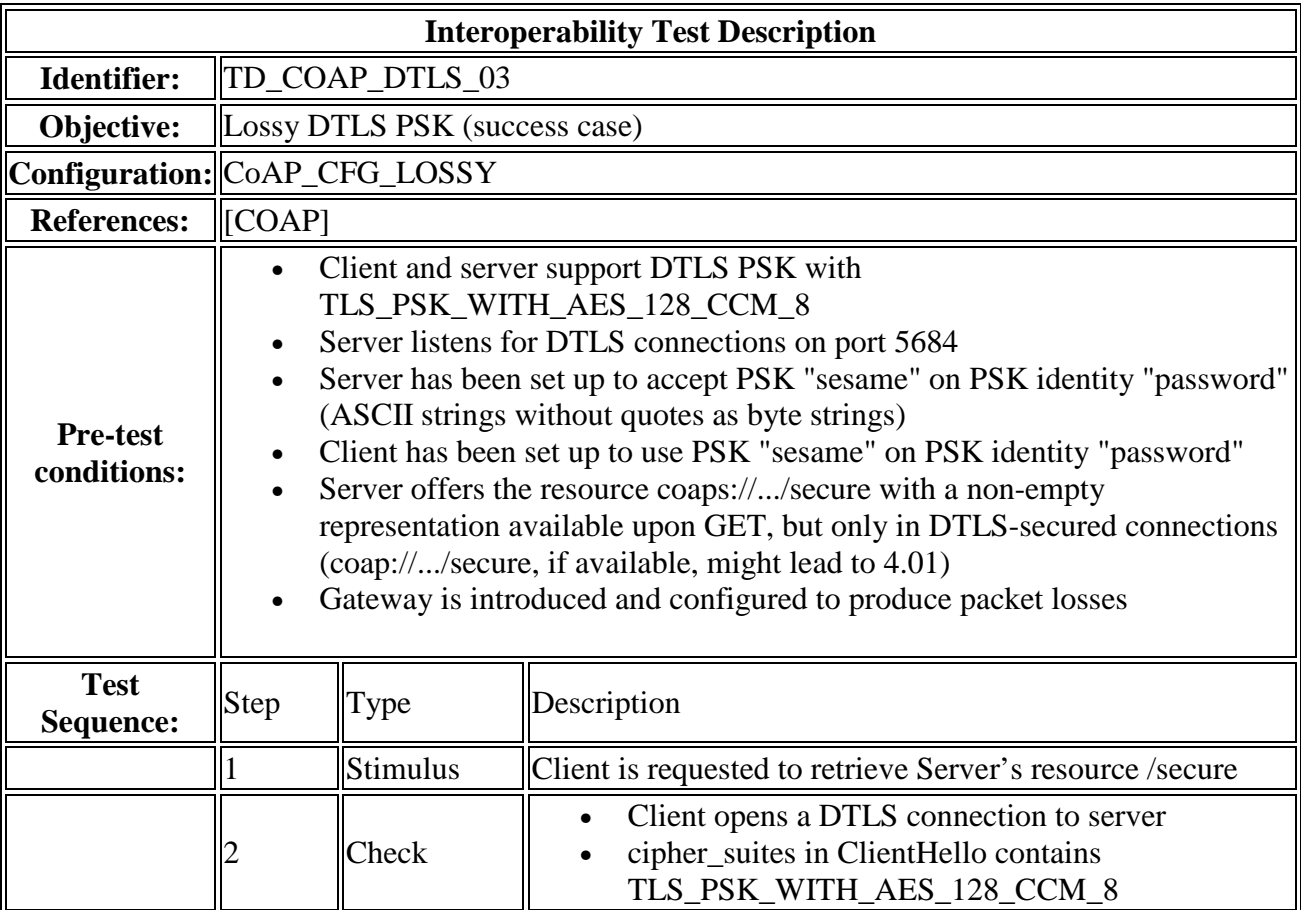

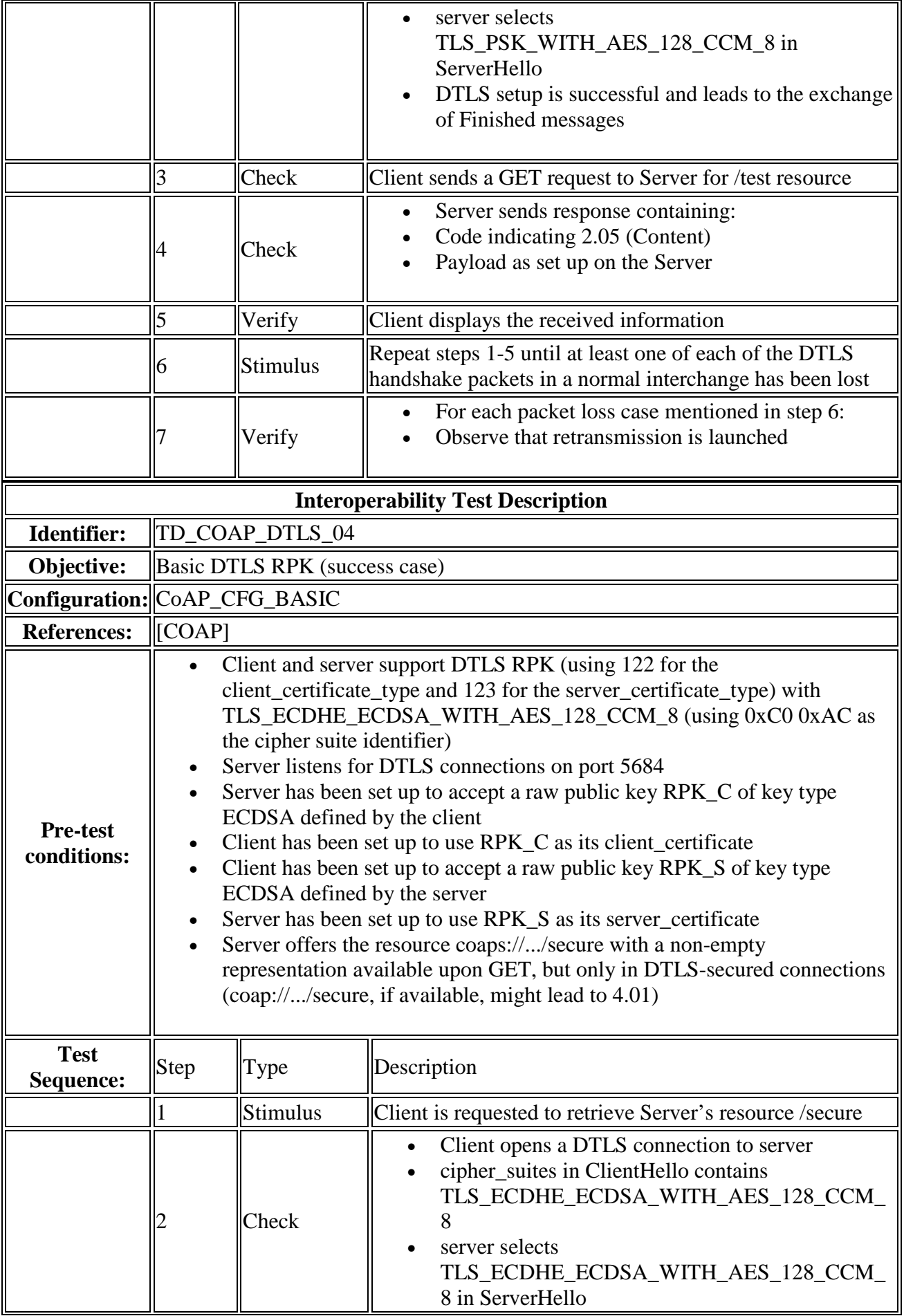

### **66 ETSI CTI Plugtests Guide Draft V0.0.5 (2013-11)**

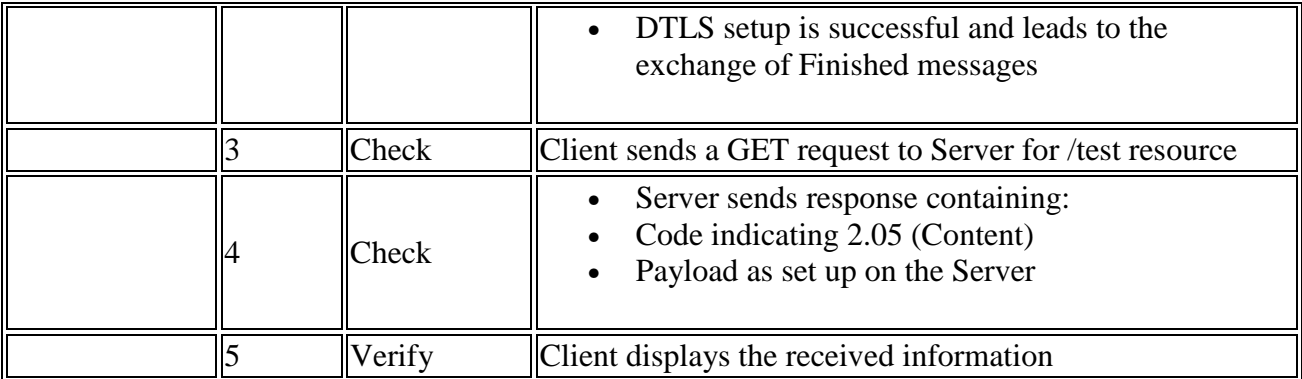

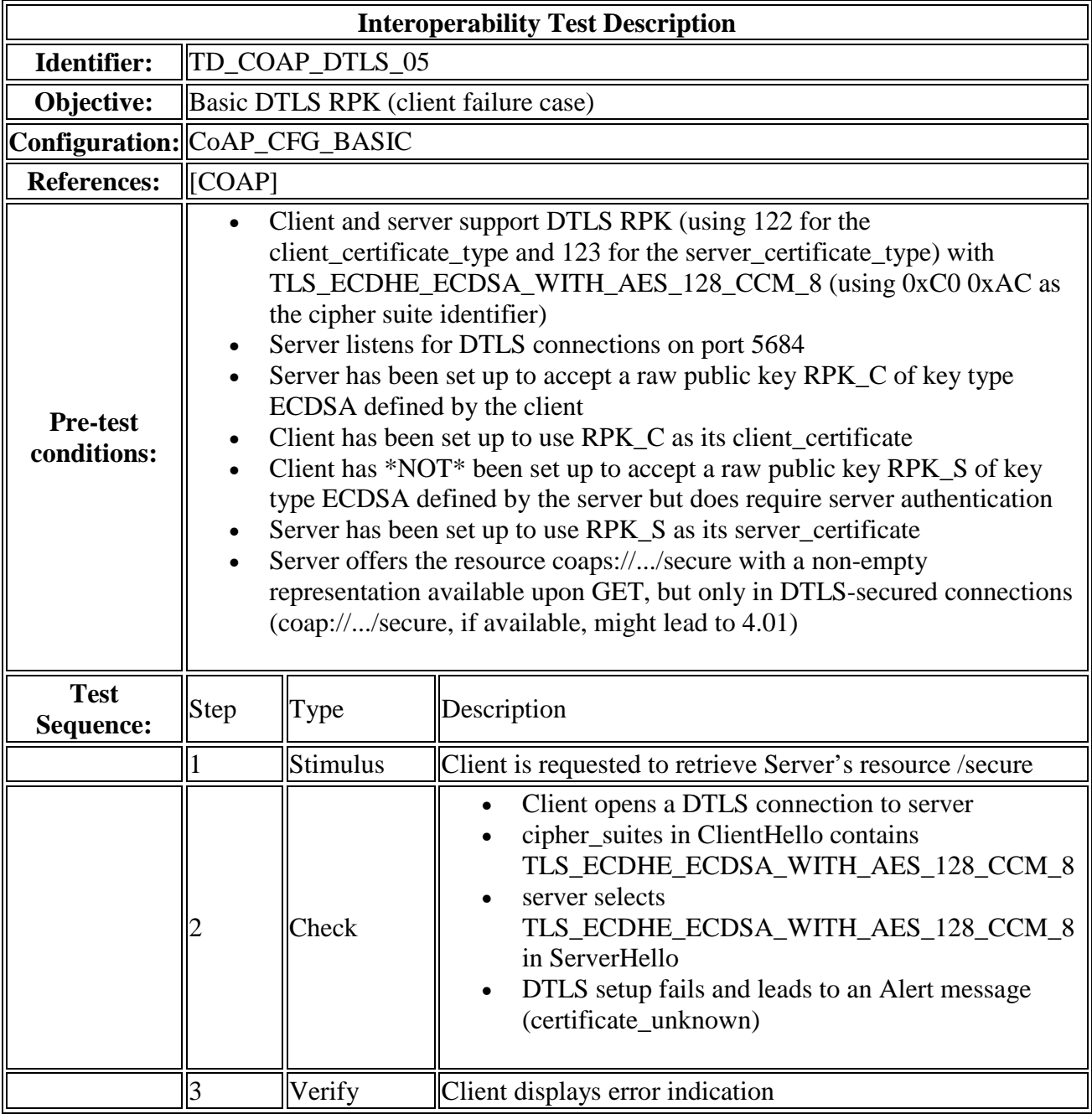

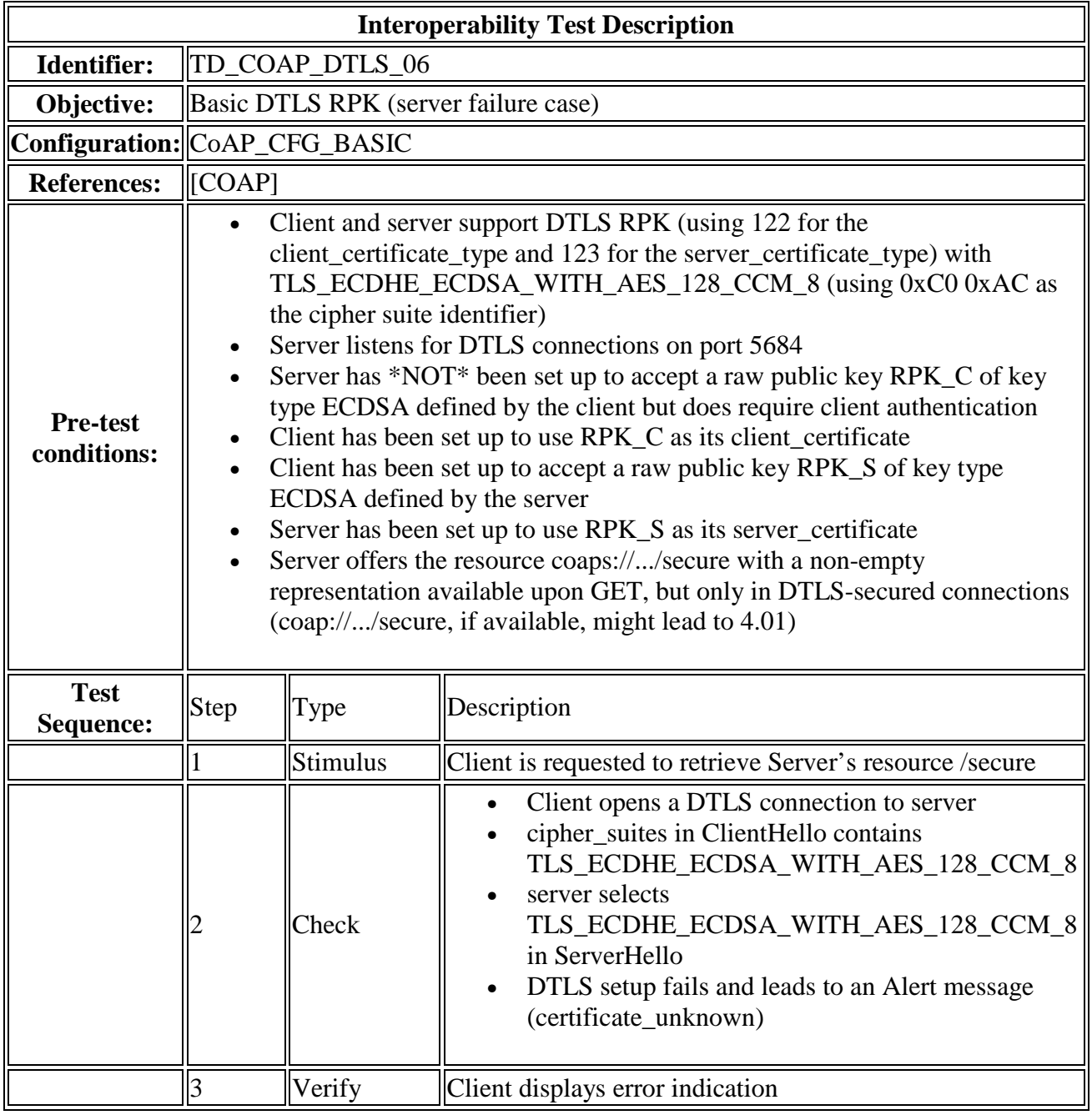

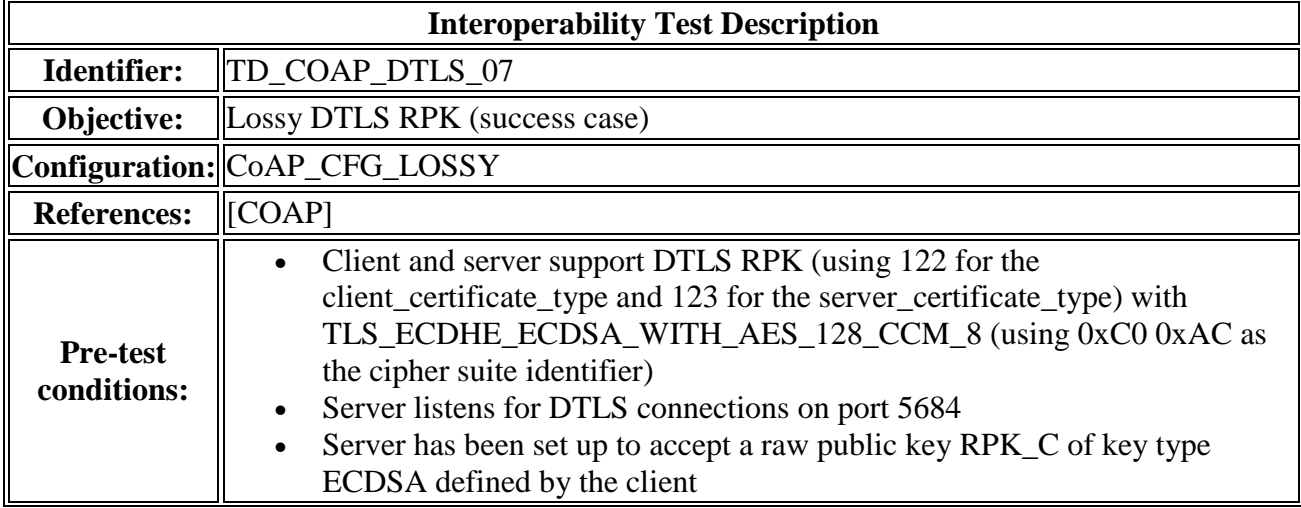

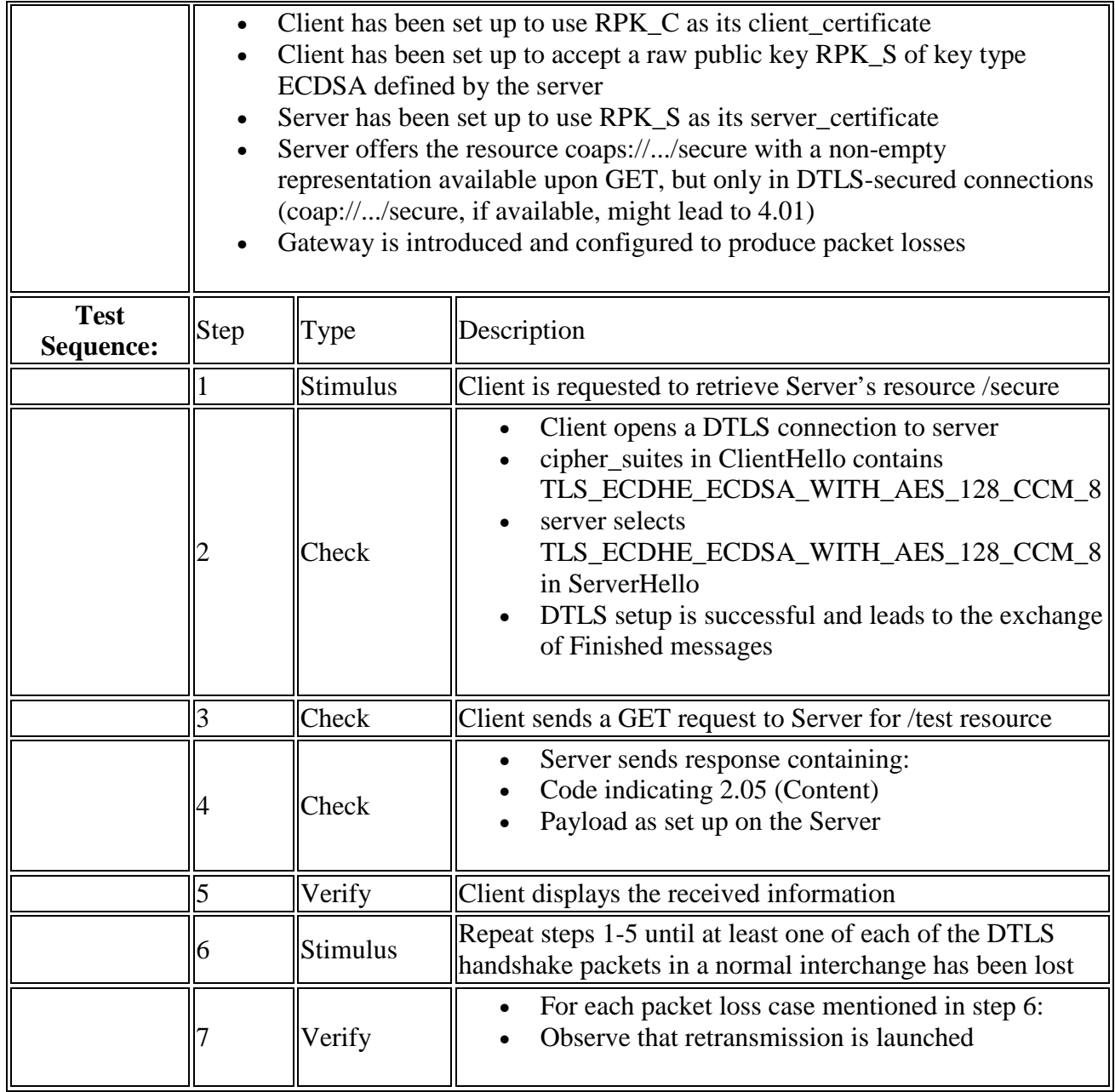

# 9 OMA Lightweight M2M Scenarios

**Table 9: LWM2M Tests** 

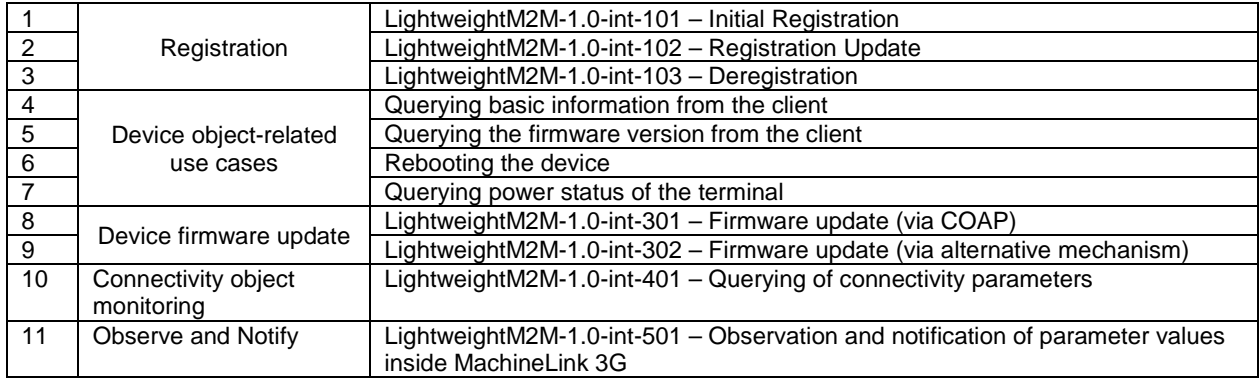

The Test descriptions of the above tests are defined in the document OMA-ETS-LightweightM2M-V1\_0-20131017-D

# Change History

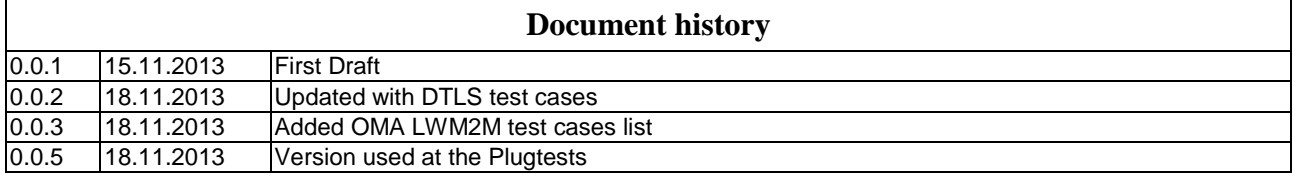